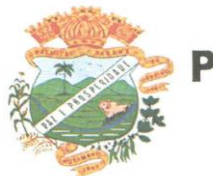

## **EDITAL TOMADA DE PREÇOS Nº 009/2018**

#### **PROCEDIMENTO LICITATÓRIO Nº 077/2018**

### **1 – PREÂMBULO**

1.1 – O Município de Palmital, Estado do Paraná, através de sua Comissão Permanente de Licitações, nomeada pela Portaria nº 234/2018, de 07/05/2018, com a devida autorização expedida pelo Sr. Prefeito, VALDENEI DE SOUZA, e de conformidade com a Lei nº. 8.666, de 21 de Junho de 1993, e suas alterações posteriores, Lei Complementar nº 123/2006 e suas alterações posteriores e demais legislações aplicáveis, torna público a realização de licitação, no dia **17 de Setembro de 2018, às 09:00 horas**, na sede da Prefeitura do Município, sala de licitações, sito à Rua Moisés Lupion, 1001, centro, Palmital/Pr, na modalidade Tomada de Preços, Tipo Técnica e Preço, empreitada por Preço Global, objetivando a Contratação de empresa especializada na prestação de serviços de licenciamento de sistemas de software integrados de gestão pública.

**1.2 – O recebimento dos envelopes será até às 08:30 horas do dia 17 de Setembro de 2018, no local abaixo estabelecido.**

**1.3 – Os envelopes deverão ser entregues no setor de protocolo desta Prefeitura.**

**1.4 – Uma vez declarado pelo Presidente o encerramento do prazo para a entrega dos envelopes, nenhum outro poderá ser recebido.**

**1.5 O Objeto desta licitação é a CONTRATAÇÃO DE EMPRESA ESPECIALIZADA NA PRESTAÇÃO DE SERVIÇOS DE LICENCIAMENTO DE SISTEMAS DE SOFTWARE INTEGRADOS PARA GESTÃO PÚBLICA, EMPREITADA POR PREÇO GLOBAL, CONFORME TERMO DE REFERÊNCIA, PARTE INTEGRANTE DO EDITAL, incluindo os seguintes sistemas:** 

**Modulo Sistema de Contabilidade Pública, Planejamento , Orçamento e Patrimônio Público**

**Modulo Sistema de Licitações e Compras**

**Modulo Sistema de Controle Interno**

**Modulo Sistema de Recursos Humanos e Folha de Pagamento**

**Modulo Sistema de Frotas,** 

**Modulo Sistema de Portal da Transparência**

**Modulo Sistema de Tributação e Dívida Ativa**

**Modulo Sistema de Nota Fiscal Eletrônica** 

**Em todos os Módulos dos Sistemas, estão inclusos o Suporte Técnico Operacional por todo o período Pós-Implantação.**

1.6 – A documentação completa do Edital e seus respectivos modelos e anexos, poderão ser examinados no endereço supramencionado juntamente com a equipe responsável pela divisão de licitação e também através do sitio do Município **www.palmital.pr.gov.br.** 

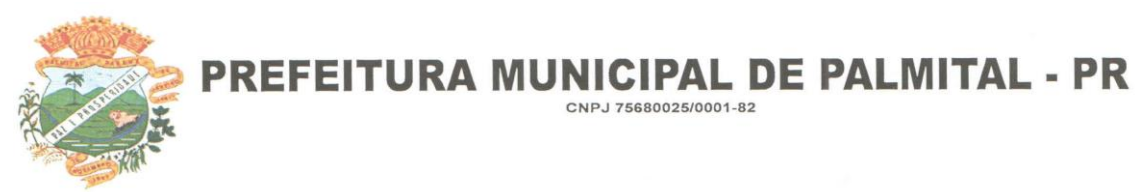

TIPO: Técnica e Preço REGIME CONTRATAÇÃO: Empreitada por Preço Global CONDIÇÕES DE PAGAMENTO: Mensal PRAZO DE EXECUÇÃO: 12 (doze) meses.

## **1.7 VALOR E RECURSOS ORÇAMENTÁRIOS**

1.7.1 Os serviços deverão ser executados de acordo com o termo de referência que fazem parte integrante do presente Edital, incluindo:

1) Conversão;

- 2) Implantação;
- 3) Treinamento;
- 4) Suporte para cada sistema solicitado.

**1.7.2 O valor global máximo desta licitação é de R\$ 188.000,00(cento e oitenta e oito mil reais), onde R\$ 20.000,00 (vinte mil reais), será para custear a Conversão, Implantação e Treinamento e R\$ 168.000,00(cento e sessenta e oito mil reais), divididos em 12 (doze) parcelas mensais de R\$ 14.000,00(quatorze mil reais), iguais e sucessivas, observados os índices de correção (IGPM) a cada doze meses, incluindo todos os serviços e suporte técnico operacional de todos os sistemas objeto deste certame.** 

1.7.3 Os recursos para execução do objeto deste Edital correrão deste Município através das seguintes dotações.

## **1.7.5 DOTAÇÃO ORÇAMENTÁRIA:**

#### **03-SECRETARIA DE ADMINISTRAÇÃO 002-DEPARTAMENTO DE RECURSOS HUMANOS 04.128.0401.2009-ATIVIDADES DO DEPARTAMENTO DE RECURSOS HUMANOS 3.3.90.40.00.00 SERVIÇOS DE TECNOLOGIA DA INFORMAÇÃO E COMUNICAÇÃO 3.3.90.40.11.00-LOCAÇÃO DE SOFTWARES**

## **2. CONDIÇÕES PARA PARTICIPAÇÃO**

2.1. Poderão participar da presente licitação, as empresas que manifestem interesse e retirarem o edital e que cuja finalidade e ramo de atuação sejam pertinentes ao objeto desta licitação, e desde que atendam a todas as exigências contidas neste Edital, seus Anexos e legislação em vigor.

2.2. Não será permitido a participação de empresas em consórcio.

2.3. A empresa deverá assumir inteira responsabilidade pela inexistência de fatos que possam impedir a sua habilitação na presente licitação e ainda pela autenticidade de todos os documentos que forem apresentados.

2.4. A empresa deverá executar os serviços obedecendo a especificações de serviços, comprometendo - se a refazer aqueles que se revelarem insatisfatórios ou deficientes, sem ônus para a mesma.

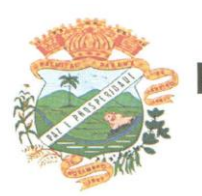

PREFEITURA MUNICIPAL DE PALMITAL - PR

CNPJ 75680025/0001-82

2.5. Após o horário estabelecido neste Edital e aberto o primeiro envelope, nenhuma proposta será recebida.

2.6. A proposta e os demais documentos deverão ser escritos em língua portuguesa.

2.7. A comissão de licitação, fará consulta por meio eletrônico junto ao sítio do Tribunal de Contas do Estado do Paraná, verificando se a mesma foi declarada inidônea por algum ente público, caso seja comprovado tal ato, a mesma estará impossibilitada de licitar ou contratar com a Administração Pública, e havendo necessidade, será juntado cópia do processo administrativo do ente público que declarou a licitante inidônea junto ao processo em epígrafe.

#### **3. ENTREGA DAS PROPOSTAS**

3.1. No dia, hora e local designados no preâmbulo deste Edital, as proponentes deverão efetuar a entrega dos documentos para habilitação, Proposta Técnica e Proposta de preços, em envelope fechado à Comissão de Licitações, designada pela Portaria nº. 234/2018.

3.1.1. Os documentos para habilitação deverão ser apresentados em uma única via, assim como a proposta técnica, e a proposta de preço deverá ser apresentada em duas vias, sendo uma impressa e assinada, conforme orientação contida no item 6 Proposta de Preço, e outra, em mídia, devendo os mesmos serem apresentados em envelopes separados.

3.1.2. Os ENVELOPES, respectivamente de DOCUMENTOS DE HABILITAÇÃO (envelope n° 01) e PROPOSTA TÉCNICA (envelope n° 02) e PROPOSTA DE PREÇO (envelope n° 03) deverão ser apresentados, fechados e indevassáveis, contendo cada um deles, em sua parte externa, além do nome da proponente, os seguintes dizeres:

**TOMADA DE PREÇO Nº. 009/2018 ENVELOPE 01: DOCUMENTOS DE HABILITAÇÃO DATA DE ABERTURA: 17/09/2018 – 09:00 Horas NOME DA EMPRESA:**

**TOMADA DE PREÇO Nº. 009/2018 ENVELOPE 02: PROPOSTA TÉCNICA DATA DE ABERTURA: 17/09/2018 – 09:00 Horas NOME DA EMPRESA:**

**TOMADA DE PREÇO Nº. 009/2018 ENVELOPE 03: PROPOSTA DE PREÇO DATA DE ABERTURA: 17/09/2018 – 09:00 Horas NOME DA EMPRESA:**

**3.1.3. Os DOCUMENTOS DE HABILITAÇÃO e PROPOSTA TÉCNICA** (envelope n° 01, 02) poderão ser apresentados em original, ou por qualquer processo de cópia desde que autenticada por cartório competente, ou cópia simples que poderá ser autenticada pela Comissão de Licitação no decorrer da sessão desde que o original esteja na posse do representante, ou ainda por meio de publicação em órgão da imprensa oficial, e inclusive expedidos via Internet.

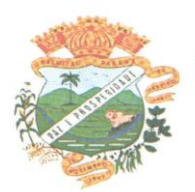

3.1.4. Os documentos apresentados por qualquer proponente, se expressos em língua estrangeira, deverão ser autenticados por autoridade brasileira no país de origem e traduzidos para o português por tradutor público juramentado.

3.1.5. Inexistindo prazo de validade nas Certidões, serão aceitas aquelas cujas expedições/ emissões não ultrapassem a 60 (sessenta) dias da data final para a entrega dos envelopes.

## **3.2. DO CREDENCIAMENTO**

3.2.1 – Se a empresa enviar representante que não seja sócio-gerente ou diretor, far-se-á necessário **o CREDENCIAMENTO (Anexo VII) passado em papel timbrado por instrumento público ou particular COM FIRMA RECONHECIDA**, com menção expressa de que lhe confere amplos poderes, inclusive para apresentar recursos e desistir de sua interposição e praticar todos os demais atos pertinentes ao certame, **acompanhado do correspondente documento (CONTRATO SOCIAL, REGISTRO COMERCIAL OU EQUIVALENTE), que comprove os poderes do mandante para a outorga, os quais serão apresentados fora dos Envelopes.**

3.2.2 – Só terão direito de usar a palavra, rubricar, ter acesso à documentação e as propostas, apresentar reclamações ou recursos e assinar a ata, representante legal dos concorrentes habilitados para o ato e os membros da Comissão de Licitação.

3.2.3– A não apresentação da carta de credenciamento não implica a inabilitação do licitante proponente, valendo, contudo, sua proposta escrita, no entanto, o impede de se manifestar durante a sessão de abertura dos envelopes.

3.2.4 – O credenciamento será exibido pelos portadores antes do início dos trabalhos da abertura dos envelopes, ficando retidos e juntados aos autos.

3.2.5 – Somente será admitido um credenciado.

## **4. - DOCUMENTOS PARA HABILITAÇÃO – ENVELOPE Nº. 01**

4.1. As empresas proponentes deverão apresentar os documentos a seguir relacionados, sendo que as certidões, certificados e outros afins deverão estar com validade na data de abertura da licitação:

## **4.1.1. HABILITAÇÃO JURÍDICA**

4.1.1.1. Ato constitutivo, em vigor, devidamente registrado, para as sociedades comerciais, e, no caso de sociedades por ações, acompanhado dos documentos comprobatórios de eleição de seus administradores, caso não seja entregue por ocasião de credenciamento;

4.1.1.2. Decreto de autorização, em se tratando de empresa ou sociedade estrangeira em

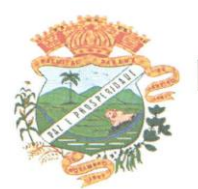

funcionamento no país, e ato de registro ou autorização para funcionamento expedido pelo órgão competente, quando a atividade assim o exigir.

4.1.1.3. Prova de inscrição no cadastro municipal da Prefeitura do município em que está a sede da licitante (Alvará de Funcionamento) não aceitaremos declaração ou qualquer outro documento que não seja o alvará expedido pela Prefeitura.

### **4.1.2. REGULARIDADE FISCAL E TRABALHISTA**

4.1.2.1. Prova de inscrição no Cadastro Nacional de Pessoa Jurídica (CNPJ) em plena validade;

4.1.2.2. Prova de regularidade para com a Fazenda Federal, mediante apresentação da Certidão Negativa de Débitos Relativos a Tributos Federais e à Dívida Ativa da União, observando a Portaria Conjunta RFB/PGFN nº 1.751, de 02 de outubro de 2014.

4.1.2.3. Prova de regularidade para com a Fazenda Estadual do domicílio ou sede do licitante, ou outra equivalente, na forma da lei;

4.1.2.4. Prova de regularidade para com a Fazenda Municipal do domicílio ou sede do licitante, ou outra equivalente, na forma da lei;

4.1.2.5. Prova de regularidade relativa ao Fundo de Garantia por Tempo de Serviço, através do Certificado de Regularidade do FGTS (CRF).

4.1.2.6. prova de inexistência de débitos inadimplidos perante a Justiça do Trabalho, mediante a apresentação de certidão negativa de débitos trabalhistas (CNDT).

#### **4.1.3. QUALIFICAÇÃO ECONÔMICO-FINANCEIRA**

4.1.3.1. Certidão negativa de falências ou recuperação judicial, expedida pelo Distribuidor da sede da pessoa jurídica, cuja pesquisa tenha sido realizada em data não anterior a 60 (sessenta) dias da data prevista para apresentação dos envelopes;

4.1.3.2. Balanço Patrimonial e demonstrações contábeis do último exercício social, já exigíveis e apresentados na forma da lei, que comprovem a boa situação financeira da empresa, vedada a sua substituição por balancetes ou balanços provisórios, podendo ser atualizados por índices oficiais quando encerrados a mais de 3 (três) meses da data de apresentação da proposta.

4.1.3.3. A comprovação da boa situação financeira será baseada na obtenção de índice de Liquidez Geral (ILG) e índice de Liquidez Corrente (ILC), igual ou superior a um (≥1), resultantes da aplicação das fórmulas:

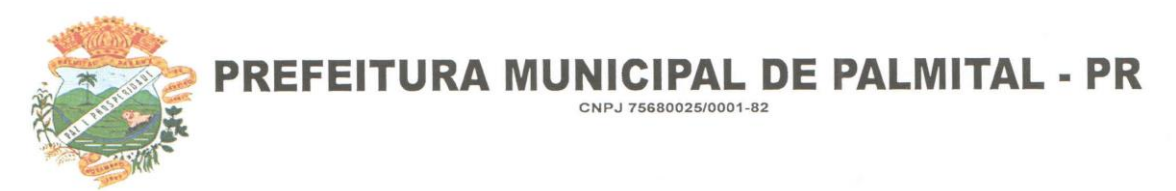

## ILG = Ativo Circulante + Realizável a Longo Prazo

Passivo Circulante + Exigível a Longo Prazo

ILC= Ativo Circulante

Passivo Circulante

**O documento que demonstrará o cálculo dos índices solicitados, deverá estar identificado e assinado pelo Representante Legal da empresa e Contador; e o Balanço Patrimonial deverá vir acompanhado dos termos de abertura e de encerramento do Livro Diário e deverá estar devidamente registrado na Junta Comercial.** 

## **4.1.4. QUALIFICAÇÃO TÉCNICA**

4.1.4.1. Atestado de Capacidade Técnica, em nome da Proponente, que comprove ter prestado para pessoa jurídica de direito público (Municipal), mediante apresentação de no mínimo 01(um) atestado.

4.1.4.2. Atestado de visita e apresentação técnica dos Módulos dos Sistemas **(ANEXO III)**, expedido pelo licitador. A proponente, através de seu responsável técnico, quando da visita deve obter, por sua exclusiva responsabilidade, toda a informação necessária para o preparo de sua proposta. A visita técnica deverá ser realizada agendada junto ao Departamento de Licitações com antecedência de até 10 (dez) dias úteis antes da data de abertura da licitação, onde fará a apresentação de todos os Módulos dos Sistemas.

4.1.4.3. Declaração de que a empresa proponente é a desenvolvedora ou representante dos Módulos dos Sistemas Propostos (com firma reconhecida);

4.1.4.4. Declaração de que assume inteira responsabilidade pela autenticidade de todos os documentos que foram apresentados, pela compatibilidade dos programas propostos com os requisitos técnicos exigidos para os mesmos e cumprimento das obrigações objeto do Edital, conforme modelo **(ANEXO IV).**

## **4.1.5. DECLARAÇÕES**

4.1.5.1. Declaração de Inexistência de Fato Impeditivo de contratar com a Administração, conforme modelo constante no **ANEXO V** deste Edital.

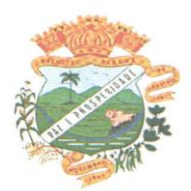

4.1.5.2. Declaração de que não emprega menores de 18 (dezoito) anos em trabalhos noturnos e menores de 16 (dezesseis) anos em qualquer trabalho, salvo na condição de aprendiz, a partir de 14 (quatorze) anos, conforme Lei nº. 9.854/99. (conforme modelo no (**ANEXO IX)** deste Edital).

4.1.5.3. Declaração de Responsabilidade Legal e dados dobre a Empresa **(ANEXO XI)**

4.1.5.4. Comprovação, fornecida pelo órgão licitante, de que recebeu os documentos, e, quando exigido, de que tomou conhecimento de todas as informações e das condições locais para o cumprimento das obrigações objeto da licitação; **(ANEXO XII)**

4.1.5.5 Protocolo de recebimento do edital e anexos **(ANEXO XIII)**

4.1.5.6 Declaração de Parentesco **(ANEXO XIV)**

## **4.1.6. OUTROS**

4.1.6.1. Para as Microempresas e Empresas de Pequeno Porte, que optarem pelos benefícios da Lei Complementar nº 123/06, apresentar:

4.1.6.1.1. Certidão Simplificada (emitida pela Junta Comercial do respectivo Estado), de que está enquadrada como Micro Empresa, Empresa de Pequeno Porte; expedida em data não anterior a 12 (doze) meses da data prevista para apresentação dos envelopes; (DOCUMENTO A SER APRESENTADO FORA DO ENVELOPE, juntamente com a DECLARAÇÃO DE MICROEMPRESA OU EMPRESA DE PEQUENO PORTE – **(ANEXO X)**

4.1.6.2. A carta de credenciamento deverá ser preenchida com os dados da pessoa que irá participar do certame e assinada pelo proponente **(ANEXO VII).** O credenciado deverá apresentar-se munido do documento oficial de identificação.

4.1.6.3. Termo de Renúncia (caso a empresa queira renunciar o direito ao prazo recursal), conforme **(ANEXO VIII),** devidamente preenchido, carimbado e assinado pelo responsável legal da proponente.

Obs: O presente Termo poderá a critério da empresa ser anexado ao envelope n° 01, ou apresentado separadamente durante a sessão de abertura quando solicitado pela comissão permanente de licitação.

4.2. Se o licitante for à matriz, todos os documentos deverão estar em seu nome;

4.3. Se o licitante for a filial, todos os documentos deverão estar em nome desta, exceto àqueles documentos que, pela própria natureza, comprovadamente, forem emitidos somente em nome da matriz, e os atestados de capacidade técnica, que podem ser apresentados em nome e CNPJ da matriz e/ou em nome e com o CNPJ da filial.

4.4. Após a hora marcada para a entrega dos envelopes de Habilitação, Proposta Técnica e de Preço e aberto o primeiro envelope, mais nenhum será recebido.

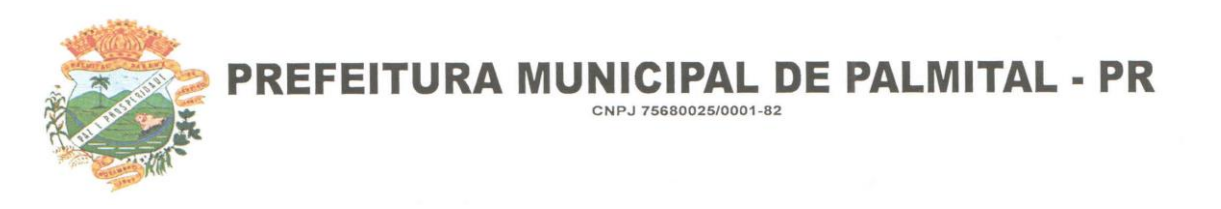

4.5. Em nenhuma hipótese será concedido prazo para apresentação ou substituição de documentos exigidos e não inseridos nos envelopes de Proposta Técnica de Preços e de Documentos para Habilitação. No entanto, a seu exclusivo critério, a Comissão de Licitação poderá solicitar informações ou esclarecimentos complementares que julgar necessários.

## **5 PROPOSTA TÉCNICA – ENVELOPE Nº. 02**

5.1. Os documentos que compõe a PROPOSTA TÉCNICA – ENVELOPE Nº 02 deverão ser apresentados em original, datilografados ou impressos, apenas no anverso, sem emendas, rasuras ou entrelinhas que prejudiquem sua análise, e assinados pelo responsável legal.

5.2. Deverão constar na PROPOSTA TÉCNICA, os seguintes elementos:

5.2.1. Detalhamento técnico dos Programas atendendo todos os Itens da Especificação do Objeto, para subsidiar a verificação de cumprimento do objeto **(ANEXO I)** e a avaliação técnica **(ANEXO II)**, além dos elementos que a critério do Proponente, sejam considerados importantes para a avaliação. Deverão constar, obrigatoriamente, da descrição:

5.2.2. A linguagem em que os programas foram desenvolvidos.

5.2.3. Relação de usuários do Executivo Municipal Administração Direta, do Estado do Paraná, que utilizem os sistemas licitados (facultativo para pontuação técnica).

5.2.3.1 Caso um usuário conste da relação de mais de um proponente, será verificada a veracidade das informações e o proponente com a informação inverídica será desclassificado.

5.3. A não apresentação do previsto no item 5.2, acarreta a desclassificação da proponente.

5.4. A definição dos pontos da proposta técnica da proponente será feita através do somatório das pontuações, respeitando-se os limites de pontuação máxima, atribuída de acordo com os seguintes critérios:

5.4.1. A Pontuação técnica será efetuada pelos técnicos que utilizarão os sistemas (comissão técnica especialmente designada), no dia da abertura do certame (no momento do certame) ou em data agendada (podendo ser pedido apresentação do sistema a ser avaliado, caso a Entidade não conheça o sistema da proponente). Cada sistema será analisado e atribuído pontuação para cada quesito conforme Análise Técnica, nos termos do **(ANEXO II).**

5.5. Obtida a Pontuação Técnica (PT) de cada um dos sistemas propostos será efetuado o cálculo do Índice de Pontuação Técnica (IPT), aplicando-se a seguinte fórmula:

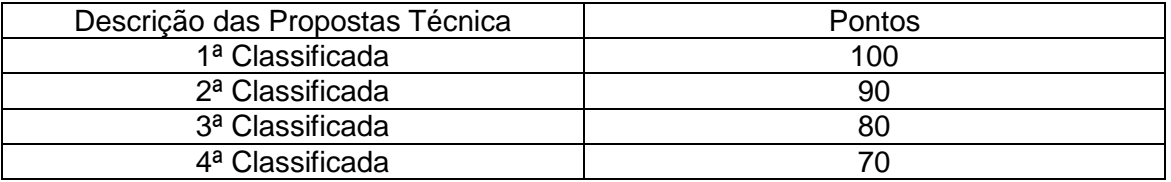

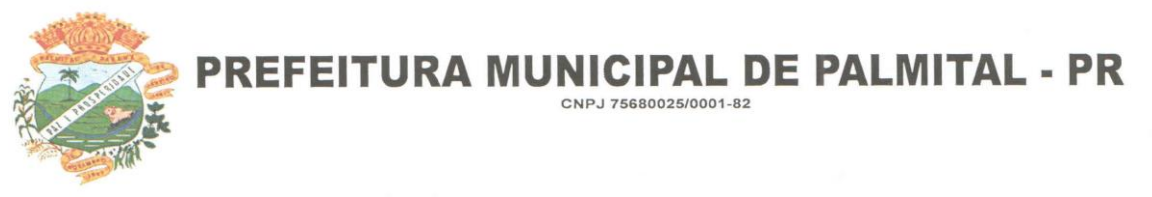

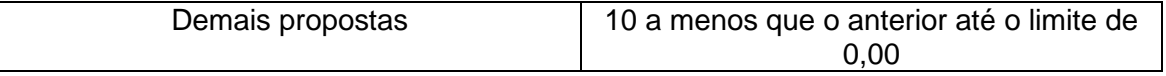

5.6. Havendo empate entre duas empresas, ambas entram com o mesmo IPT.

## **6 PROPOSTA DE PREÇOS**

6.1. A Proposta de Preços deverá ser constituída dos seguintes elementos:

6.1.1. Proposta de Preços, conforme modelo do Edital, constando na mesma a razão social da empresa com seu endereço completo e número do CNPJ, nome, RG e assinatura do responsável ou representante legal.

6.1.2. Ser datilografada ou impressa em uma via, sem emendas, rasuras ou entrelinhas nos campos que envolverem valores, quantidades e prazos ou que possam comprometer a interpretação da proposta, devendo o preço ser cotado pelo VALOR GLOBAL para pagamento em parcelas mensais e fixas, sendo permitido o reajuste após 12 meses de vigência pelo IGPM acumulado no período;

6.1.3. A proposta financeira indicará:

**a)** Modalidade, Tipo e Número desta Licitação;

**b)** O objeto da licitação;

**c)** O preço global para a execução dos serviços licitados, incluindo todos os impostos e encargos, expresso em moeda nacional;

**d)** O prazo de validade da proposta não poderá ser inferior a 60 (sessenta dias), contados da data da sua apresentação.

**e)** Prazo de execução do objeto, que deverá ser de 12 (doze) meses após a assinatura do contrato.

**f)** Nome e assinatura do Representante Legal da empresa ou Procurador

6.1.4. As propostas de preços serão avaliadas de acordo com os preços ofertados pelos licitantes, sendo atribuída a Pontuação de Preço em função da seguinte fórmula:

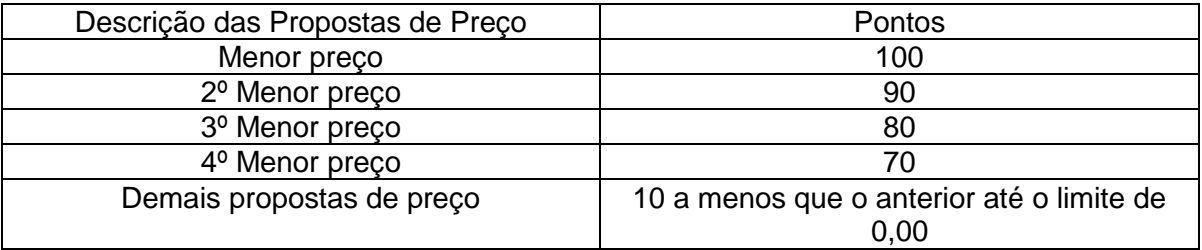

6.1.5. A apresentação da proposta de preços na licitação será considerada como evidência de que a proponente examinou completamente os projetos e as especificações, que os comparou entre si, que obteve as informações necessárias e satisfatórias sobre qualquer ponto duvidoso antes de preparar a sua proposta de preços e que os documentos da licitação lhe permitiram preparar uma proposta de preços completa e satisfatória.

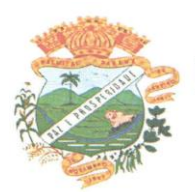

6.1.6. Fica entendido que as especificações são complementares entre si, de modo que qualquer detalhe que se mencione em um e se omita em outro será considerado especifico e válido.

### **7. DO PROCEDIMENTO DE ABERTURA DOS ENVELOPES**

7.1. Compete ao Comissão de Licitação proceder à abertura dos ENVELOPES: 1) DOCUMENTOS DE HABILITAÇÃO, 2) PROPOSTA TÉCNICA e 3) PROPOSTA DE PRECOS.

7.2. No dia 17/09/2018 as 08:30 horas, na sede da Prefeitura Municipal de Palmital-Pr, serão recebidos os invólucros contendo as propostas do licitante.

7.3. Se no dia previsto não houver expediente na Prefeitura de Palmital-Pr, transferir-se-á a sessão de entrega dos envelopes, de julgamento e classificação, para o primeiro dia útil que se seguir, mantendo-se o mesmo horário.

7.4. A Comissão de Licitações, com ou sem a presença de empresas, procederá à abertura dos envelopes n° 01, contendo a documentação de habilitação e verificará a existência dos documentos solicitados no Item 4.

7.5. APRESENTAR TODA A DOCUMENTAÇÃO DE HABILITAÇÃO EXIGIDA PELO EDITAL.

7.6. A documentação e os envelopes n° 02 e 03 serão assinados pela Comissão e pelos Licitantes presentes, que poderão permanecer nas sessões para fins de acompanhamento dos trabalhos e assinatura das Atas.

7.7. Posteriormente a Comissão de Licitações apreciará a documentação comunicando o resultado da habilitação aos concorrentes na mesma sessão e/ou através de publicação no Quadro de avisos e no órgão de imprensa oficial.

7.8. Havendo na ata expressa desistência das proponentes de interposição de recurso, ou mesmo apresentação do termo de renúncia, poderá ser realizada a abertura dos envelopes n° 02 (Proposta de Técnica), na mesma sessão, ou ser marcada outra data a critério da Comissão.

7.9. A Comissão de Licitações comunicará aos licitantes a data de abertura dos envelopes n° 02 (proposta Técnica), com no mínimo 24 (vinte e quatro) horas de antecedência, caso não seja na mesma sessão.

7.10. Antes da abertura dos envelopes n° 02 (proposta de Técnica) das firmas que tenham sido habilitadas serão devolvidos os envelopes n° 02 e 03 das inabilitadas, mediante recibo, havendo renúncia ao prazo recursal.

7.11. A Comissão de Licitações procederá à abertura dos envelopes n° 02, com ou sem a presença das empresas.

7.12. A Comissão de Licitações promoverá a análise das propostas técnicas desclassificando a que estiver em desacordo como edital ou divulgando a respectiva pontuação (nota técnica) conforme previsto no item 5.2.3.1 do edital.

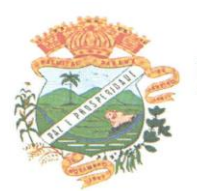

7.13. Somente a licitante cuja proposta técnica seja considerada completa e em conformidade com a as exigências do edital poderá ter seu envelope  $n^{\circ}$  3 aberto e sua proposta de preços julgada.

7.14. Existindo renúncia a recurso, serão abertos os envelopes nº 3 (proposta de preços) e a comissão promoverá a análise desclassificando a que estiver em desacordo com o edital ou divulgando a respectiva pontuação (nota de preço) conforme previsto subitem 6.1.3 do edital.

7.15. Determinada a pontuação técnica e de preços de cada proponente, a comissão permanente de licitação calculará a pontuação geral conforme previsto no item 9.1 do edital.

7.16. Das sessões públicas desta Licitação lavrar-se-ão atas circunstanciadas, nas quais constarão os nomes dos licitantes e outras ocorrências que interessarem ao julgamento das propostas, devendo as mesmas serem assinadas pela Comissão de Licitação e por todos os licitantes presentes.

7.17. Qualquer declaração, manifestação ou impugnação de licitante, desde que ocorrida no transcurso das sessões de recebimento dos envelopes e abertura dos mesmos, deverá obrigatoriamente, constar em Ata.

7.18. Nas sessões de recebimento e abertura dos envelopes documentação e proposta, somente poderão fazer uso da palavra, rubricar documentos e propostas, apresentar reclamações, assinar atas e manifestar intenção de interpor recursos, o representante legal da licitante ou credenciado.

## **8 DO CRITÉRIO DE JULGAMENTO**

## **8.1. O critério e julgamento serão TÉCNICA E PREÇO**

8.2. O julgamento da presente licitação compreenderá três fases distintas: a primeira que se iniciará com a abertura do Envelope de n.º 01, relativo aos documentos de habilitação, e a segunda que se iniciará, com a abertura do Envelope de n.º 02, contendo as propostas técnicas e após com a abertura do Envelope de n.º 03, contendo as propostas financeiras.

8.3. Para julgamento das propostas poderá a Comissão solicitar pareceres técnicos das áreas pertinentes, efetuar vistorias às instalações dos licitantes, acompanhado de técnicos sendo a verificação a seu exclusivo critério, ou outras diligências julgadas necessárias.

8.4. Poderá a Administração conceder prazo conforme estabelecido no art. 48, § 3º da Lei 8.666/93 e alterações, quando todos os licitantes forem inabilitados ou todas as propostas forem desclassificadas.

## **9 DA CLASSIFICAÇÃO DAS PROPOSTAS**

9.1. A classificação das propostas far-se-á de acordo com a média ponderada das valorizações da proposta técnica e de preços de acordo com a seguinte fórmula:

 $NF = (IPT \times 7) + (PP \times 3)$  onde:

 $NF = Nota Final$ IPT = Índice de Pontuação Técnica

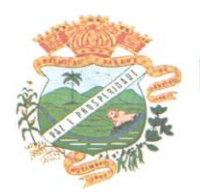

7,0 = peso da Nota Técnica PP = Pontuação de Preço 3,0 = peso da Nota de Preço

9.2. Será considerada vencedora a licitante que atender a todas as condições do Edital e obtiver a maior pontuação apurada pela Nota Final (NF) definida acima.

9.3. A classificação será por ordem decrescente da maior Nota Final (NF), de acordo com os critérios previstos neste Edital.

9.4. Para efetuar os cálculos matemáticos indicados, serão considerados até 02 (dois) algarismos após a vírgula decimal.

9.5. Verificado o empate entre duas ou mais licitantes que apresentarem a mesma NF preço, a Comissão de Licitações adotará o seguinte critério de desempate.

9.5.1. A Comissão de Licitações efetuará sorteio, de conformidade com a regra que se segue. a) Far-se-á corresponder uma pedra numerada a cada uma das empresas em igualdade de preço.

b) As pedras serão colocadas em uma urna de sorteio.

c) Será efetuado o sorteio para classificação em ordem crescente das empresas, ou seja será vencedora a empresa cuja pedra corresponda a primeira pedra sorteada.

9.6. O resultado, a homologação e a adjudicação da licitação serão fixados em lugar próprio, na sede da Prefeitura de Palmital-PR, bem como publicado nos termos da Legislação vigente.

## **10. DESCLASSIFICAÇÃO DAS PROPOSTAS:**

10.1. Será desclassificada a PROPOSTA que:

a) Deixar de atender quaisquer das exigências preconizadas para a correspondente apresentação (conforte item 4, 5 e 6);

b) Apresentar rasuras ou entrelinhas que prejudiquem sua análise;

c) Oferecer vantagem não prevista neste EDITAL, inclusive financiamentos subsidiados ou a fundo perdido, ou ainda vantagem baseada nas ofertas das demais proponentes;

d) Apresentar preço manifestamente inexequível;

e) Apresentar preço simbólico ou de valor zero;

f) Que venha a ser considerada inexequível pela Comissão de Licitação, após procedimento para apurar a viabilidade técnica e econômica do preço global proposto, quando for razoável concluir que a proponente não é capaz de executar o Contrato ao preço de sua oferta.

#### **11. DA CONDIÇÃO DE MICROEMPRESA E EMPRESA DE PEQUENO PORTE:**

11.1. As microempresas e empresas de pequeno porte, por ocasião da participação em certames licitatórios, deverão apresentar toda a documentação exigida para efeito de comprovação de regularidade fiscal, mesmo que esta apresente alguma restrição.

11.2. Havendo alguma restrição na comprovação da regularidade fiscal, será assegurado o prazo de 5 (cinco) dias úteis, cujo termo inicial corresponderá ao momento em que o proponente for declarado o vencedor do certame, prorrogáveis por igual período, a critério da Administração Pública, para a regularização da documentação, pagamento ou parcelamento

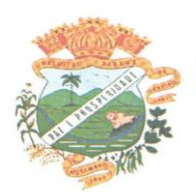

do débito, e emissão de eventuais certidões negativas ou positivas com efeito de certidão negativa.

11.3. A não regularização da documentação, no prazo previsto no item anterior, implicará decadência do direito à contratação, sem prejuízo das sanções previstas no art. 81 da Lei no 8.666, de 21 de junho de 1993, sendo facultado à Administração convocar os licitantes remanescentes, na ordem de classificação, para a assinatura do contrato, ou revogar a licitação.

11.4. Nas licitações será assegurada, como critério de desempate, preferência de contratação para as microempresas e empresas de pequeno porte.

11.5. Entende-se por empate na modalidade Tomada de Preço em que as propostas apresentadas pelas microempresas e empresas de pequeno porte sejam iguais ou até 10% (dez por cento) superiores à proposta mais bem classificada.

11.6. Para efeito do disposto no item 11.5, ocorrendo o empate, proceder-se-á da seguinte forma:

11.6.1. A microempresa ou empresa de pequeno porte melhor classificada poderá apresentar nova proposta de preço inferior a menor proposta classificada, na própria sessão se presente o representante com poder para ofertar nova proposta ou no prazo de 24 horas se não estiver presente. Uma vez apresentada nova proposta em valor inferior será considerada vencedora do certame e adjudicado o objeto em seu favor, salvo se a NOTA FINAL não ficar inferior a menor proposta.

11.6.2. Não ocorrendo a contratação da microempresa ou empresa de pequeno porte, na forma do item anterior, serão convocadas as remanescentes que porventura se enquadrem na hipótese dos §§ 1º e 2º do art. 44 desta Lei Complementar nº. 123, de 14 de dezembro de 2006, na ordem classificatória, para o exercício do mesmo direito;

11.6.3. No caso de equivalência dos valores apresentados pelas microempresas e empresas de pequeno porte que se encontrem nos intervalos estabelecidos nos §§ 1o e 2o do art. 44 desta Lei Complementar nº. 123, de 14 de dezembro de 2006, será realizado sorteio entre elas para que se identifique aquela que primeiro poderá apresentar melhor oferta.

11.6.4. Na hipótese da não contratação nos termos previstos no item 9.5, o objeto licitado será adjudicado em favor da proposta originalmente vencedora do certame.

11.6.5. O disposto no item 11.5 se aplicará quando a melhor oferta inicial não tiver sido apresentada por microempresa ou empresa de pequeno porte.

#### **12. HOMOLOGAÇÃO:**

12.1. Compete ao Prefeito Municipal homologar a presente TOMADA DE PREÇOS.

12.2. A partir do ato de homologação será fixado o início do prazo de convocação da(s)proponente(s) adjudicatária(s) para assinar o CONTRATO, respeitada a validade de sua(s) proposta(s).

#### **13. DIVULGAÇÃO DO RESULTADO FINAL DO CERTAME:**

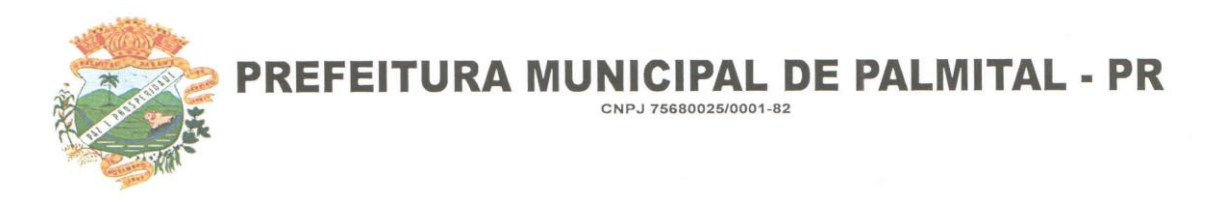

13.1. O resultado final do certame será divulgado na forma da Lei n°. 8.666/93.

## **14. PRAZO E CONDIÇÕES PARA ASSINATURA DO CONTRATO:**

14.1. Até a assinatura do Termo de Contrato, o licitador poderá desclassificar, por despacho fundamentado, qualquer proponente, sem que lhe caiba indenização ou ressarcimento e sem prejuízo de outras sanções cabíveis, havendo conhecimento de qualquer fato ou circunstância, anterior ou posterior ao julgamento da licitação, que desabone sua idoneidade ou capacidade financeira, técnica ou administrativa.

14.2. A execução do serviço dar-se-á mediante Termo de Contrato, a ser firmado entre o licitador e a proponente vencedora da licitação, após a homologação da licitação.

14.3. A vencedora deverá assinar o Contrato, dentro do prazo de 05 (cinco) dias úteis, da convocação, junto ao Departamento de Licitações do Município.

14.4. Se a vencedora se recusar, sem motivo justificado e aceito pela Administração, a assinar o contrato, dentro do prazo previsto no item 12.3, caracterizará descumprimento total da obrigação, ficando sujeita à multa de 10% (dez por cento) sobre o valor da proposta, além das sanções cabíveis e previstas no art. 87 da Lei Federal nº 8.666/93.

## **15. CONSULTA, DIVULGAÇÃO E ENTREGA DO EDITAL:**

15.1. O EDITAL poderá ser consultado por qualquer interessado, junto ao Departamento de Licitações, sito à Rua Moisés Lupion nº 1001, Centro – Palmital-Pr, durante o expediente normal do órgão licitante, das 8h00m às 11h30m e das 13h00m às 17h30m, através do Site [www.palmital.pr.gov.br](http://www.palmital.pr.gov.br/) – Link-licitações, pelo e-mal [licitapalmital@gmail.com](mailto:licitapalmital@gmail.com) ou pelo telefone- (042) 3657-1222 – Ramal 25

## **16. PROVIDÊNCIAS / IMPUGNAÇÃO AO EDITAL:**

16.1. É facultado a qualquer interessado a apresentação de pedido de providências ou de impugnação ao ato convocatório desta TOMADA DE PREÇOS e seus anexos, observado, para tanto, o prazo de até 2 (dois) dias úteis anteriores à data fixada para recebimento das propostas.

16.1.1. As medidas referidas no subitem 14.1. poderão ser formalizadas por meio de requerimento endereçado à autoridade subscritora do EDITAL, devidamente protocolado no endereço e horário constantes do subitem 13.1.

16.1.2. A decisão sobre o pedido de providências ou de impugnação, após proferida, deverá comportar divulgação e também ser juntada aos autos de TOMADA DE PREÇOS.

16.1.3. O acolhimento do pedido de providências ou de impugnação exige, desde que implique em modificação(ões) do ato convocatório da TOMADA DE PREÇO, além da(s) alteração(ões) decorrente(s), divulgação pela mesma forma que se deu o texto original e designação de nova data para a realização do certame.

#### **17. RECURSO ADMINISTRATIVO:**

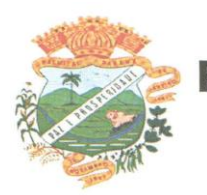

PREFEITURA MUNICIPAL DE PALMITAL - PR

CNPJ 75680025/0001-82

17.1. Caberá recurso com efeito suspensivo dentro do prazo de 05(cinco) dias úteis a contar da data da ciência ou publicação da habilitação ou inabilitação do licitante, bem como da ciência ou publicação do resultado do julgamento das propostas.

17.2. Os recursos deverão ser dirigidos a Comissão de Licitação e protocolados na Prefeitura Municipal.

17.3. As demais proponentes deverão ser intimadas para apresentar contra razões em igual número de dias, que começarão a correr no término do prazo do RECORRENTE.

## **18. PRAZO DE VIGÊNCIA E EXECUÇÃO E REAJUSTE**

18.1. O prazo de vigência e Execução do contrato será de 12 (doze) meses, podendo ser prorrogada a critério da administração, nos termos do art. 57, da Lei 8.666/93.

18.2. A cada 12(doze) meses de duração, conforme item 2 deste Edital será reajustado o valor mensal das parcelas com base no IGPM (Índice Geral de Preços do Mercado da Fundação Getúlio Vargas) ou o Índice que o vier substituir.

### **19. DA RESCISÃO DO CONTRATO**

19.1. A execução do contrato, objeto da licitação, poderá ser suspenso ou rescindido nos casos previstos na Lei de Licitações, como também nos seguintes casos:

a) Pelo Município, quando for por este julgado que o Contratado esteja definitiva ou temporariamente impossibilitado de cumprir as exigências da licitação que deu origem ao contrato ou pela não observância das normas legais;

c) Por relevante interesse do Município, devidamente justificado.

d) Este instrumento contratual poderá ser rescindido amigavelmente a qualquer momento, por quaisquer das partes, desde que a parte interessada na rescisão comunique por escrito a outra, com a antecedência mínima de 30 (trinta) dias. Tal rescisão desobrigará ambas as partes, ao pagamento de multas ou indenizações.

19.2. O presente Contrato poderá ser rescindido caso ocorram quaisquer dos fatos elencados no art. 78 e seguintes da Lei n.º 8.666/93.

#### **20. SANÇÕES ADMINISTRATIVAS:**

20.1. Pela inexecução total ou parcial do Contrato, a CONTRATANTE poderá garantida a prévia defesa, aplicar à CONTRATADA as sanções previstas no art. 87 da Lei n.º 8.666/93, sendo que em caso de multa esta corresponderá a 10% (dez por cento) sobre o valor total do Contrato.

20.2. A aplicação das sanções administrativas não exclui a responsabilização do licitante por eventuais perdas ou danos causados ao MUNICÍPIO.

#### **21. – PAGAMENTO**

21.1. CONDIÇÕES DE PAGAMENTO:

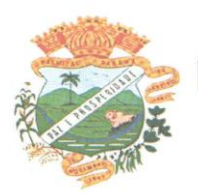

**PREFEITURA MUNICIPAL DE PALMITAL - PR** 

CNPJ 75680025/0001-82

21.1.1. O pagamento será efetuado em até 10 (dez) dias, após o mês subsequente a prestação dos serviços mediante apresentação da Nota Fiscal, discriminando de forma clara e explícita o objeto, como as necessárias anotações da prestação, depois de verificado o atendimento integral, mediante aposição de "ATESTO" no corpo da respectiva nota fiscal ou fatura, firmado pelo servidor responsável.

21.1.2. Nota Fiscal Fatura ou Nota Fiscal deverá ser acompanhada das Certidões Negativas do INSS e FGTS.

21.1.3. O Município efetuará o desconto do valor relativo aos tributos, conforme legislação vigente.

21.1.4. Deverá constar na Nota Fiscal o Número da Licitação, do Contrato, e se houver, do Termo Aditivo.

21.1.5. Se a empresa for optante do Simples Nacional, deverá constar na Nota Fiscal.

## **22 – DA FRAUDE E DA CORRUPÇÃO**

22.1 - Os licitantes devem observar e o contratado deve observar e fazer observar, por seus fornecedores e subcontratados, se admitida subcontratação, o mais alto padrão de ética durante todo o processo de licitação, de contratação e de execução do objeto contratual.

22.1.1. Para os propósitos desta cláusula, devem ser evitadas e inibidas as seguintes práticas:

**a) "prática corrupta":** oferecer, dar, receber ou solicitar, direta ou indiretamente, qualquer vantagem com o objetivo de influenciar a ação de servidor público no processo de licitação ou na execução de contrato;

**b) "prática fraudulenta":** a falsificação ou omissão dos fatos, com o objetivo de influenciar o processo de licitação ou de execução de contrato;

**c) "prática colusiva":** esquematizar ou estabelecer um acordo entre dois ou mais licitantes, com ou sem o conhecimento de representantes ou prepostos do órgão licitador, visando estabelecer preços em níveis artificiais e não-competitivos;

**d) "prática coercitiva":** causar dano ou ameaçar causar dano, direta ou indiretamente, às pessoas ou sua propriedade, visando influenciar sua participação em um processo licitatório ou afetar a execução do contrato.

## **e) "prática obstrutiva":**

(a) destruir, falsificar, alterar ou ocultar provas em inspeções ou fazer declarações falsas aos representantes do organismo financeiro multilateral, com o objetivo de impedir materialmente

a apuração de alegações de prática prevista no item 22.1.1 deste Edital;

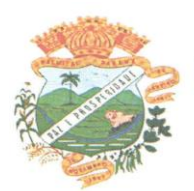

(b) atos cuja intenção seja impedir materialmente o exercício do direito de o organismo financeiro multilateral promover inspeção.

22.1.2. Na hipótese de financiamento, parcial ou integral, por organismo financeiro multilateral, mediante adiantamento ou reembolso, este organismo imporá sanção sobre uma empresa ou pessoa física, inclusive declarando-a inelegível, indefinidamente ou por prazo determinado, para a outorga de contratos financiados pelo organismo se, em qualquer momento, constatar o envolvimento da empresa, diretamente ou por meio de um agente, em práticas corruptas, fraudulentas, colusivas, coercitivas ou obstrutivas ao participar da licitação ou da execução um contrato financiado pelo organismo.

22.3. Considerando os propósitos dos itens acima deste Edital, o licitante vencedor, como condição para a contratação, deverá concordar e autorizar que, na hipótese de o contrato vir a ser financiado, em parte ou integralmente, por organismo financeiro multilateral, mediante adiantamento ou reembolso, permitirá que o organismo financeiro e/ou pessoas por ele formalmente indicadas possam inspecionar o local de execução do contrato e todos os documentos e registros relacionados à licitação e à execução do contrato.

# **23 – DO DIREITO DE PREFERÊNCIA DAS MICROEMPRESAS E EMPRESAS DE PEQUENO PORTE E DA COMPROVAÇÃO DA REGULARIDADE FISCAL (Lei Complementar nº 123/2006 alterada pela Lei Complementar nº 147/2014)**

23.1 – Será assegurado, como critério de desempate, a preferência de contratação para as microempresas e empresas de pequeno porte.

23.2 – As microempresas e empresas de pequeno porte terão tratamento diferenciando e preferencial, sendo consideradas como tal aquelas que constarem na firma ou denominação social as expressões "Microempresa" ou "Empresa de Pequeno Porte", ou suas respectivas abreviações, "ME" ou "EPP", nos termos da Lei Complementar nº 123/2006.

23.3 – As empresas participantes deverão comprovar que estão enquadradas como microempresa ou empresa de pequeno porte por meio de declaração de que atendem aos requisitos do art. 3° da Lei Complementar nº 123/2006, Anexo X, devendo apresentar juntamente comprovante emitido pela Receita Federal que comprove a opção do Simples Nacional.

24.4 – Havendo empate, nos termos do § 2º do art. 44 da Lei Complementar nº 123/2006, a microempresa ou empresa de pequeno porte mais bem classificada será convocada para apresentar nova proposta no prazo máximo de 05 (cinco) minutos após o encerramento dos lances, sob pena de preclusão, conforme § 3º, do art. 45 da Lei Complementar nº 123/2006.

25.5 – Considerar-se-á empate quando as propostas apresentadas pelas microempresas ou

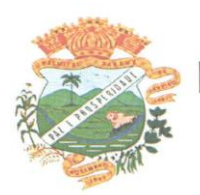

empresas de pequeno porte sejam iguais ou até 5% (cinco por cento) superiores à proposta mais bem classificada, nos termos do  $\S 2^{\circ}$  do art. 44 da Lei Complementar nº 123/2006, desde que esta não tenha sido apresentada por outra microempresa ou empresa de pequeno porte.

25.6 – Para efeito do exercício do direito de preferência das microempresas ou empresas de pequeno porte previsto no art. 44 da Lei Complementar nº 123/2006, proceder-se-á na forma do art. 45 do dispositivo legal mencionado.

26.7 – Considerada a proposta de menor preço, será aberto o envelope contendo a documentação de habilitação da licitante que a tiver formulado, para confirmação das suas condições habilitatórias.

27.8 – A declaração relativa ao enquadramento da empresa como microempresa ou empresa de pequeno porte, será comprovada na fase de credenciamento. A não-comprovação implicará na inabilitação da licitante, podendo ser considerada declaração falsa, passível de aplicação das penalidades cabíveis.

28.9 – O não atendimento do disposto no subitem 11.3 acima implicará renúncia ao direito de usufruir dos benefícios estabelecidos na Lei Complementar nº 123/2006, na presente licitação.

29.10 – As microempresas e empresas de pequeno porte deverão apresentar toda a documentação exigida para efeito de comprovação de sua regularidade fiscal (subitem 7.1.2. alíneas "a" a "h"), mesmo que apresente alguma restrição, neste caso sendo habilitadas sob condição.

29.11 – No caso de microempresa ou empresa de pequeno porte ser declarada vencedora do certame e havendo alguma restrição na comprovação de sua regularidade fiscal, ser-lhe-á concedido prazo de 05 (Cinco) dias úteis, prorrogáveis por igual período a critério do LICITADOR, para a regularização da restrição e emissão de eventuais certidões negativas ou positivas com efeitos de negativa, conforme Art. 43 § 1º da Lei Complementar nº 147/2014.

29.12 – As certidões deverão ser entregues à Comissão de Licitação dentro do prazo acima, para efeito de posterior assinatura de contrato, sob pena de decair do direito à contratação da proponente e aplicação das sanções previstas no Artigo 81 cumulado com Artigo 87 da Lei nº 8.666/93.

2913 – Após a entrega das certidões e análise quanto à regularidade fiscal da proponente, a Comissão de Licitação decidirá quanto à habilitação final da mesma.

29.14 – Caso a proponente vencedora não apresente os documentos exigidos no subitem 29.11, ou não ocorrendo à contratação ou a apresentação de nova proposta de preços pela microempresa ou empresa de pequeno porte melhor classificada, serão convocadas as

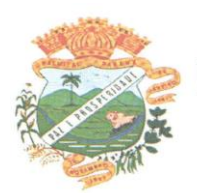

microempresas ou empresas de pequeno porte remanescentes que se enquadrem na hipótese do subitem 11.5, segundo a ordem de classificação.

29.15 – Na hipótese de não contratação de microempresa ou empresa de pequeno porte, nos termos dos itens anteriores, o objeto será adjudicado em favor da proposta de menor preço originalmente vencedora do certame.

## **24. - DISPOSIÇÕES GERAIS**

24.1. As normas disciplinadoras deste Licitação serão interpretadas em favor da ampliação da disputa, observada a igualdade de oportunidades entre as proponentes, sem comprometimento do interesse público e dos contratos delas decorrentes.

24.2. Na contagem dos prazos estabelecidos neste certame, excluir-se-á o dia do início e incluir-se-á o do vencimento, e considerar-se-ão os dias consecutivos, exceto quando for explicitamente disposto em contrário. Só se iniciam e vencem os prazos referidos neste artigo em dia de expediente no órgão ou na entidade.

24.3. Não havendo expediente no órgão licitante ou ocorrendo qualquer ato / fato superveniente que impeça a realização do certame na data marcada, a sessão será automaticamente transferida para o primeiro dia útil subsequente, no horário e local estabelecidos neste Edital, desde que não haja comunicação do Presidente da Comissão em sentido contrário.

24.4. A autoridade competente para determinar a contratação poderá revogar a licitação por razões de interesse público superveniente, devendo invalidá-la por ilegalidade, de ofício ou por provocação de qualquer pessoa, mediante ato escrito e fundamentado, sem que caiba direito a qualquer indenização.

24.5. O desatendimento de exigências formais não essenciais deixará de importar no afastamento da proponente, desde que possíveis a exata compreensão de seu conteúdo durante a realização da sessão pública.

24.6. A(s) proponente(s) assume(m) o(s) custo(s) para a preparação e apresentação de sua(s) proposta(s), sendo que o órgão licitante não se responsabilizará, em qualquer hipótese, por esta(s) despesa(s), independentemente da condução ou do resultado do certame.

23.7. A apresentação da proposta de preços implicará na aceitação, por parte da proponente, das condições previstas neste EDITAL e seus ANEXOS.

24.8. A proponente é responsável pela fidelidade e legitimidade das informações e dos documentos colacionados em qualquer fase do certame.

24.9. Os casos omissos neste EDITAL serão solucionados pela Comissão de Licitação, com base na legislação federal e, subsidiariamente, nos termos da legislação estadual e princípios gerais de direito.

#### **25. - DO FORO**

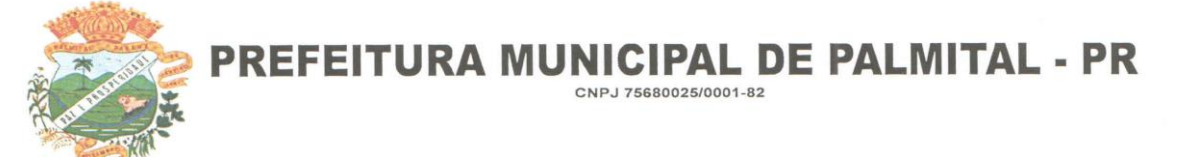

25.1. Para solucionar qualquer controvérsia resultante deste certame, fica eleita a Comarca de Palmital, Estado do Paraná, prevalecendo sobre qualquer outro, por mais privilegiado que seja.

## **26 – ANEXOS DO EDITAL**

26.1 – Integram o presente Edital os seguintes anexos:

- **ANEXO I TERMO DE REFERÊNCIA**
- **ANEXO II AVALIAÇÃO TÉCNICA – PONTUAÇÃO**

 **ANEXO III - ATESTADO DE VISITA TÉCNICA E APRESENTAÇÃO DOS MÓDULOS DOS SITEMAS**

**ANEXO IV - DECLARAÇÃO DE COMPATIBILIDAE**

 **ANEXO V -DECLARAÇÃO DE SUJEIÇÃO AO EDITAL E DE INEXISTENCIA DE FATOS SUPERVENIENTES IMPEDITIVOS DE QUALIFICAÇÃO**

- **ANEXO VI – MINUTA DE CONTRATO**
- **ANEXO VII –MODELO DE PROCURAÇÃO PARA CREDENCIAMENTO**
- **ANEXO VIII - MODELO DE TERMO DE RENÚNCIA**

 **ANEXO IX– MODELO DE DECLARAÇÃO DE REGULARIDADE COM O MINISTERIO DO TRABALHO**

 **ANEXO X – DECLARAÇÃO DE MICRO EMPRESA OU EMPRESA DE PEQUENO PORTE**

 **ANEXO XI – DECLARAÇÃO DE RESPONSABILIDADE LEGAL DE DADOS SOBRE A EMPRESA**

 **ANEXO XII - MODELO DE DECLARAÇÃO DE RECEBIMENTO DE DOCUMENTOS E INFORMAÇÕES**

- **ANEXO XIII – PROTOCOLO DE RECEBIMENTO DE EDITAL E ANEXOS**
- **ANEXO XIV - DECLARAÇÃO DE PARENTESCO**

Palmital Pr, 16 de Agosto de 2018.

Valdenei de Souza Prefeito Municipal

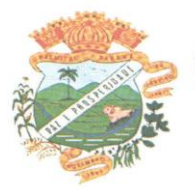

**ANEXO I**

### **TERMO DE REFERÊNCIA**

### **PROCEDIMENTO LICITATÓRIO Nº 077/2018**

#### **TOMADA DE PREÇO Nº. 009/2018**

A proponente deverá OBRIGATORIAMENTE, possuir todos os sistemas licitados nas seguintes características técnicas, estando de acordo com a legislação vigente, indispensáveis para a participação na licitação.

A não presença destas características no sistema implicará na desclassificação da proponente.

### **SERVIÇOS DE CONVERSÃO, IMPLANTAÇÃO E TREINAMENTO:**

- Migração, reorganização, reestruturação da base de dados e tabelas;
- Treinamento dos usuários;
- Instalação dos sistemas no ambiente operacional, contendo todos os seus módulos;
- Parametrização do sistema;
- Customização dos sistemas, para adequação das rotinas;
- Definição dos usuários dos módulos, com suas permissões e acessos;

## **SUPORTE TÉCNICO OPERACIONAL PÓS-IMPLANTAÇÃO:**

- Assistência técnica em tempo integral dando sustentabilidade ao projeto, mantendo os funcionários da contratante aptos a utilizar o sistema, atualizando-o a respeito das novas normas;

- Atualização de versão, quando necessário, para o aprimoramento do mesmo e ao atendimento de novas normas vigentes nas esferas federais, estaduais e municipais;

- Suporte técnico por meio de central de atendimento ao cliente especializada da empresa fornecedora do sistema, com técnicos habilitados com o objetivo de esclarecer dúvidas que possam surgir durante a operação e utilização do sistema implantado. Esse atendimento, quando necessário, deverá ser feito por telefone, fac-símile, ou através de serviços de suporte remoto e presencial;

- Suporte Técnico Presencial, quando for necessário;

- Suporte preventivo na realização de manutenção preventiva, facultativa da empresa fornecedora do sistema, a qual objetiva reduzir a incidência de problemas, caso existam, mediante agendamento prévio.

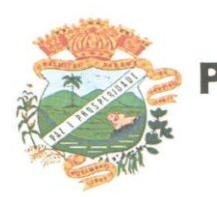

O Objeto desta licitação é a **CONTRATAÇÃO DE EMPRESA ESPECIALIZADA NA PRESTAÇÃO DE SERVIÇOS DE LICENCIAMENTO DE SISTEMAS DE SOFTWARE INTEGRADOS PARA GESTÃO PÚBLICA, POR PREÇO GLOBAL, CONFORME TERMO DE REFERÊNCIA, PARTE INTEGRANTE DO EDITAL**, incluindo os seguintes sistemas:

Modulo Sistema de Contabilidade Pública, Planejamento , Orçamento e Patrimônio Público Modulo Sistema de Licitações e Compras

Modulo Sistema de Controle Interno

Modulo Sistema de Recursos Humanos e Folha de Pagamento

Modulo Sistema de Frotas,

Modulo Sistema de Portal da Transparência

Modulo Sistema de Tributação e Dívida Ativa

Modulo Sistema de Nota Fiscal Eletrônica

Em todos os Módulos dos Sistemas, estão inclusos o Suporte Técnico Operacional por todo o período Pós-Implantação.

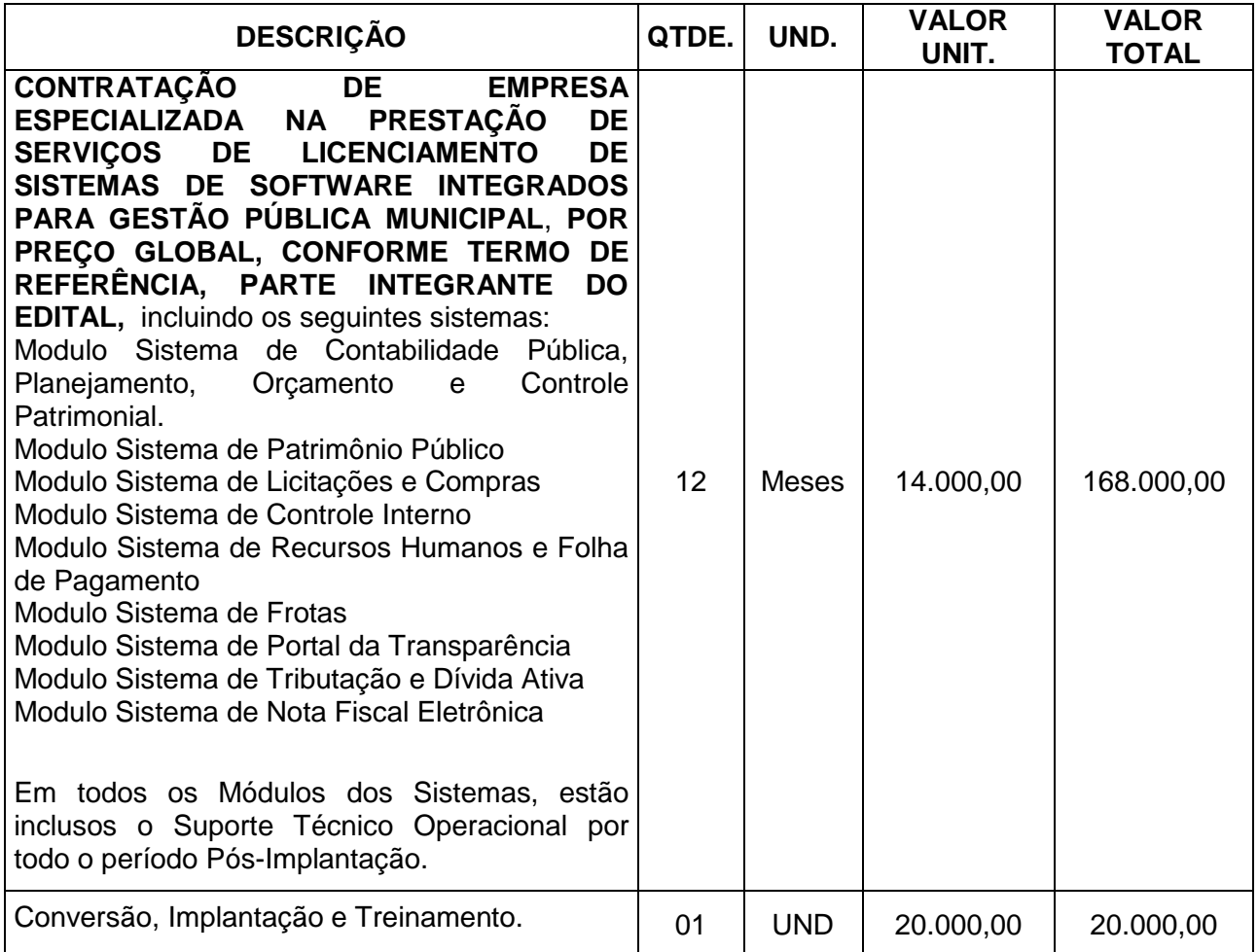

**VALOR GLOBAL DA PROPOSTA R\$ 188.000,00(Cento e oitenta e oito mil reais)**

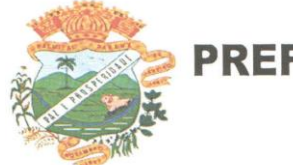

## **1.0 ESPECIFICAÇÕES TÉCNICAS**

## **MODULO SISTEMA DE CONTABILIDADE, PLANEJAMENTO E ORÇAMENTO ANUAL, CONTROLE PATRIMONIAL.**

 Todos os módulos do item 1.1 devem ser perfeitamente integrados e com dados na mesma base. Devem estar na mesma **table-space -** todas as informações das entidades controladas em todos os exercícios, sem a necessidade de mudar de base para consultar exercícios diversos;

1.1.2. Projeção da receita orçamentária (LRF - Lei 101 – art. 12);

 Atender integralmente à exportação de arquivos previstos no leiaute do SIM-AM, referente ao sistema captador de informações para prestação de contas do TCE/PR, para os itens Tabelas Cadastrais, Módulo Planejamento e Orçamento, Módulo Contábil, Módulo Tesouraria, Módulo Patrimônio, Módulo Obras públicas;

 A exportação de arquivos do leiaute do SIM-AM deverá estar separada em módulos e periodicidade previstos neste arquivo, facilitando o controle dos arquivos a serem gerados;

 Cadastro único de pessoas, integrado com os demais sistemas, atendendo todos os requisitos previstos no leiaute do SIM-AM;

 Cadastro único de todas as leis/atos, integrado com os demais sistemas, atendendo os requisitos previstos no leiaute do SIM-AM.

 Elaboração e controle do plano plurianual, com vinculação entre o orçamento e PPA; Cadastro de programas com objetivos, metas e indicadores, permitindo o uso de vários indicadores por programa, onde são informados separadamente – em campos distintos – o nome do indicador e sua unidade de medida, o valor de medida atual, a meta a ser alcançada e a medição real;

 Cadastro de ações com objetivos, aplicação de recursos anuais, produto e unidade de medida com seu valor atual, e acompanhamento anual da meta física alcançada e valor realizado;

1.1.7.3. O cadastro de Programas, Indicadores e Ação deverá ter o controle de inclusão e demais tipos de movimento previsto no leiaute do SIM-AM, gerando o Movimento automaticamente e atender as regras de controle previsto neste leiaute. Deverá manter na base o registro de todos os movimentos e não somente o último;

1.1.7.4. Vinculação das ações com os respectivos programas, conforme especificação no leiaute do SIM-AM;

1.1.7.5. Cadastro de Políticas Públicas e Áreas de Atuação e sua vinculação com os Programas e Ações, bem como identificação com exigência legal.

1.1.7.6. O cadastro dos Programas e Ações deverá ser separado por escopo (PPA, LDO, ECA, PMS) com numeração distinta, e ter a possibilidade de vinculação dos mesmos entre os escopos, e a identificação dos não correlacionados conforme as regras previstas no leiaute do SIM-AM;

1.1.7.7. Identificar os programas e ações cadastrados no escopo PPA, que tenham aplicação na LDO e fazer a vinculação automática entre estes escopos.

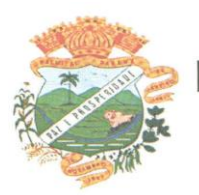

 Emissão de todos os anexos exigidos pela Lei 4.320 relativos ao orçamento e balanço anual na periodicidade desejada – mensal, anual ou entre meses quaisquer, nos casos em que o relatório torne esta opção possível, indicando o primeiro e último.

 Todos os relatórios devem ter a opção de ser emitidos consolidados com as entidades de um mesmo banco de dados;

 Cadastro de tipos de documentos, configurando a exigibilidade de cada um para as diversas fases da despesa, podendo em caso de o fornecedor não possuir os certificados de regularidade, ignorar, emitir aviso ou impedir:

1.1.9.1. A apuração da licitação;

1.1.9.2. Homologação da licitação;

1.1.9.3. Estabelecimento do contrato;

1.1.9.4. Requisição de compra:

1.1.9.5. Requisição de empenho:

1.1.9.6. Empenho;

1.1.9.7. Liquidação;

1.1.9.8. Previsão de pagamento;

1.1.9.9. Pagamento;

1.1.10. Os documentos emitidos pelo sistema, como Empenho, Liquidação e Ordem de Pagamento, devem permitir a impressão de assinatura *scaneada* do responsável;

 Cadastro único de fornecedores, integrado com cadastro único de pessoas, compartilhado com contabilidade, licitação e compras, Tributação, protocolo, patrimônio e frotas;

Controle de vencimento dos documentos/certidões dos fornecedores;

Cadastro de ocorrências por fornecedores com controle de restrição.

1.1.14. Cadastro de Obras e Intervenção.

1.1.15. Atender o plano de contas e os relatórios previstos na PORTARIA MPS Nº 509, DE 12 DE DEZEMBRO DE 2013.

1.1.16. Movimentação mensal com lançamentos integrados e "on-line"";

 Um empenho pode aceitar várias liquidações, em documentos distintos e tabelas separadas;

 Possibilidade de reversão de estorno de empenho conforme previsto no leiaute do SIM-AM;

Fornecedores com certidões vencidas não poderão receber empenho;

1.1.16.4. Uma liquidação pode aceitar vários pagamentos, em documentos distintos e tabelas separadas;

 Informação dos documentos fiscais nas liquidações com crítica obrigando o total dos documentos fiscais a ser o mesmo do valor da liquidação, impedindo o progresso do processo;

 Informação dos quantitativos por liquidação, conforme leiaute SIM AM vigente, com possibilidade de integração com movimento do almoxarifado;

1.1.16.7. Preparação do arquivo de remessa de pagamentos aos bancos a partir de previsão de pagamento, nos leiautes cnab240 e OBN, com baixa automática a partir do arquivo de retorno do banco;

 Lançamento de variações patrimoniais a partir dos empenhos e receita orçamentária;

 Lançamentos bancário e consignação a partir dos pagamentos, integrando as retenções e movimentação bancária;

 Qualquer lançamento pode aceitar estornos parciais ou totais, com reversão automática dos saldos;

**\_\_\_\_\_\_\_\_\_\_\_\_\_\_\_\_\_\_\_\_\_\_\_\_\_\_\_\_\_\_\_\_\_\_\_\_\_\_\_\_\_\_\_\_\_\_\_\_\_\_\_\_\_\_\_\_\_\_\_\_\_\_\_\_\_\_\_** Geração dos lançamentos contábeis e emissão do diário contábil para o plano

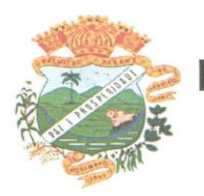

de contas único instituído pelo TCE - PR bem como pelas Instruções Técnicas, conforme eventos definidos pelo SIM-AM do TCE-PR;

1.1.16.12. Geração de lançamentos contábeis no subsistema de controle e orçamentário previsto no PCASP e adotado pelo TCE/PR.

 $1.1.17.$  Restos a pagar:

1.1.17.1. Inscrição do saldo de restos a pagar automaticamente quando da abertura do exercício;

1.1.17.2. Numeração única e em ordem cronológica de liquidação e pagamentos, e seus estornos, de restos a pagar e do exercício, conforme leiaute do SIM-AM. Esta numeração deverá ser gerada no momento da gravação, sem processo de renumerar.

 Alterações orçamentárias permitindo várias suplementações, cancelamentos de diversas fontes no mesmo decreto;

 Efetivação das alterações orçamentárias somente por iniciativa do operador, permitindo que a elaboração do decreto não interfira na execução orçamentária;

 Controle de suplementação por superávit, controlando o saldo em separado no momento do empenho, conforme informação no empenho de grupo de fonte do Exercício ou de Exercício Anteriores, garantindo que não se empenhe valor de Exercício Anteriores maior do que foi suplementado por superávit;

1.1.21. Cadastro de controle dos convênios:

 Cadastro e controle das Subvenções Sociais com a prestação de contas por parte das entidades beneficiárias, a prestação de contas por parte das entidades beneficiárias deve ser pela web.

 Controle dos recursos do Fundeb e demais fontes de recursos e convênios, com a emissão dos relatórios exigidos pelo Tribunal de Contas do Paraná. Lançamentos gerados automaticamente, sem a necessidade de redigitação;

 Controle da programação financeira, por grupos de conta definidos pela entidade, registrando os atos de definição da programação financeira, garantindo que não seja empenhado mais do que a programação permite, mesmo que exista saldo orçamentário disponível;

1.1.25. Integração entre os módulos;

1.1.26. Importação dos dados gerados pelo Sistema de Tributação, gerando reconhecimento prévio dos direitos a receber (ativo), lançamento contábil de inscrição de créditos em divida ativa, realização da receita controlando se o crédito estava reconhecimento previamente ou não, com possibilidades de estornos conforme metodologia da prestação de contas do tribunal.

 Importação dos empenhos, liquidações, retenções (receita orçamentária e extra) e despesa extra orçamentária diretamente do sistema de folha de Pagamento, bem como os lançamentos patrimoniais de reconhecimentos dos passivos (13 salário, férias, etc.).

 Controle patrimonial físico e contábil integrado, com as tabelas na mesma base de dados;

1.1.29. Geração de dados para entidades de controle;

1.1.29.1. Geração de arquivos texto para publicação das contas públicas conforme instrução do TCU;

Exportação para a Secretaria de Receita Previdenciária;

1.1.30. Registro - "log" - das transações realizadas por operador;

 Todas as entidades devem estar na mesma base, permitindo a emissão de relatórios consolidados;

 Possibilitar o início da execução do exercício em fases, mesmo que o anterior não esteja encerrado;

**\_\_\_\_\_\_\_\_\_\_\_\_\_\_\_\_\_\_\_\_\_\_\_\_\_\_\_\_\_\_\_\_\_\_\_\_\_\_\_\_\_\_\_\_\_\_\_\_\_\_\_\_\_\_\_\_\_\_\_\_\_\_\_\_\_\_\_** Parametrização de assinaturas por unidade orçamentária, nas notas de empenho,

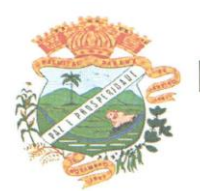

liquidação, pagamentos e seus respectivos estornos;

1.1.34. Parametrização de Ordenador da Despesa por unidade orçamentária, para vinculação automática na geração do empenho, permitindo alteração quando necessário;

## **MODULO SISTEMA DE LICITAÇÃO E COMPRAS**

 Cadastro de fornecedores e contas de despesa compartilhados com a contabilidade. Não deve existir cópias, mas acesso simultânea à mesma base de dados;

Cadastro de produtos e serviços classificados em grupos e subgrupos;

 Emissão de solicitações de compra de material e serviços com as indicações das dotações orçamentárias – órgão, unidade, projeto ou atividade, natureza de despesa, fonte de recursos e complemento da natureza – respeitando os saldos orçamentários;

 Abertura dos processos de compras com o acompanhamento de seus andamentos em todo o processo, desde a requisição até o pagamento;

 Controle dos processos licitatórios de maneira que impeça o andamento se o processo não for deferido;

 Possibilidade de acompanhar a situação da dotação (interligado com o sistema de orçamento), lançando previsões na fase inicial do processo, e acompanhamento até a fase de compras/empenho.

 O status do processo de compra ou do processo licitatório, permitindo à pessoa interessada consultar a real situação e o local onde se encontra, deve ser consultado a partir da solicitação de compra original, tornando desnecessário conhecer os demais números de processo, bastando ter em mãos o número da solicitação original;

Cadastro de licitações com geração dos editais;

1.2.9. Geração dos editais e demais documentos, a partir de modelos pré-definidos;

1.2.9.1. Os modelos devem ser alterados pelos operadores;

1.2.9.2. Deve haver a possibilidade de haver mais de um modelo para cada documento, guardando em base todos os modelos criados;

1.2.9.3. Cada documento deve ser automaticamente mesclado com as informações de processos e/ ou licitações, com dados de itens, contas e outros que sejam inerentes ao documento;

 Todos os documentos emitidos devem ser armazenados na base de dados, permitindo uma rápida recuperação no momento em que for necessário;

1.2.10. Geração dos editais, anexos de demais documentos a partir de modelos prédefinidos com a gravação na base de dados dos documentos emitidos;

 Cadastro de propostas com a emissão de mapa de apuração e indicação de vencedores;

1.2.12. Leitura de propostas a partir de meio magnético com geração automática dos mapas;

1.2.13. Apuração das propostas por avaliação global, por lote, por item, podendo ser pelo menor valor ou pelo maior desconto;

1.2.14. Acompanhamento do pregão presencial com o registro de todos os lances, preservando todas as rodadas até a seleção do vencedor;

1.2.15. Modalidade registro de preços, com o controle das quantidades licitadas/adquiridas;

 A administração deve ter a opção de comprar do fornecedor mais atrativo no momento da aquisição, podendo ou não ser o vencedor do certame;

 Deve ser possível adquirir certa quantidade de produtos de um fornecedor e o restante de outro, mesmo que de proposta menos vantajosa, quando o vencedor compromete-se a vender apenas uma parte do licitado.

 Controle dos contratos, armazenando os documentos, e controlando vencimentos e saldos de quantidade e valor;

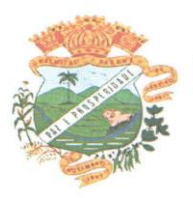

 Possibilidade de emissão de requisições de empenhos com integração com a Contabilidade e no momento do empenho, só é necessário informar o número da requisição correspondente buscando automaticamente todas as informações necessárias.;

 Gravação de atestados de liquidação, com a identificação do recebedor do produto/serviço;

 Publicação dos contratos na Internet no site da Entidade através do Portal da Transparência;

1.2.20. Publicação dos editais e seus anexos na Internet, bem como as atas e documentos pertinentes, permitindo o download destes;

1.2.21. Controle de Requisição de compras.

Todas configurações necessárias e exportação do BPS (Banco de Preço da Saúde).

## **MODULO SISTEMA DE RECURSOS HUMANOS E FOLHA PAGAMENTO**

 Cadastro de funcionários, servidores, agentes políticos e dependentes, controlando a situação destes;

Cadastro de vantagens e descontos, parametrizando forma de cálculo e incidências;

 Cadastro de cargos, com controle de permissão para lançamento de horas extras, adicional noturno, plantões diurno e noturno;

Controle de redutor constitucional;

 Controle para permitir a existência de mais de um tipo de adicional de tempo de servico;

 Cadastro de grupo ocupacional e tabelas de níveis salarias conforme plano de cargos e carreiras;

1.3.7. Cadastro de jornada de trabalho;

 Cadastro de tipos de previdência e suas tabelas de vigência respectivas, permitindo o controle de mais de um regime próprio de previdência;

Cadastro de agentes de integração para controle de estagiários;

Cadastro de beneficiários de pensão alimentícia;

Cálculos conforme movimentação no período, com possibilidade de adiantamento;

- Controle para não permitir a alteração de dados caso exista calculo executado;
- 1.3.13. Memória / Log de cálculo;
- 1.3.14. Controle de férias e licenças;
- 1.3.15. Cadastro de regra para redução de dias de férias por faltas;

 Cadastro de outros vínculos empregatícios do servidor para controle das contribuições para a previdência social geral;

1.3.17. Controle de margem consignável;

1.3.18. Impressão de contracheques, impressão de cheques, integração com bancos e contabilidade, permitindo gerar empenhos, liquidações, previsões de pagamento, com suas retenções e geração de lançamentos de receita orçamentária e extra a partir das retenções;

1.3.19. Permitir customização de documentos emitidos pelo sistema;

- 1.3.20. Pagamento através de meio eletrônico (EDI);
- 1.3.21. Integração com RAIS, SEFIP, PASEP, DIRF, SIOPE e TCE-PR;
- Exportação de dados para o portal da transparência;
- 1.3.23. Geração de quias e relatórios para o Fundo de Previdência Municipal;
- Emissão de comprovantes de rendimentos e ficha financeira;
- 1.3.25. Relatórios por centro de custos;

 Cadastro de tempo de serviço anterior, permitindo consultas aos tempos averbados e previsão da data de aposentadoria;

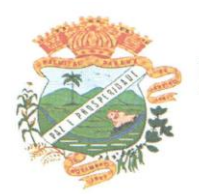

- 1.3.27. Geração arquivos com dados para o cálculo atuarial;
- 1.3.28. Integração com entidades para empréstimos consignados;
- 1.3.29. Avaliação de desempenho;
- Cadastro de grupos de avaliação;
- 1.3.29.2. Cadastro de itens a serem avaliados e suas pontuações;
- Emissão dos formulários;
- Controle de frequência da avaliação;
- Cadastro de cursos, instituições de ensino e escolaridade dos servidores;
- 1.3.31. Emissão de relatórios em PDF;
- 1.3.32. Registro de transações "log".

## **MODULO SISTEMA DE CONTROLE DE FROTAS**

Cadastro de Veículos/Máquinas integrado ao Patrimônio.

1.4.1.1. Os veículos ou máquinas sob controle do sistema de frotas devem estar previamente cadastrados no sistema de patrimônio e não devem ser gravados novamente no sistema de frotas;

1.4.1.2. Os valores de aquisição, depreciação e baixa não podem ser digitados no sistema de frota, mas devem ser consultados por este sistema;

1.4.1.3. Os veículos devem ser classificados por espécie/marca/modelo;

1.4.1.4. Deve haver um cadastro de categoria de habilitação mínima para utilização do veículo.

Cadastro de motoristas integrado ao cadastro de pessoas e servidores.

1.4.2.1. O motorista está inserido no mesmo cadastro de pessoas da contabilidade, com sua matrícula do RH e não deve haver duplicidade de cadastro;

1.4.2.2. Cadastro de habilitação dos motoristas com controles de vencimento;

1.4.2.3. Controle de pontuação de infração. Cadastro das pontuações/situação da CNH consultadas através do site do DETRAN, com a pontuação conferida de acordo com o tipo de infração.

1.4.2.4. Cadastro de Cursos adicionais e vinculação com os motoristas

 Cadastro de fornecedores integrado com o sistema de contabilidade com classificação por atividade (abastecimento, lavagem, manutenção, etc);

1.4.4. Cadastro de acessórios.

1.4.4.1. Integrado com o cadastro de produtos do sistema de licitações e compras;

1.4.4.2. Individualização dos acessórios, atribuindo um código para cada peça, permitindo seu rastreamento;

1.4.4.3. Controle da localização de cada acessório nos veículos:

1.4.4.4. Controle da validade de cada acessório, indicando sua troca, reparo ou recarga.

Controle de abastecimento.

1.4.5.1. Pode ser externo, em postos contratados por licitação ou eventual, ou interno, na bomba do Município;

1.4.5.2. O combustível é um produto cadastrado no sistema de licitações e compras;

1.4.5.3. Quando o abastecimento se dá por licitação, deve proporcionar o controle de saldos, impedindo o abastecimento fora dos limites.

1.4.5.4. As licitações de combustíveis são gravadas apenas no sistema de licitações e compras e devem apenas ser consultadas no sistema de frotas;

1.4.5.5. Deve indicar as médias de consumo e precos unitários de abastecimento por veículo;

 Cadastro de manutenção com agendamento dos serviços e lançamento das ordens serviço controlando os consumos;

Controles de utilização de veículo por:

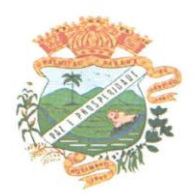

 $1.4.7.1$ . Motorista:

1.4.7.2. Destino;

1.4.7.3. Período;

1.4.7.4. Controle de hodômetro/horímetro:

1.4.7.5. Cadastro de multas:

1.4.7.6. Ocorrências diversas:

1.4.7.7. Agendamento prévio.

 Controle de pneus integrado com o cadastro de produtos do sistema de compras e licitações, individualizando cada pneu;

Controle de localização dos pneus por veículo e posição;

1.4.10. Controle das datas de recapagens dos pneus;

1.4.11. Rastreamento da frota

 Cadastro dos equipamentos de rastreamento com identificação do veículo em que está instalado;

Coleta dos dados transmitidos através de GPRS, via UDP;

Visualização da posição de todos os veículos da frota em mapa;

 Visualização de rota percorrida por determinado veículo em mapa, com indicação de variação de velocidade com datas e horários de cada medição.

 Os dados devem ser armazenados diretamente em servidor próprio da prefeitura e nunca em servidor do fabricante do aparelho;

 Provisoriamente, enquanto o Município não disponibiliza estrutura se servidor e internet para receber estes dados a comunicação pode ser feita com outro servidor, mas os dados devem ser sincronizados com a prefeitura em no máximo uma hora após a recepção. Assim que a administração providencie a estrutura necessária, o histórico de rastreamento deve ser repassado imediatamente ao Município.

1.4.12. Exportação de dados para o SIM-AM (TCE-PR);

1.4.13. Relatórios

 Abastecimentos de veículos: cálculo de preço médio por litro, média de consumo por veículo, modelo, marca, espécie;

 Análise de consumo de combustível em ordem decrescente de consumo por modelo de veículo;

 Despesas dos veículos: todas as despesas referentes a um período (abastecimentos, impostos, manutenção);

Utilização dos Veículos: período, motorista, destino.

 Em todos os casos em que é exigido apenas consulta de dados gerados por outro subsistema, tal obrigatoriedade deve-se a manter os dados em local único, evitando a existência de divergências entre cadastros;

1.4.15. Sistema deve rodar em ambiente Web – internet e intranet.

## **MODULO SISTEMA DE PORTAL DA TRANSPARÊNCIA**

 Deve utilizar o mesmo banco de dados dos demais sistemas, sem a necessidade de realizar cópias periódicas ou processamento em lote;

1.5.2. Deve permitir as consultas:

1.5.2.1. Certidões de pessoas físicas e jurídicas referente a todos os tributos;

1.5.2.2. Validação das certidões emitidas, a partir de código de segurança impresso nos documentos;

1.5.2.3. Protocolos abertos pelo contribuinte;

1.5.2.4. Extrato de fornecedores que conste todos os empenhos, liquidações e pagamentos,

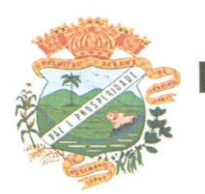

incluindo as retenções efetuadas, consolidando os saldos a liquidar e a pagar;

1.5.2.5. Relatório da execução orçamentária;

1.5.2.6. Relação de salários por função;

1.5.2.7. Todos os documentos de licitações em qualquer fase. Qualquer documento gerado nas licitações pode ser divulgado imediatamente após a geração, sem a necessidade de gerar arquivos ou copiá-los para pastas específicas;

1.5.2.8. Emissão de segunda via de carnês;

1.5.2.9. Emissão de vistorias de empresas;

1.5.2.10. Renovação e impressão do alvará de licença pelo próprio contribuinte;

1.5.2.11. **Inscrição em concursos:** 

1.5.2.12. Impressão e atualização de quias de quitação de dívida não parcelada pelo próprio contribuinte;

1.5.2.13. Indicação de nota fiscal de serviços consumidos;

 Consulta de créditos tributários (parte do ISS arrecadado pelo município é convertido em descontos no IPTU).

1.5.3. Abertura de processos pela internet;

## **MODULO SISTEMA DE CONTROLE INTERNO**

 Cadastro dos servidores do controle interno, integrado com o cadastro de pessoas e servidores da Contabilidade, de maneira que uma pessoa tenha somente um cadastro na prefeitura;

 Cadastro dos servidores das secretarias nomeados para responder ao controle interno;

1.6.3. Cadastro de cargos dos servidores;

Cadastro de Normas e Procedimentos (através do cadastro de legislação);

1.6.5. Cadastro de Legislação (por esfera de governo);

 Cadastro de atividades do controle interno (procedimentos) com as seguintes características:

1.6.6.1. Descrição das atividades;

1.6.6.2. Aplicação de questionários de avaliação ;

1.6.6.3. Controle do local (secretaria) de aplicação e periodicidade de avaliação;

1.6.6.4. Anexos de comprovantes/justificativas;

1.6.6.5. Registro da análise/parecer do controle interno;

1.6.6.6. Consulta das pendências: atividades em andamento, questionários em aberto;

1.6.6.7. Registro de todas as mensagens trocadas entre os membros do Controle Interno e os responsáveis nos locais;

1.6.7. Relatórios gerenciais:

1.6.7.1. Relação das atividades executadas;

1.6.7.2. Estatísticas dos questionários de avaliação;

#### . **MODULO SISTEMA DE TRIBUTAÇÃO E DIVIDA ATIVA**

 Cadastro geral de contribuintes, integrado com a contabilidade, permitindo que uma pessoa possa ter somente um cadastro em toda a prefeitura;

1.7.2. Cadastro de imóveis, com os campos configuráveis pela prefeitura;

1.7.2.1. Um terreno pode ter várias construções, sem a necessidade de cadastrar imóveis diferentes;

1.7.2.2. Um imóvel pode ter vários proprietários, mantendo o histórico das alterações;

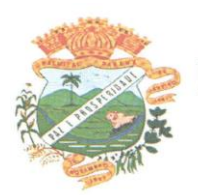

1.7.2.3. Calcula fração ideal do terreno;

1.7.2.4. Mantém a memória de cálculo do IPTU e das Taxas realizadas pelo sistema no momento do lançamento;

1.7.2.5. Permite ativar a localização geográfica do imóvel através do Google Maps;

1.7.2.6. Permite anexar documentos e imagens ao cadastro:

 Cadastro de empresas e autônomos. As empresas são classificadas pelo CNAE e os autônomos pela tabela de CBO;

1.7.4. Integração com o Empresa Fácil/RedeSim;

 Cadastro do contrato social das empresas, controlando os sócios e suas participações e mantendo o histórico das informações;

1.7.6. Histórico de anotações e observações por imóveis e empresas;

 Lançamento de IPTU, taxas de serviços urbanos, ISSQN, taxas de exercício de poder de polícia, contribuição de melhorias e receitas diversas. Os lançamentos devem ser precedidos de simulações que não interferem na dívida mobiliária e não interferem nas tabelas ativas. A partir de uma simulação é possível realizar o respectivo

 Emissão de carnês - com código de barras padrão Febraban ou fichas de compensação e controle de recebimentos com caixa automatizado e integração com Contabilidade;

 Exportação de carnês em formato de arquivo para impressão em gráficas especializadas;

Exportação de carnês e documentos de arrecadação para Cobrança Registrada;

1.7.11. Baixas a partir de arquivo de retorno dos bancos;

1.7.12. Baixas lançadas e atualizadas "on-line" permitindo a impressão de negativas no instante seguinte ao registro do pagamento, sem processamentos "em lote" e sem dados redundantes.;

Deve ser possível inscrever em dívida ativa por contribuinte, por exercício/tributo;

Configuração de tabelas de acordo com a legislação tributaria do Município;

 Atualização monetária, juros e multa calculados no momento da utilização, sem a necessidade de processamento periódico com a parametrização da forma de acréscimos pelo administrador.

1.7.16. Possibilidade de efetuar tantos parcelamentos ou reparcelamentos quantos a legislação municipal permitir, sem a perda dos históricos;

1.7.17. Permitir parametrização das diversas formas de parcelamentos/REFIS;

 Permitir simulação de parcelamento/negociação da dívida antes da efetivação do mesmo;

Emissão de extratos analíticos consolidados por contribuinte;

 Exportação de arquivo do diário de arrecadação integrado com a contabilidade nos moldes definidos pelo SIM-AM do TCE-PR;

1.7.21. Após a contabilização de arrecadação de determinado dia, não pode mais ser possível alterar qualquer lançamento com data anterior, de maneira a manter sempre consistente os módulos.

1.7.22. Registro de "LOG" das transações realizadas pelo do operador.

 Possibilidade de o contribuinte emitir certidões na Internet; Emissão de relatórios de alvarás e habite-se, por profissional, período e área;

1.7.24. Geração de informações para o sistema do INSS, sem a necessidade de redigitação;

1.7.25. Deve integrar automaticamente com o sistema tributário utilizado por esta prefeitura.

1.7.26. Deve disponibilizar cadastro de obras.

1.7.27. Deve disponibilizar cadastro do responsável legal da obra.

1.7.28. Deve permitir anexar documentos.

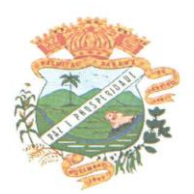

1.7.29. Deve permitir a personalização de documentos emitidos pelo sistema.

1.7.30. Deve realizar a emissão de alvará e habite-se.

## **MODULO SISTEMA DE NOTA FISCAL DE SERVIÇO ELETRÔNICA**

 Deve seguir as instruções da Receita Federal conforme projeto Sistema Publico de Escrituração Digital (SPED);

1.8.2. Plataforma tecnológica:

1.8.2.1. Deve ser utilizada a internacionalização (I18n) para as interfaces de tela, exibindo em língua portuguesa para browsers em português e em inglês para browser de outro idioma;

1.8.2.2. Banco de dados relacional que garanta a integridade relacional e o controle de transações. Ao levantar exceções o banco não deve abortar automaticamente a transação, mas deixar que o sistema decida se deve prosseguir ou efetuar um "rolback";

1.8.2.3. Todas as senhas devem ser criptografadas;

 Deve ser registrado nas atualizações efetuadas sobre cadastros e movimentações, o código do operador, data/hora da operação e o tipo de operação realizada (inserção ou alteração);

1.8.2.5. Deverá ser mantido um registro (log) de todos os erros (exceções) que ocorram durante a execução do sistema;

1.8.2.6. Possibilitar o acesso (login) para os usuários do sistema por meio de certificados digitais, com raiz da infra-estrutura de Chaves Públicas Brasileiras (ICP-Brasil);

1.8.2.7. As telas de pesquisa deverão exibir seus resultados em HTML e PDF;

1.8.2.8. Deverá ser mantido um registro (Log) de todas as ações dos operadores com, identificação do operador, da ação, data e hora da ação;

1.8.2.9. Deverá existir um registro de tempo de execução das ações por operador;

 Deverá existir um relatório com a lista das ocorrências de quebra de regras de negócio pelo prestador;

Atendimento ao emissor por e-mail indicado no site;

 Possibilitar a edição do formulário da Ficha de Solicitação de Acesso pelo administrador do sistema

 O sistema deve estar disponível 24 horas por dia, 7 dias por semana – 24x7, com disponibilidade mínima garantida de 99%, apurada mensalmente, durante todos os meses de utilização do ambiente tecnológico, com tolerância a falhas e contingência operacional;

 O modulo Nota Fiscal Eletrônica deverá ficar hospedado em Data Center da proponente que garanta:

1.8.2.14.1. Segurança de acesso ao seu banco de dados na rede interna, por meio do controle de autorizações do banco de dados;

1.8.2.14.2. Detecção de invasão;

1.8.2.14.3. Proteção contra fogo (detecção precoce e combate);

1.8.2.14.4. Proteção contra água (local não sujeito a inundações);

 Monitoramento CFTV (câmeras day-night) com possibilidade de acompanhamento remoto por Internet;

1.8.2.14.6. Redundância de link:

1.8.2.14.7. Redundância de energia elétrica;

1.8.2.14.8. Redundância de ar condicionado.

1.8.3. Funcões:

1.8.3.1. Recibo Provisório de Servico (RPS) com numeração sequencial crescente controlada pela Prefeitura, devendo ser convertido em NFS-e no prazo estipulado pela legislação tributária municipal;

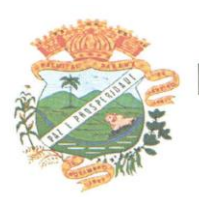

1.8.3.2. Deverá haver controle de autorizações de emissão de RPS's

 A empresa deverá solicitar autorização para utilizar os RPS's, indicando o número de recibos que irá utilizar;

1.8.3.2.2. Por parâmetro de configuração, o sistema deverá liberar automaticamente a quantidade parametrizada desde que o contribuinte tenha utilizado pelo menos 50% dos RPS's já autorizados, caso contrário a liberação necessitará de ação do administrador;

 RPS's emitidos erroneamente deverão ser cancelados, caso contrário estes números ficarão em aberto, impossibilitando a liberação automática de novas autorizações;

 Deve ser possível a emissão de blocos eletrônicos de RPS's de maneira que fique claro quais foram utilizados, quais foram cancelados e quais estão livres para uso.

1.8.3.3. Permitir o controle de acesso ao sistema através de senha.

 Permitir a definição de papeis para pessoa jurídica, pessoa física e administrador. Sendo pessoa jurídica as empresas, pessoas físicas os usuários das empresas e servidores, administrador os servidores da Prefeitura responsáveis pelo gerenciamento dos usuários, parametrização do sistema e apuração do ISSQN por empresa;

1.8.3.3.2. Deve permitir ao administrador configurar o acesso dos usuários ao sistema, liberando ou bloqueando acesso às telas;

 As opções do menu para as quais o usuário logado não tenha acesso não deverão ser exibidas.

1.8.3.4. Permitir a solicitação de acesso dos contribuintes cadastrados ou eventuais pela web. através de formulário próprio;

1.8.3.5. Permitir parâmetros como: dados de email, obrigatoriedade ou não do CPF/CNPJ do tomador da nota no momento da emissão;

1.8.3.6. Permitir a inclusão da logo da empresa, contador, lista de serviços de acordo com a LC 116/2003 no momento do cadastramento da empresa;

1.8.3.7. Possibilitar ao prestador visualizar seus clientes. Cada prestador deve poder manter um cadastro de clientes próprios, de maneira a proporcionar meios de pesquisa mais rápidas que uma procura entre todos os CNPJs cadastrados no sistema;

1.8.3.8. Possibilitar ao prestador vincular usuários ao seu cadastro;

1.8.3.9. Permitir a autorização de emissão de NFS-e;

 O sistema deve permitir a emissão de Notas Fiscais com mais de um serviço na mesma nota, mesmo que com alíquotas diferentes entre si;

1.8.3.10.1. No caso de Notas com alíquotas diferentes o sistema deve calcular corretamente o Imposto a pagar.

 Os itens de serviço da Nota terão as alíquotas cadastradas na lista de serviços, não sendo possível a alteração pelo emissor se o Imposto for devido no Município;

 O sistema deve controlar o imposto a ser pago no Município e o pago no domicílio do tomador do serviço, fazendo as compensações no momento da geração das guias de recolhimento;

1.8.3.10.4. Se houver retenções e ou deduções, estas deverão ser informadas no momento da emissão da Nota Fiscal;

1.8.3.10.5. O CNPJ ou o CPF do tomador deverá passar por validação de dígito, impedindo o prosseguimento caso não seja válido;

 Por decisão do administrador poderá ser aceito tomador sem identificação de documento;

1.8.3.10.7. Caso o tomador esteja cadastrado no sistema, o prestador não poderá alterar os dados existentes;

1.8.3.10.8. Todas as NFS-e deverão ser geradas e armazenadas no formato PDF no momento de sua gravação e a nota deve ser automaticamente enviada por e-mail para o tomador e, mediante configuração pelo tomador, uma cópia deve ser enviada ao contador

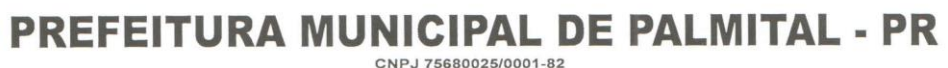

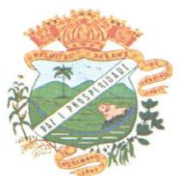

nominado**.**;

1.8.3.10.9. Os textos para o envio dos e-mail da Nota Fiscal e Cancelamentos deve ser configurável pelo administrador

O sistema deverá permitir o cancelamento de NFS-e.

1.8.3.11.1. Somente as notas dentro da competência atual poderão ser canceladas exigindo o motivo do cancelamento;

1.8.3.11.2. O motivo do cancelamento deverá constar do rodapé da nota cancelada;

1.8.3.11.3. No momento em que o cancelamento for gravado, o PDF da nota cancelada deve receber uma tarja vermelha na diagonal contendo a palavra "CANCELADA" e em seu rodapé deve conter o motivo do cancelamento, bem como a pessoa que a cancelou e a data da ocorrência.

1.8.3.11.4. No cancelamento deve ser enviado um e-mail para tomador.

1.8.3.11.5. Sempre que houver um cancelamento de Nota Fiscal uma ocorrência deve ser gerada para o prestador.

 Após a competência estar fechada - quando o administrador define que não podem mais ser acrescentadas notas e a guia deve ser gerada -a única forma de cancelar uma Nota Fiscal emitida dentro da competência fechada é com a intervenção do administrador, com o registro da ocorrência e o motivo da exceção.

 Apuração do ISSQN, contendo todas as notas emitidas ou recebidas, com os devidos valores de Imposto a pagar ou a recolher, podendo ser emitido por competência (mês e ano) ou por exercício (ano);

 Deverá existir a opção de visualização do bloco eletrônico das notas de um prestador para os administradores;

 Emissão das Guias de Recolhimento somente a partir do dia em que o administrador definir como o fechamento da competência;

 A emissão da guia não deve ser maior que a data do vencimento, caso em que o contribuinte deve procurar a administração para o lançamento do tributo e a emissão da guia com as devidas correções e multa;

 Ao fechar a competência, conforme parâmetro definido pelo administrador, não será mais possível emitir, receber ou cancelar Notas para a referida competência.

Permitir consultas por Prestador, número da NFS-e/RPS, período de emissão;

 Permitir emissão de carta de correção. Quando da emissão da carta de correção, esta será anexada imediatamente no arquivo PDF da imagem da nota original;

1.8.3.16.1. Ao entrar na tela de carta de correção o contribuinte deve receber uma mensagem informativa a ser redigida pelo administrador, que deve ser persistida em base de dados, podendo ser alterada a qualquer momento. Tal mensagem deve ser impressa no campo observações da carta de correção e deve fazer parte do PDF da Nota;

Permitir a consulta de autenticidade da NFS-e;

 Relatórios como: Evolução da arrecadação geral e por prestador, prestador que não emitiu GR, prestador sem informação de movimento, resumo do movimento, apuração do ISS, bloco eletrônico, relatório de retenções, ocorrências;

1.8.4. Integração com o modulo SISTEMA TRIBUTÁRIO quando do mesmo fornecedor do Nota Fiscal Eletronica. É responsabilidade do contratado a integração entre o Sistema de Nota Fiscal de Serviços Eletrônica e o Sistema Tributário.

 Empresas do Município - é responsabilidade do sistema Tributário manter atualizados os dados referentes às empresas do Município e fazer o envio para sistema Nota Fiscal Eletrônica;

 Empresas fora do Município – os dados serão mantidos em ambos os sistemas e deve haver comunicação para manter os dois atualizados;

**\_\_\_\_\_\_\_\_\_\_\_\_\_\_\_\_\_\_\_\_\_\_\_\_\_\_\_\_\_\_\_\_\_\_\_\_\_\_\_\_\_\_\_\_\_\_\_\_\_\_\_\_\_\_\_\_\_\_\_\_\_\_\_\_\_\_\_** 1.8.4.3. Tomadores de serviço – devem ser cadastrados nos dois módulos e existir uma

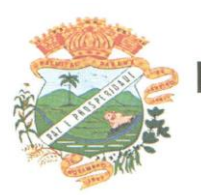

comunicação para manter os dados sempre atualizados;

 $1.8.4.4.$  O cadastro de serviços e alíquotas do Município, conforme Lei Complementar nº 116/03, será cadastrado e atualizado no sistema Tributário e enviado para o modulo de Nota Fiscal Eletrônica;

1.8.4.5. As guias de recolhimento serão geradas no modulo de Nota Fiscal Eletrônica e recebidas no sistema Tributário, sem gerar conflito entre ambos;

1.8.4.6. O livro de apuração do ISS eletrônico deverá ser enviado pelo modulo Nota Fiscal Eletrônica para o sistema Tributário, contendo detalhamento de todas as notas emitidas pelo prestador, com os serviços classificados com suas respectivas alíquotas

1.8.4.7. A comunicação entre o sistema Tributário e o sistema Nota Fiscal Eletrônica deverá ser pela Internet, com o uso do protocolo SSL garantindo um duto de comunicação seguro, com identificação do servidor e do cliente através de certificados digitais, eliminado a necessidade de identificação do usuário através de nome ou código do usuário e senha;

1.8.4.8. O modelo de comunicação deverá seguir o padrão de Web Services definido pelo WS-I Basic Profile. A troca de mensagens entre os dois módulos deverá ser realizada no padrão SOAP, com troca de mensagens XML no padrão Style/Enconding: Document/Literal, wrapped;

1.8.4.9. As mensagens enviadas aos serviços de integração do Nota Fiscal de Serviços Eletrônica deverão ser documentos eletrônicos elaborados no padrão XML e deverão ser assinados digitalmente com um certificado digital que contenha o CNPJ do estabelecimento matriz ou o CNPJ do estabelecimento emissor da nota fiscal eletrônica;

1.8.4.10. Como contingência o Município pode enviar e receber arquivos, no mesmo padrão e formato que os utilizados pelos web services, diretamente na página do sistema do NFS-e.

1.8.5. Integração com sistema dos contribuintes.

1.8.5.1. Por meio de Web Service, o Sistema de Notas Fiscais de Serviços Eletrônicas (NFS-e) deverá disponibilizar uma série de interfaces para troca de mensagens XML assinadas digitalmente (utilizando certificados ICP-Brasil).;

 Estas interfaces podem ser acessadas pelos sistemas dos contribuintes, permitindo que as empresas integrem seus próprios sistemas de informações com o Sistema de Notas Fiscais de Serviços Eletrônicas (NFS-e).;

1.8.5.3. A documentação referente à troca de informações entre o sistema de NFS-e e o contribuinte deverá ser mantida atualizada no portal do NFS-e;

1.8.5.4. Como contingência o contribuinte pode enviar e receber arquivos, no mesmo padrão e formato que os utilizados pelos web services, diretamente na página do sistema do NFS-e.

## <span id="page-34-0"></span>**OUTROS REQUISITOS**

 Os dados devem estar disponíveis para que os técnicos da prefeitura possam realizar pesquisas, desenvolver programas para leitura e eventual processamento, em modo nativo – sem a necessidade de exportação para arquivos texto – preservando o compromisso de apenas leitura. As senhas para acesso de leitura ao banco de dados devem ser repassadas aos técnicos da Prefeitura.

 Os programas devem possibilitar a emissão de relatórios, formulários, guias, certidões e carnês em papel sem impressão, nas impressoras (Jato de Tinta e Laser Jet) do Município, sem a necessidade de confecção de formulário contínuo;

 Os programas devem "rodar" em rede, permitindo mais de um usuário executar o mesmo procedimento simultaneamente, sem riscos de travamento, corrupção de dados ou obtenção de informações erradas.

2.4. Os programas deverão permitir a execução em nuvem (CLOUD).

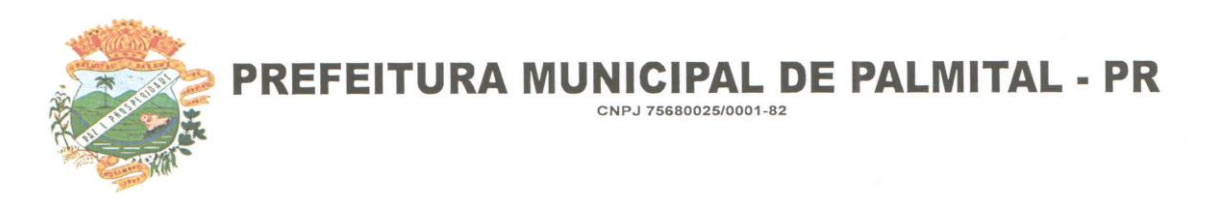

## **CRITERIOS PARA AFERIÇÃO DO CUMPRIMENTO DO OBJETO**

 Para aferir o cumprimento do objeto desta licitação serão avaliados por Comissão designada pela Administração, todas as exigências e requisitos enumerados nos subitens do Item 1 deste anexo sendo para cada subitem atribuído a seguinte pontuação:

1,0 (um) ponto se o sistema avaliado cumpre o requisito exigido;

0,0 (zero) ponto no caso de não cumprir.

 Será declarado como não atendendo as especificações do objeto deste edital os sistemas avaliados que não obtenham pontuação superior a 90% (noventa por cento) da pontuação máxima possível e também os que não atendam qualquer dos requisitos estabelecidos no item [2.](#page-34-0)

## **SERVIÇOS QUE A PROPOSTA DEVE PREVER**

Além do licenciamento de uso dos sistemas, no valor proposto deverão estar inclusos:

 A instalação do software a ser executados por técnicos da proponente para realização das conexões e acionamento dos comandos necessários para deixar os programas funcionando nos equipamentos.

4.2. Serviços de implantação a serem executados por técnicos da proponente para configuração dos programas nos equipamentos da Prefeitura Municipal, com preparação de bases de dados, testes, cadastro de dados iniciais e valores de parâmetros conhecidos pelos programas.

 Treinamento na operação dos programas, para até 4 operadores por área de utilização dos programas.

4.4. Suporte Técnico Operacional fornecido pelos técnicos da proponente para solução de dúvidas de operação e ou saneamento de incorreções nos programas através de telefone, Internet, acesso remoto, **com atendimento presencial quando solicitado**, **sendo obrigatório a presença técnica no mínimo uma vez por mês.** 

 Atualizações de versão garantindo que a versão instalada seja sempre a mais completa e atualizada que o proponente tenha disponível no mercado;

## **OBSERVAÇÕES FINAIS**

5.1. Independentemente das especificações contidas neste Termo de Referência, a licitante vencedora deverá promover adequação de seus sistemas sempre que este mostrar-se incompatível com o registro de informações decorrentes de atos administrativos que estejam em conformidade com o Direito.

## **PRAZO DE EXECUÇÃO**

**6.1. O prazo de vigência e Execução do contrato será de 12 (doze) meses**, podendo ser prorrogada a critério da administração, nos termos do art. 57, da Lei 8.666/93.

Palmital, Pr, 17 de Agosto de 2018.

Valdenei de Souza Prefeito Municipal
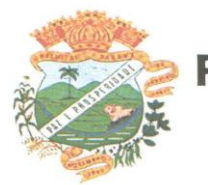

#### **ANEXO II**

# **PROCEDIMENTO LICITATÓRIO Nº 077/2018**

# **TOMADA DE PREÇO Nº. 009/2018**

# **AVALIAÇÃO TÉCNICA – PONTUAÇÃO**

# **1. NORMAS PARA PONTUAÇÃO TÉCNICA**

**1.1.** A avaliação técnica poderá ser efetuada pela Comissão no dia do certame licitatório dos aplicativos ofertados cumprem os requisitos estabelecidos no anexo I.

**1.1.1.** Havendo dificuldades operacionais, poderá ser designada nova data para avaliação do sistema.

**1.2.** A avaliação técnica será feita de maneira global, pelo conjunto de todos os aplicativos licitados. Para cada item será atribuído um PESO conforme tabela a seguir.

#### **A FÓRMULA PARA O CÁLCULO TOTAL DA PONTUAÇÃO OBTIDA NA AVALIAÇÃO TÉCNICA É :**

 $(P1 * peso1) + (P2 * peso2) + (P3 * peso3) + (P4 * peso4) + (P5 * peso5)$ 

PT = \_\_\_\_\_\_\_\_\_\_\_\_\_\_\_\_\_\_\_\_\_\_\_\_\_\_\_\_\_\_\_\_\_\_\_\_\_\_\_\_\_\_\_\_\_\_\_\_\_\_\_\_\_\_\_\_\_\_\_

 $(peso1 + peso2 + peso3 + peso4 + peso5)$ 

Onde:

PT = pontuação total obtida na avaliação técnica P1 = pontuação obtida no item 1 Peso1 = peso atribuído ao item 1 P2 = pontuação obtida no item 2 Peso2 = peso atribuído ao item 2 P3 = pontuação obtida no item 3 Peso3 = peso atribuído ao item 3 P4 = pontuação obtida no item 4 Peso4 = peso atribuído ao item 4 P5 = pontuação obtida no item 5 Peso5 = peso atribuído ao item 5

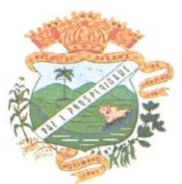

# **2. ITENS PARA AVALIAÇÃO TÉCNICA**

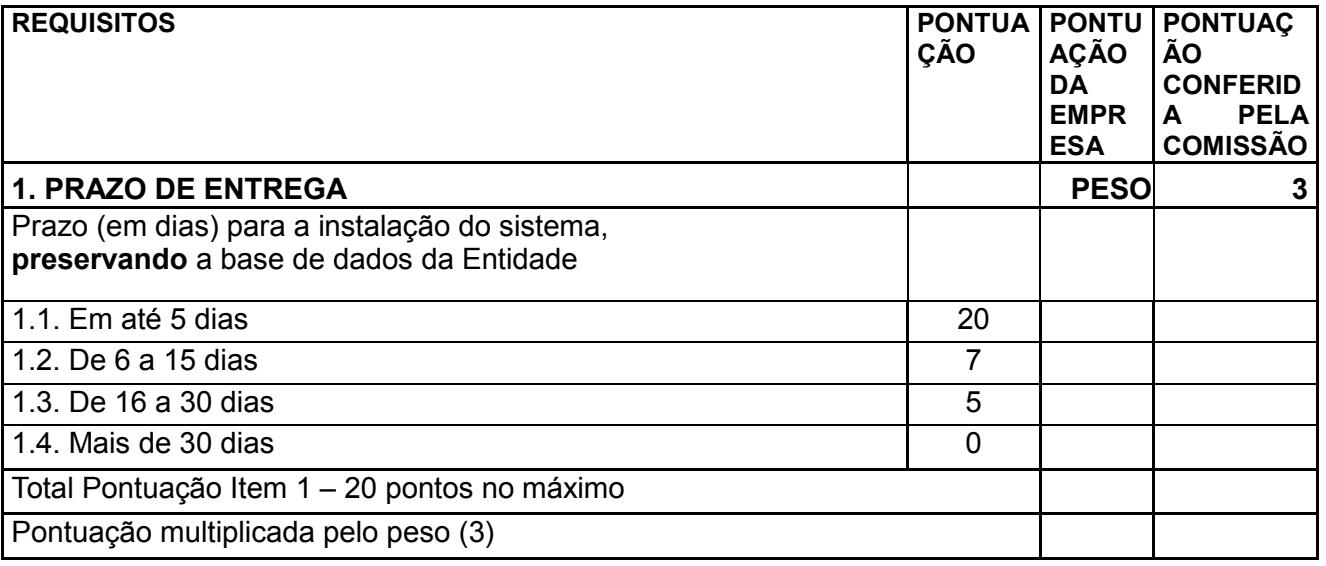

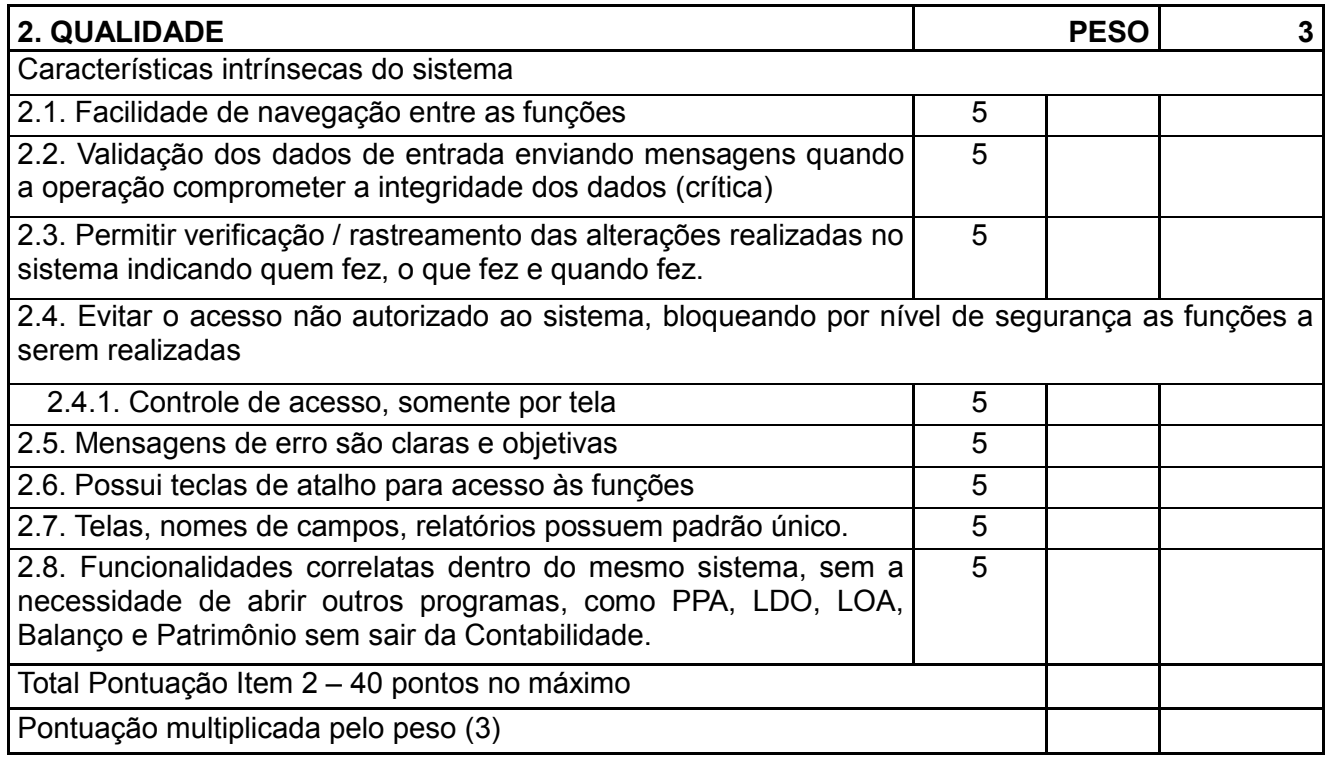

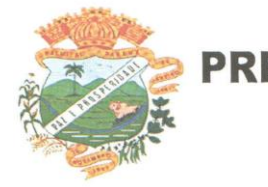

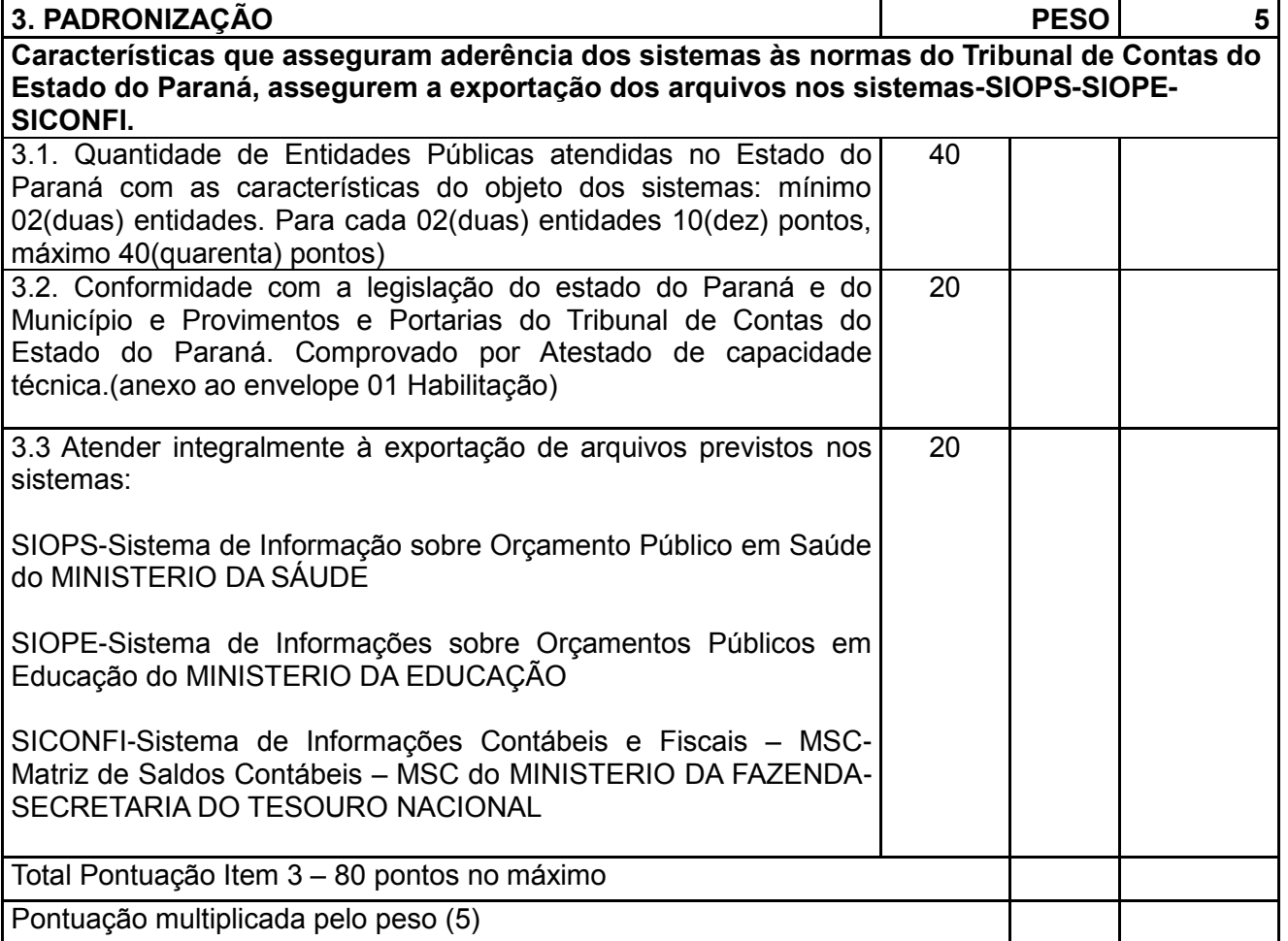

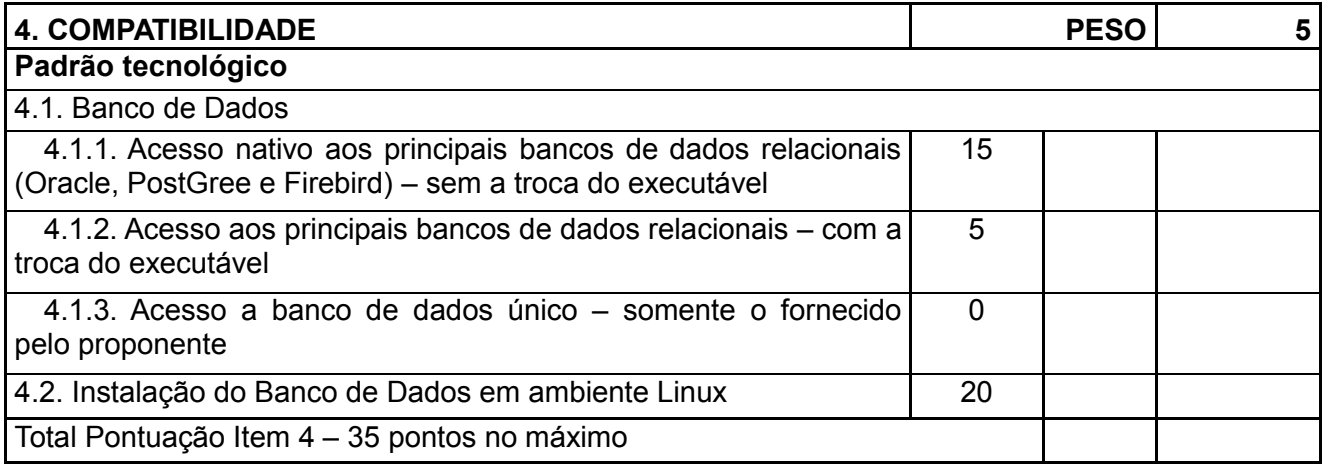

**Rua Moisés Lupion, 1001 – Centro – CEP 85270-000 – Palmital – PR Fone Fax: (42) 3657-1222**

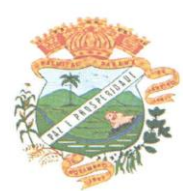

Pontuação multiplicada pelo peso (5)

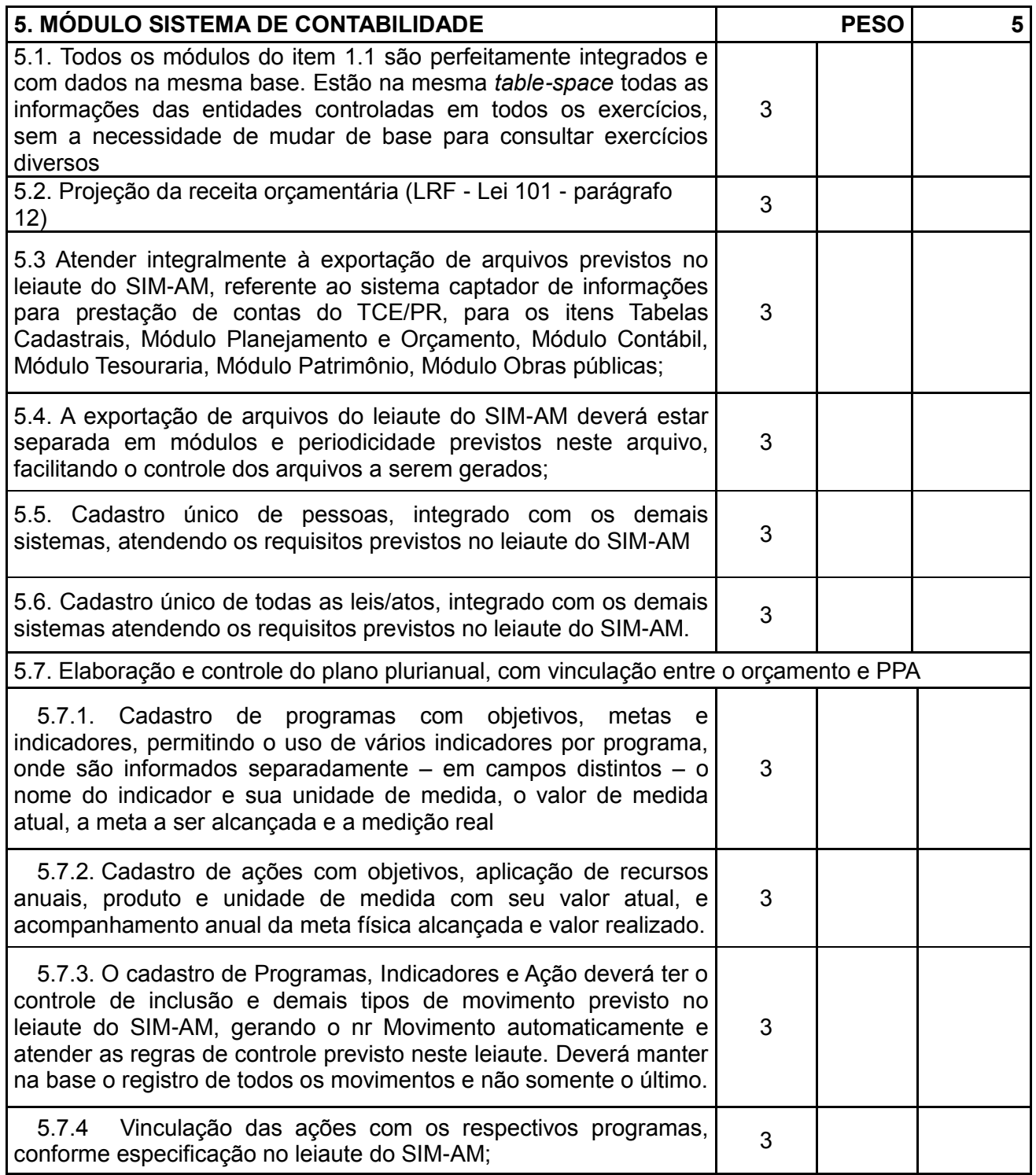

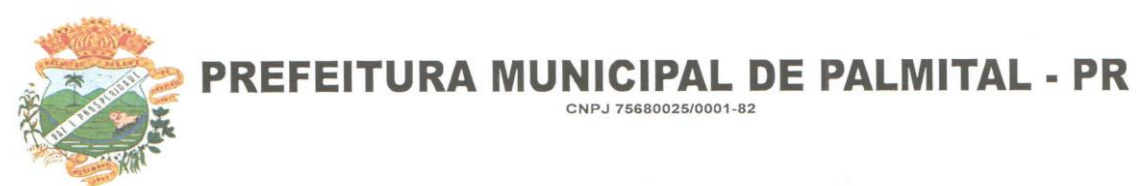

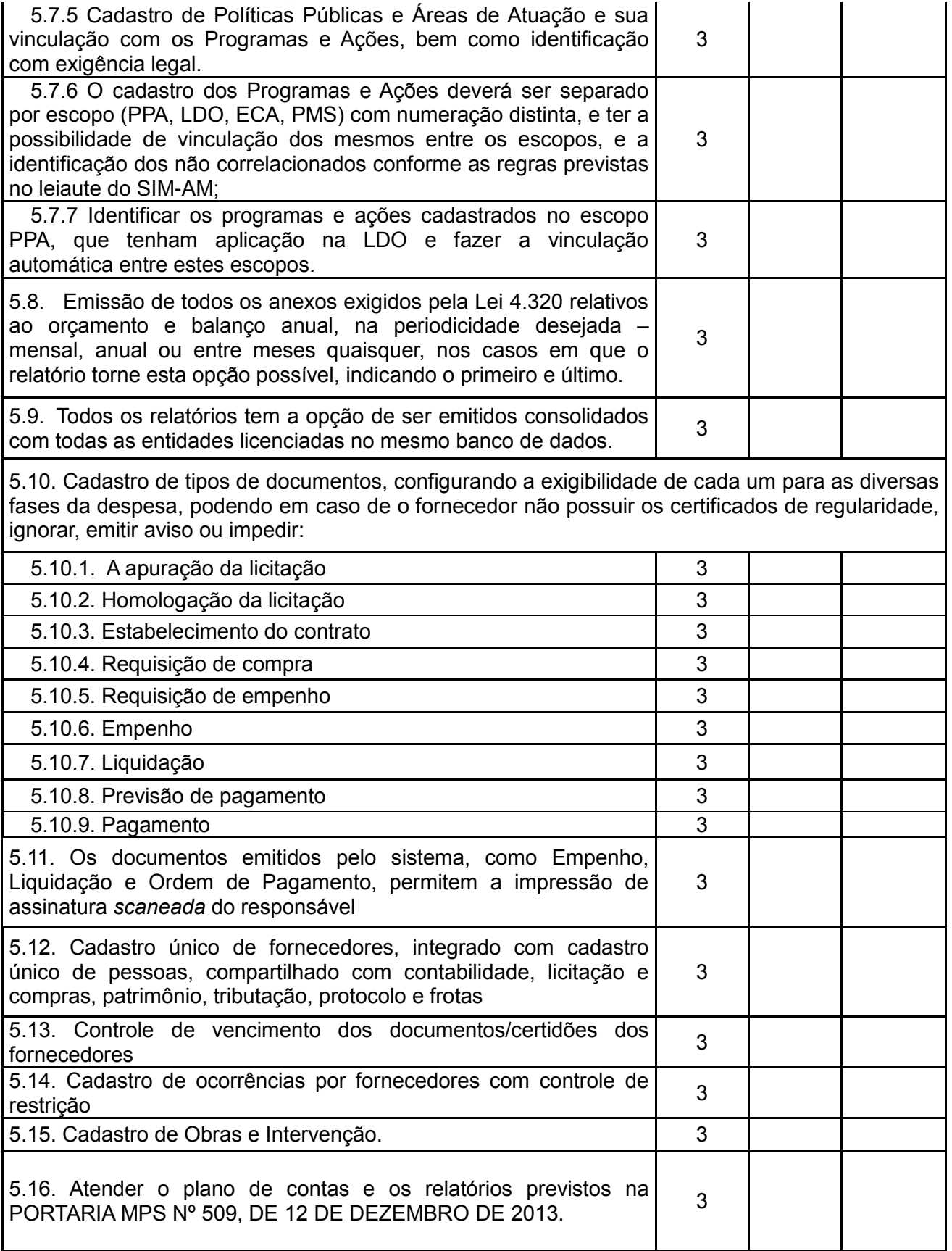

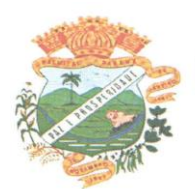

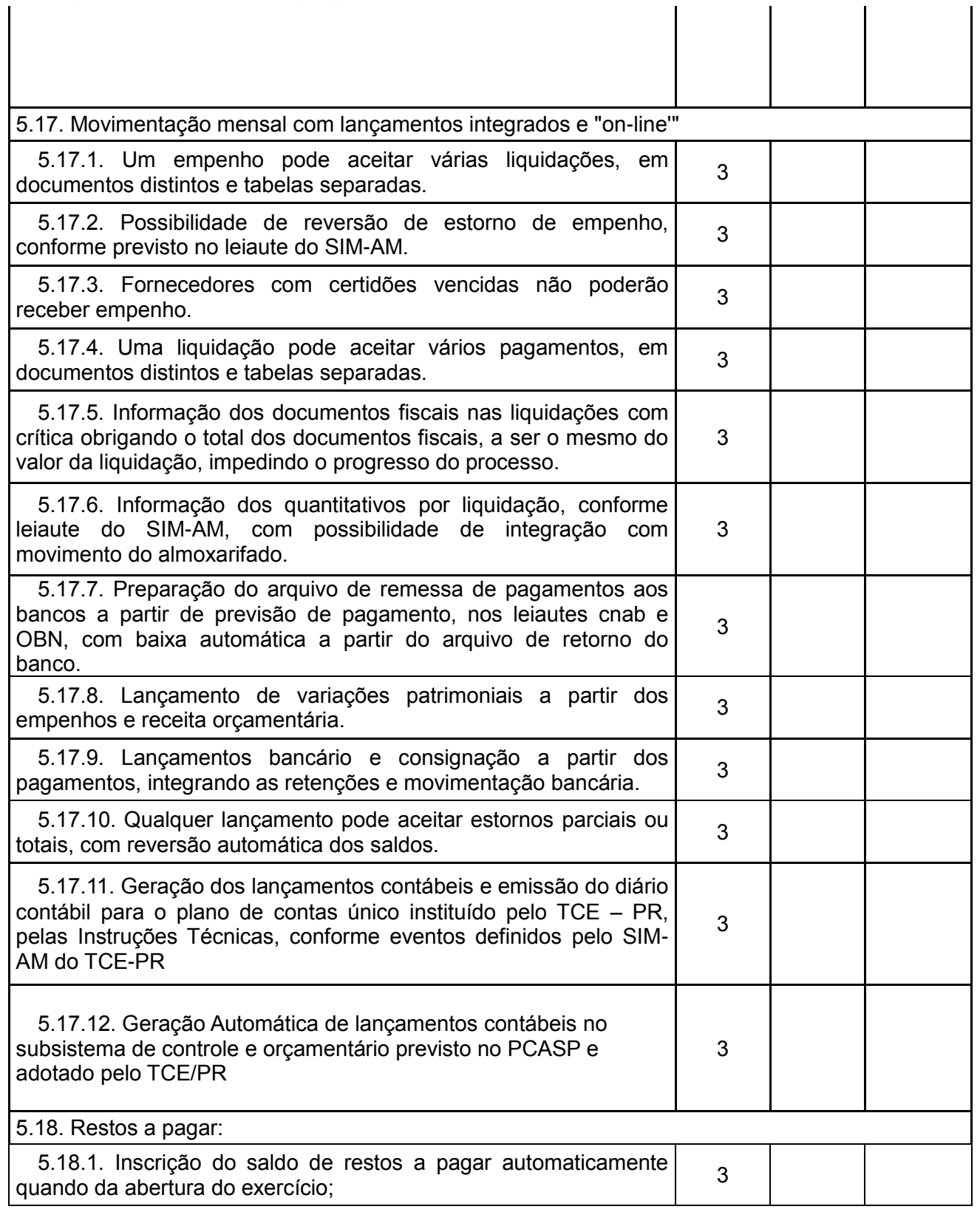

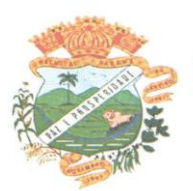

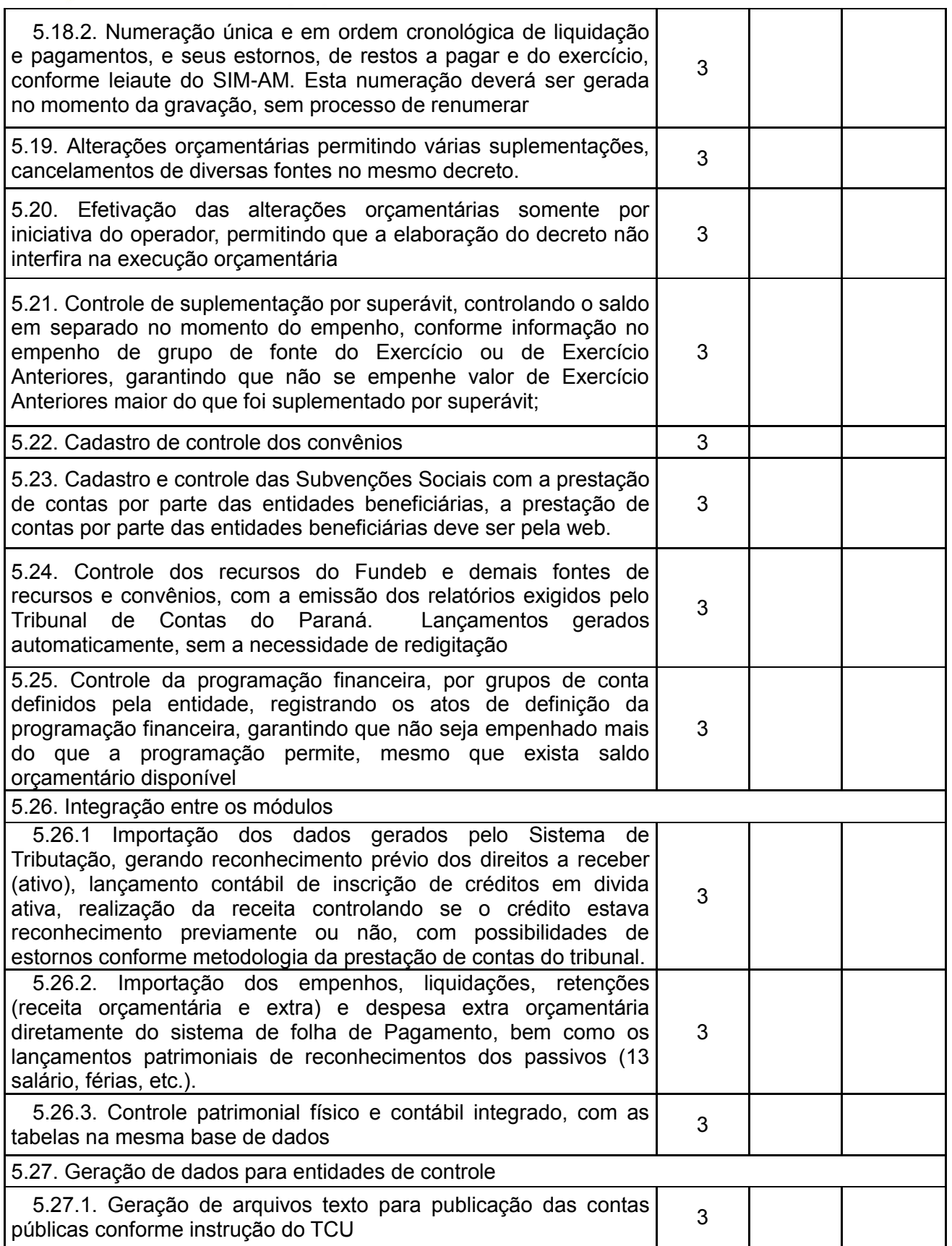

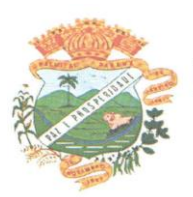

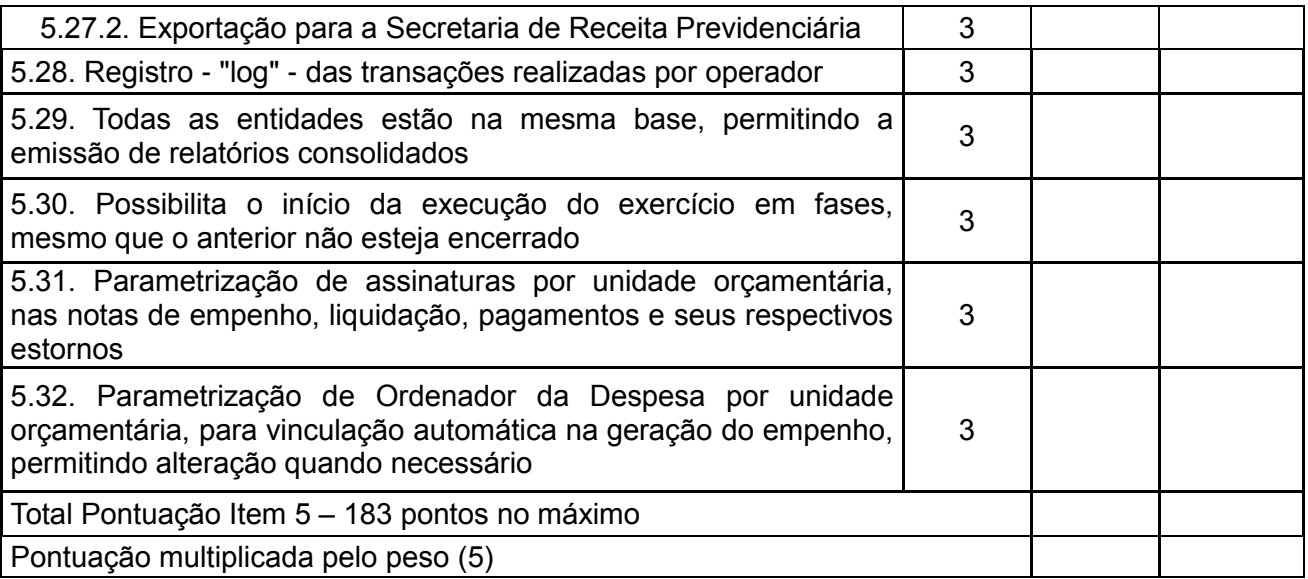

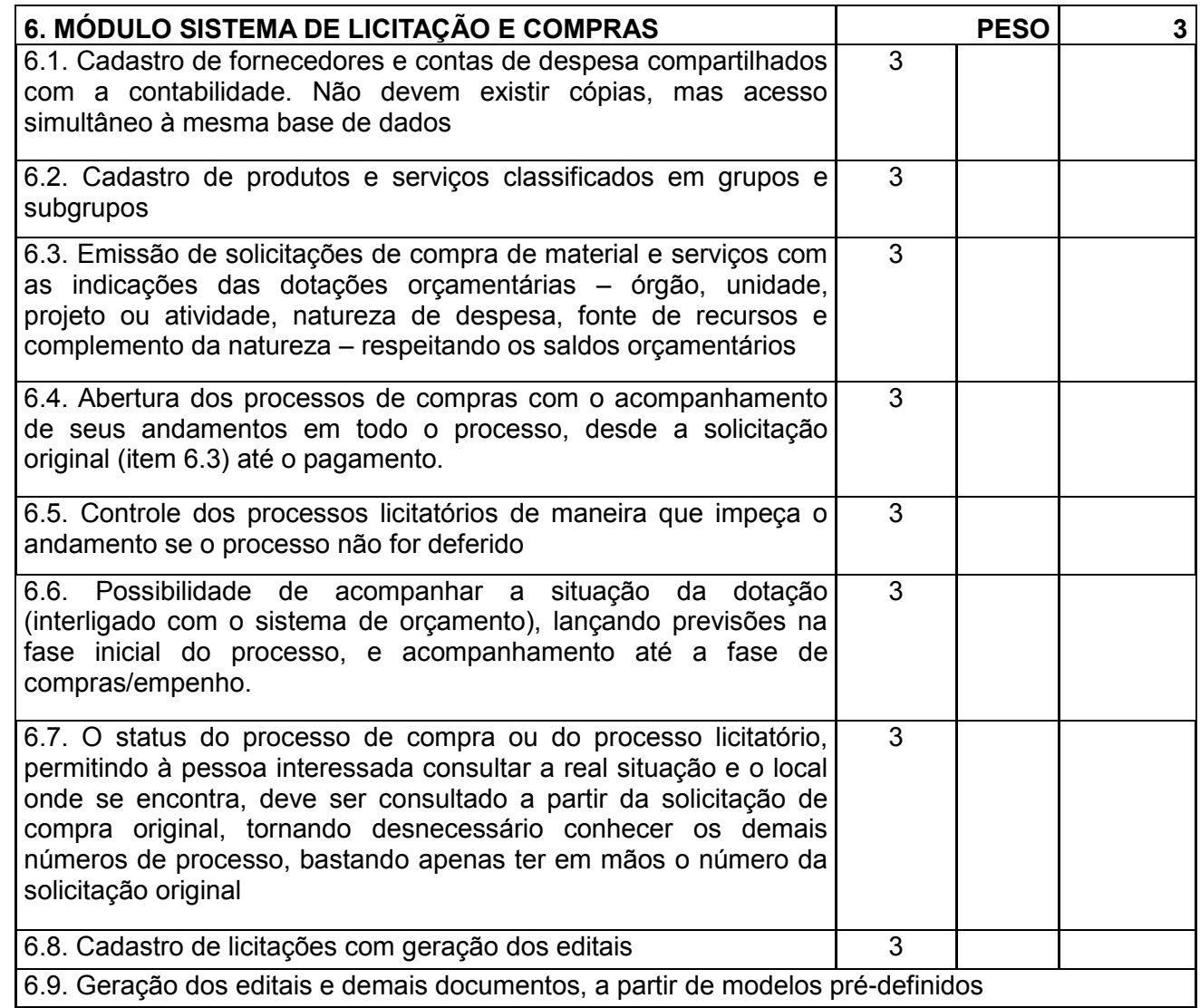

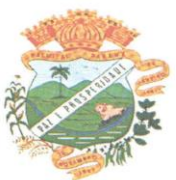

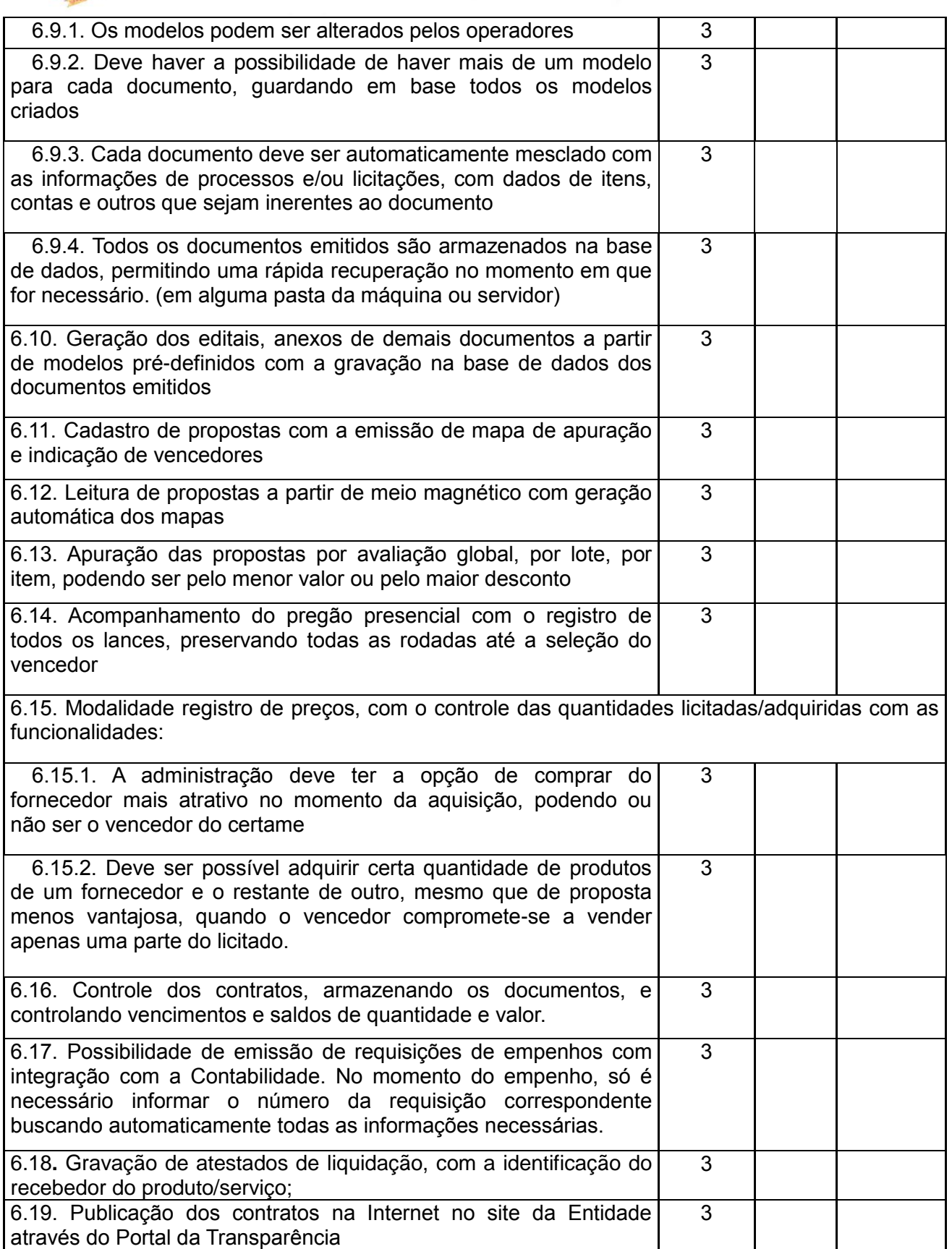

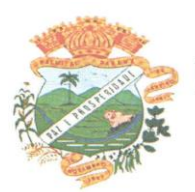

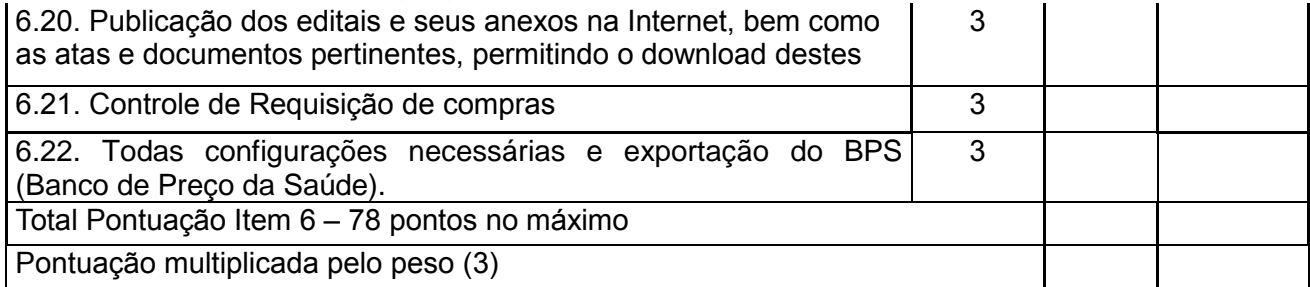

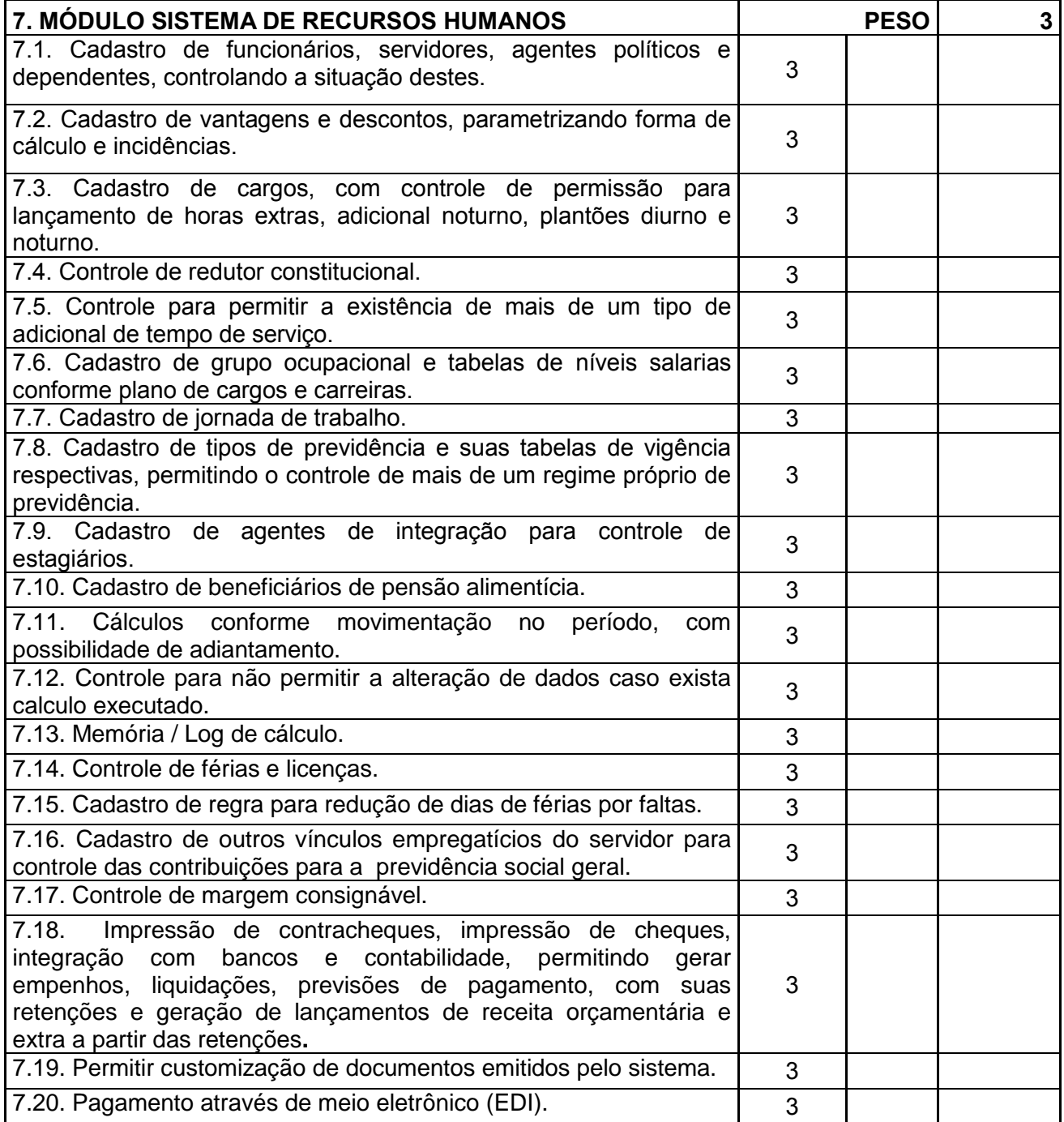

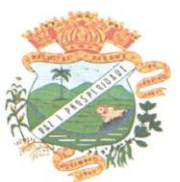

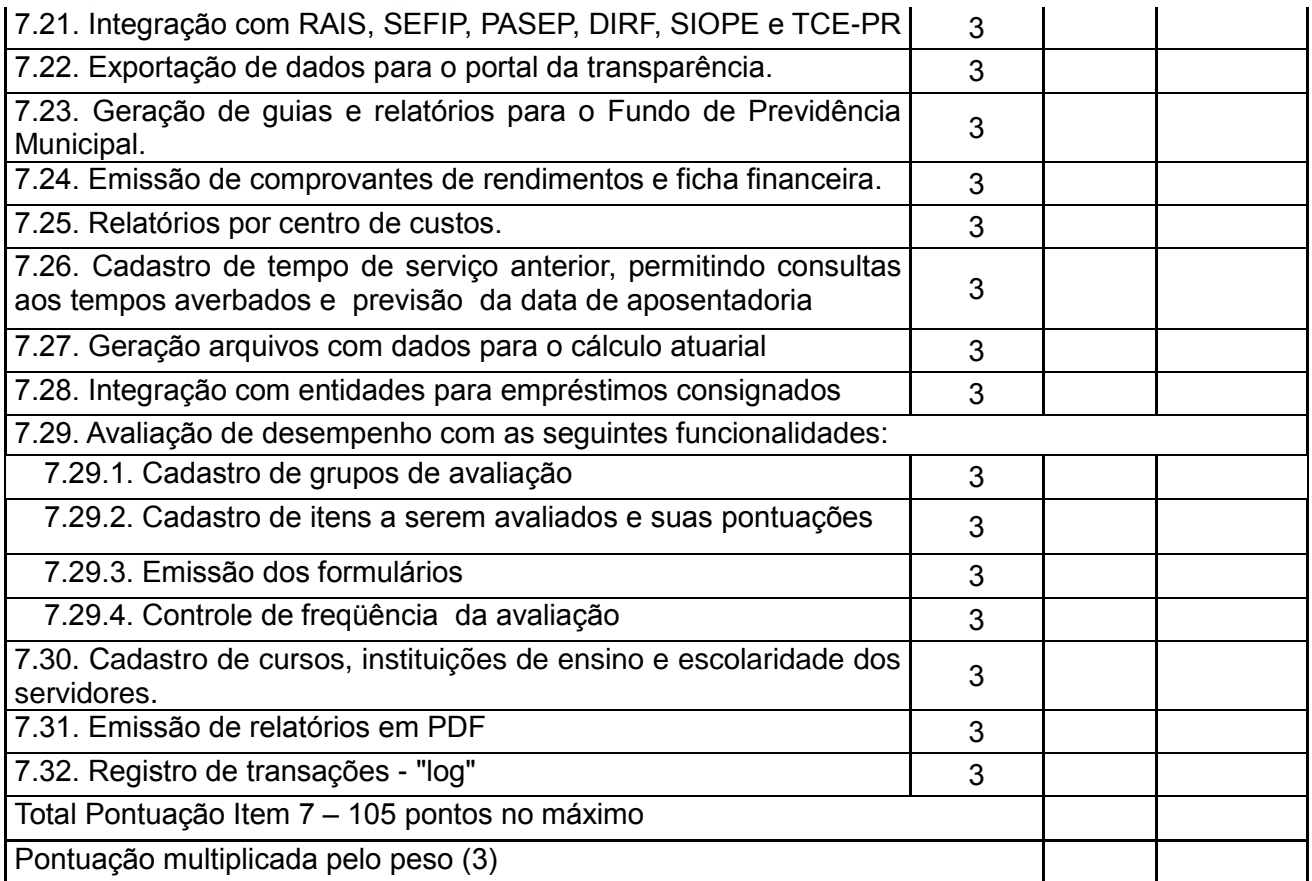

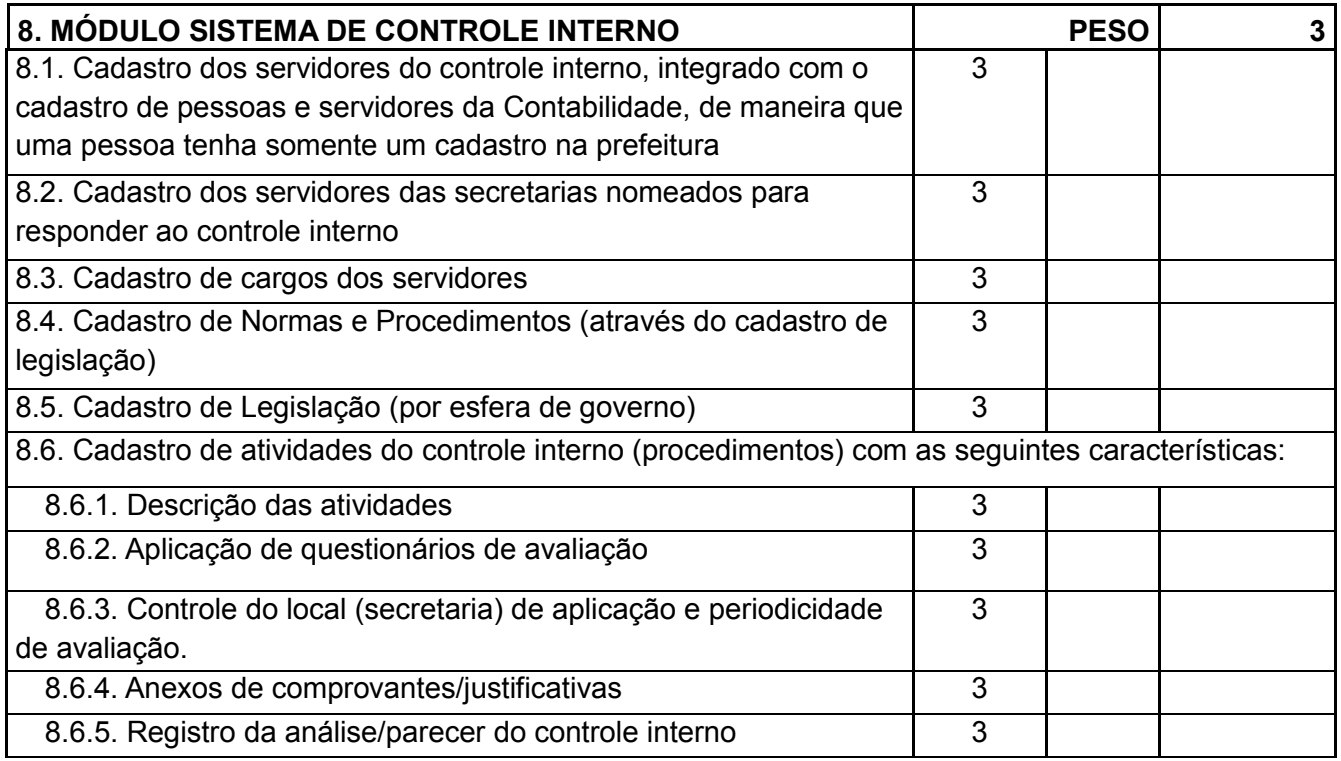

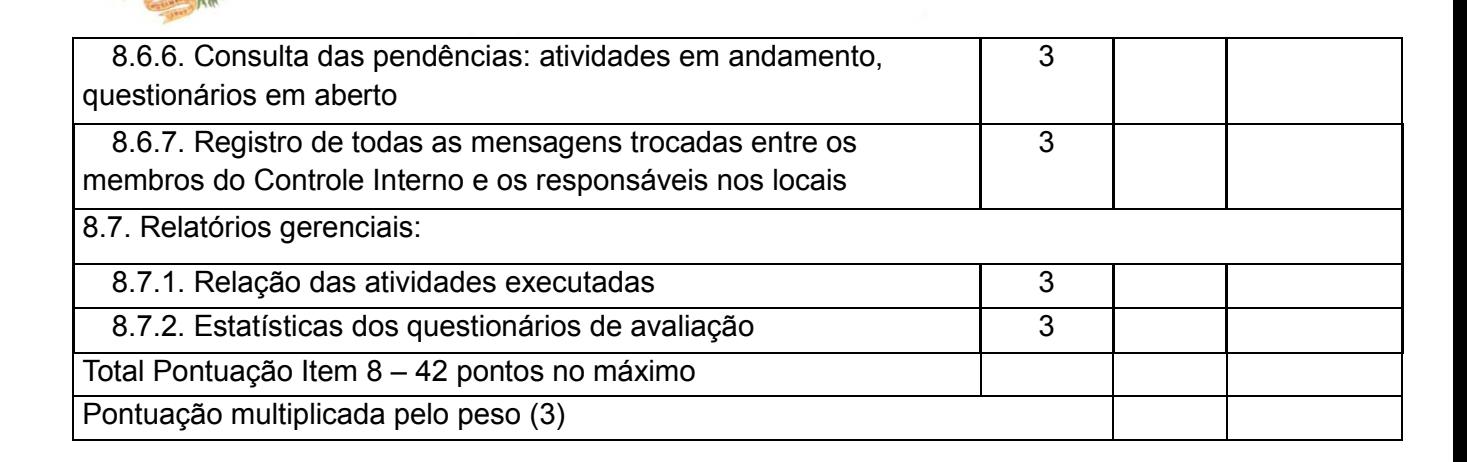

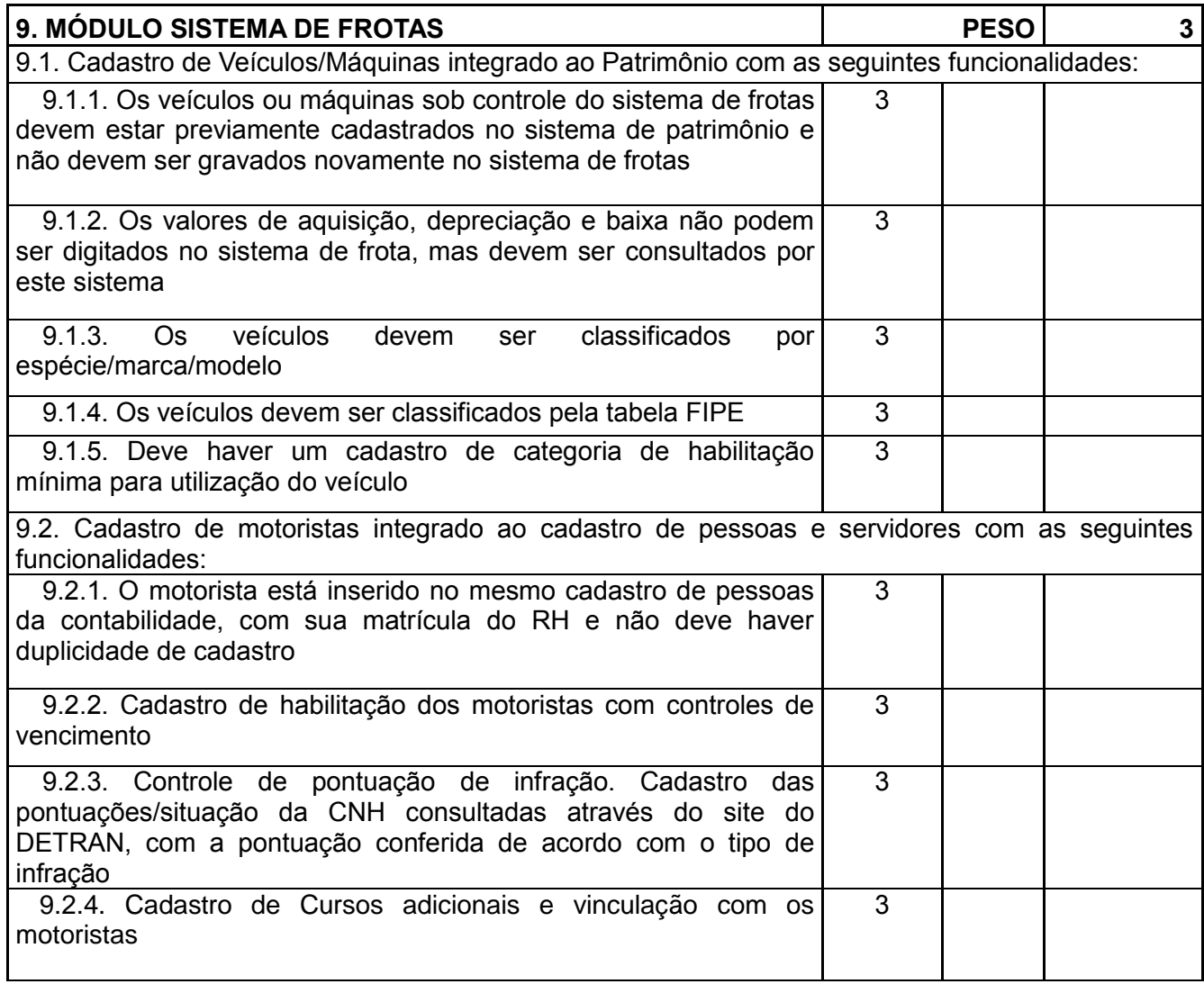

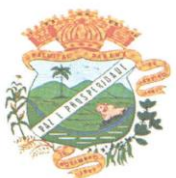

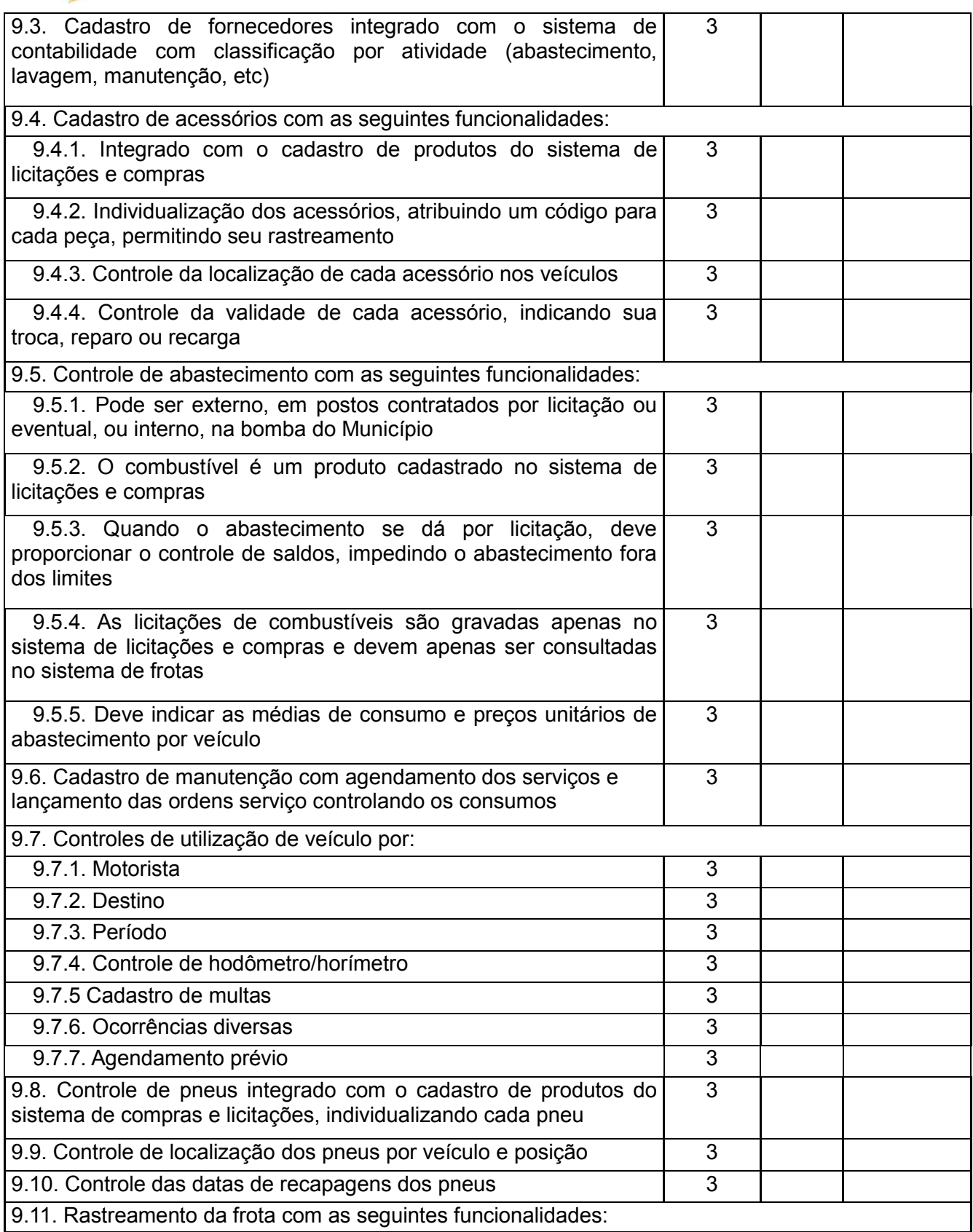

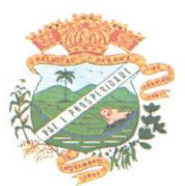

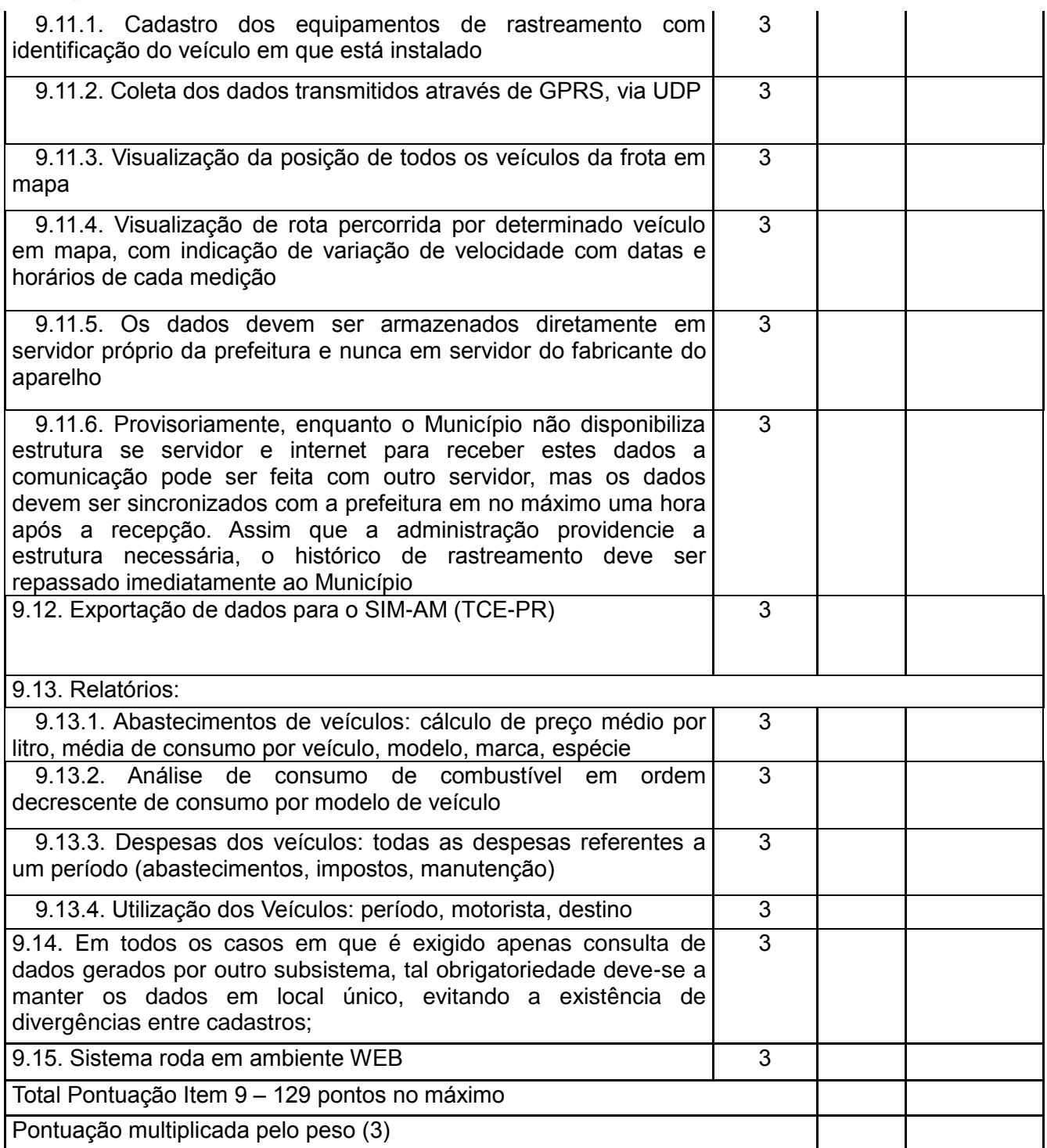

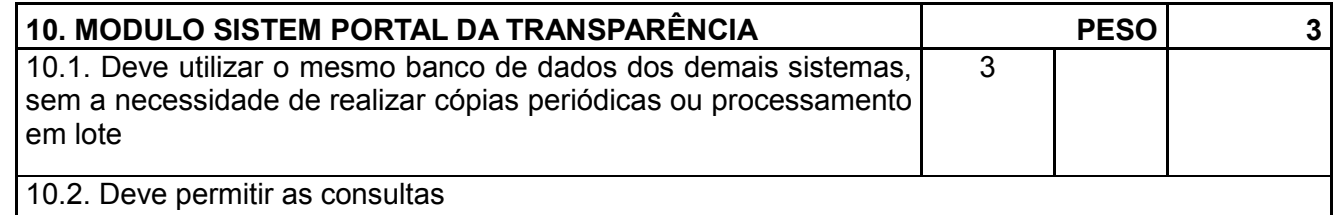

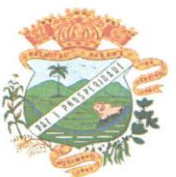

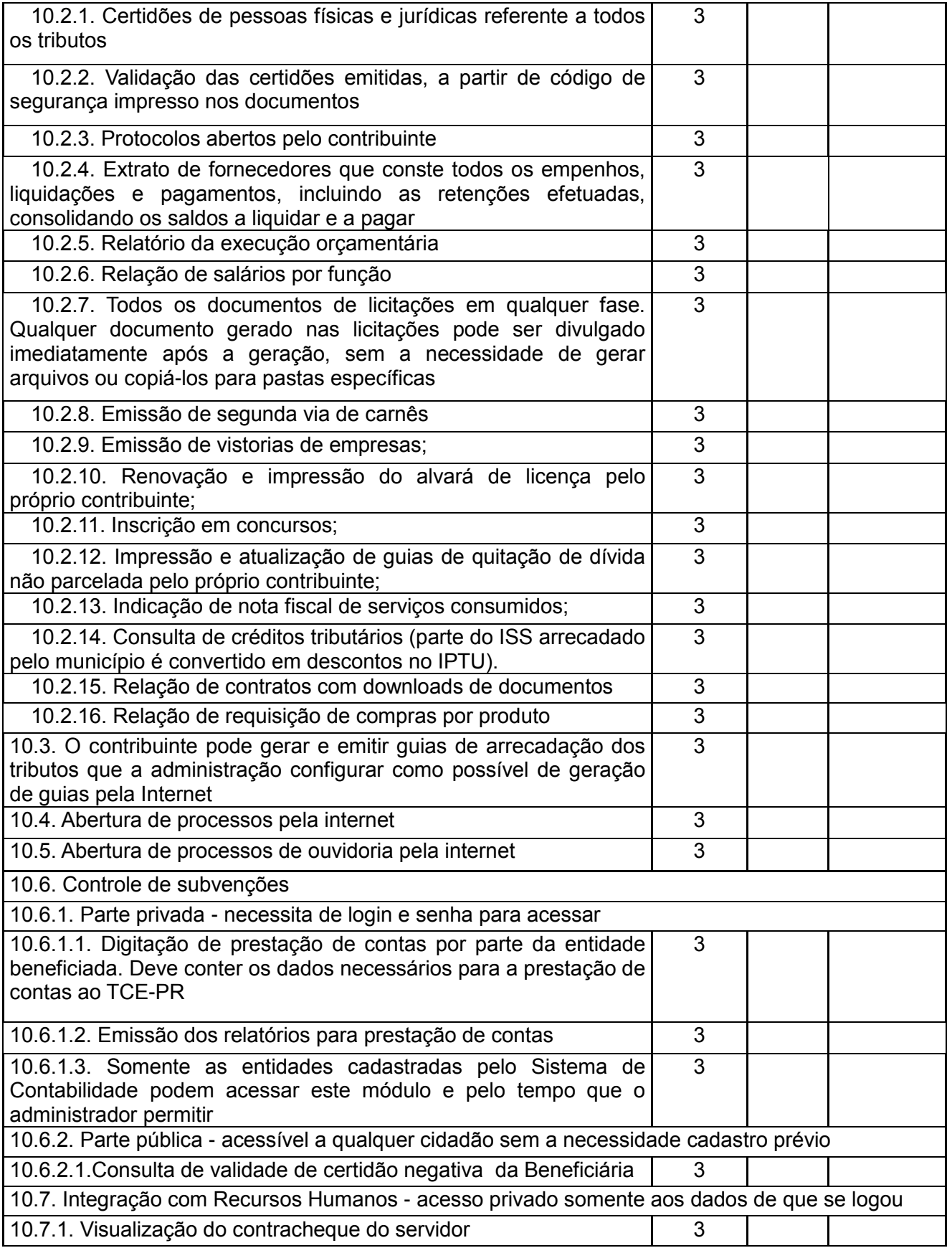

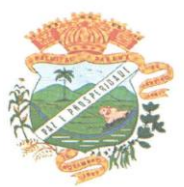

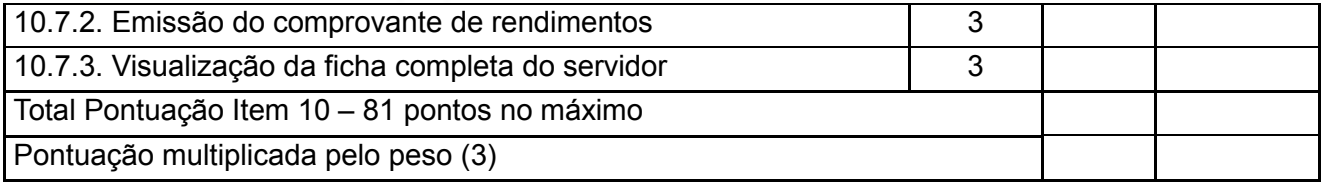

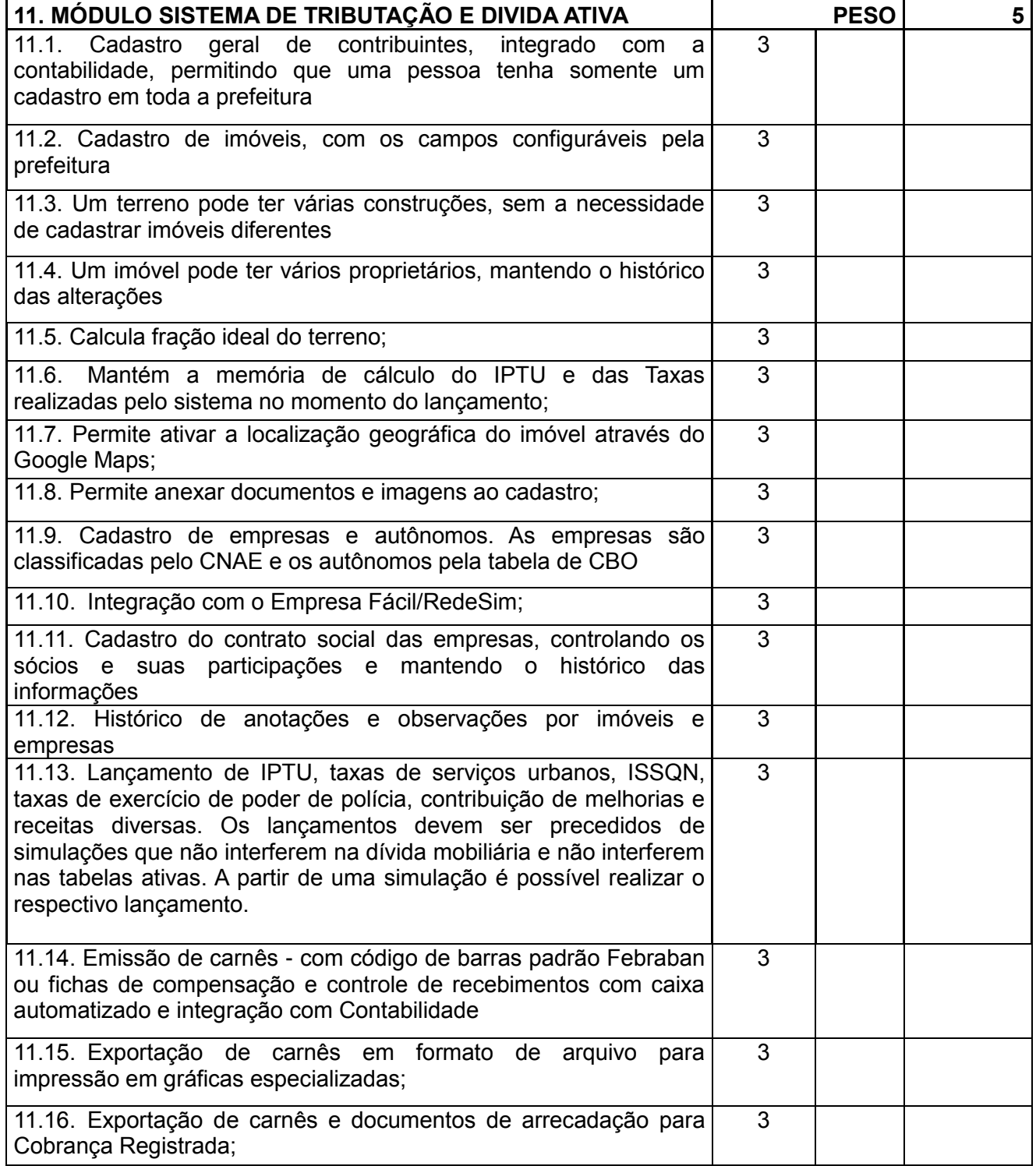

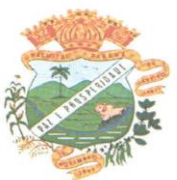

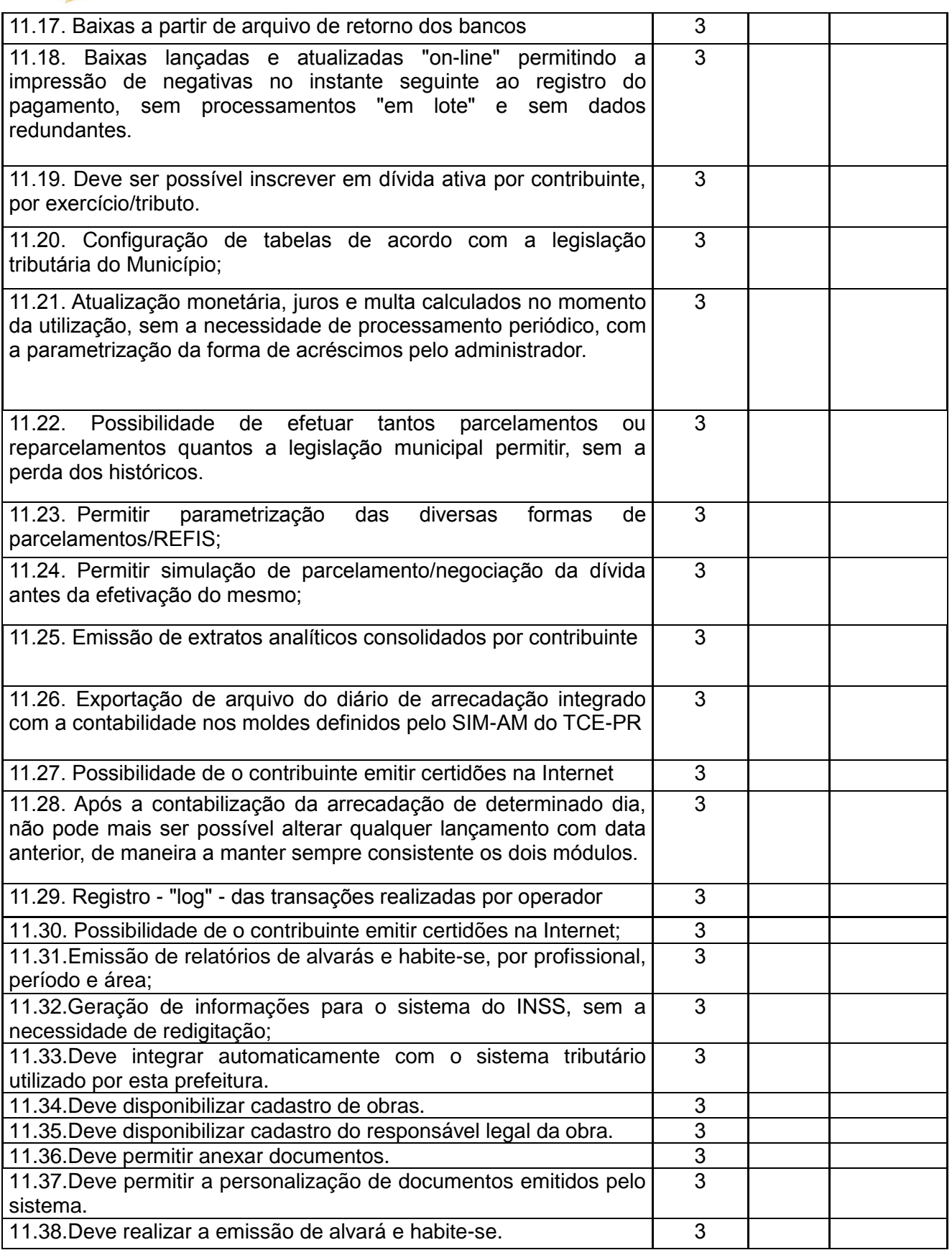

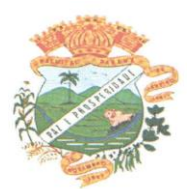

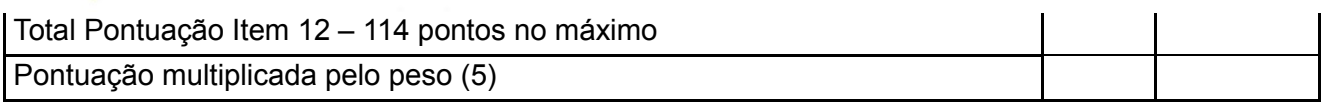

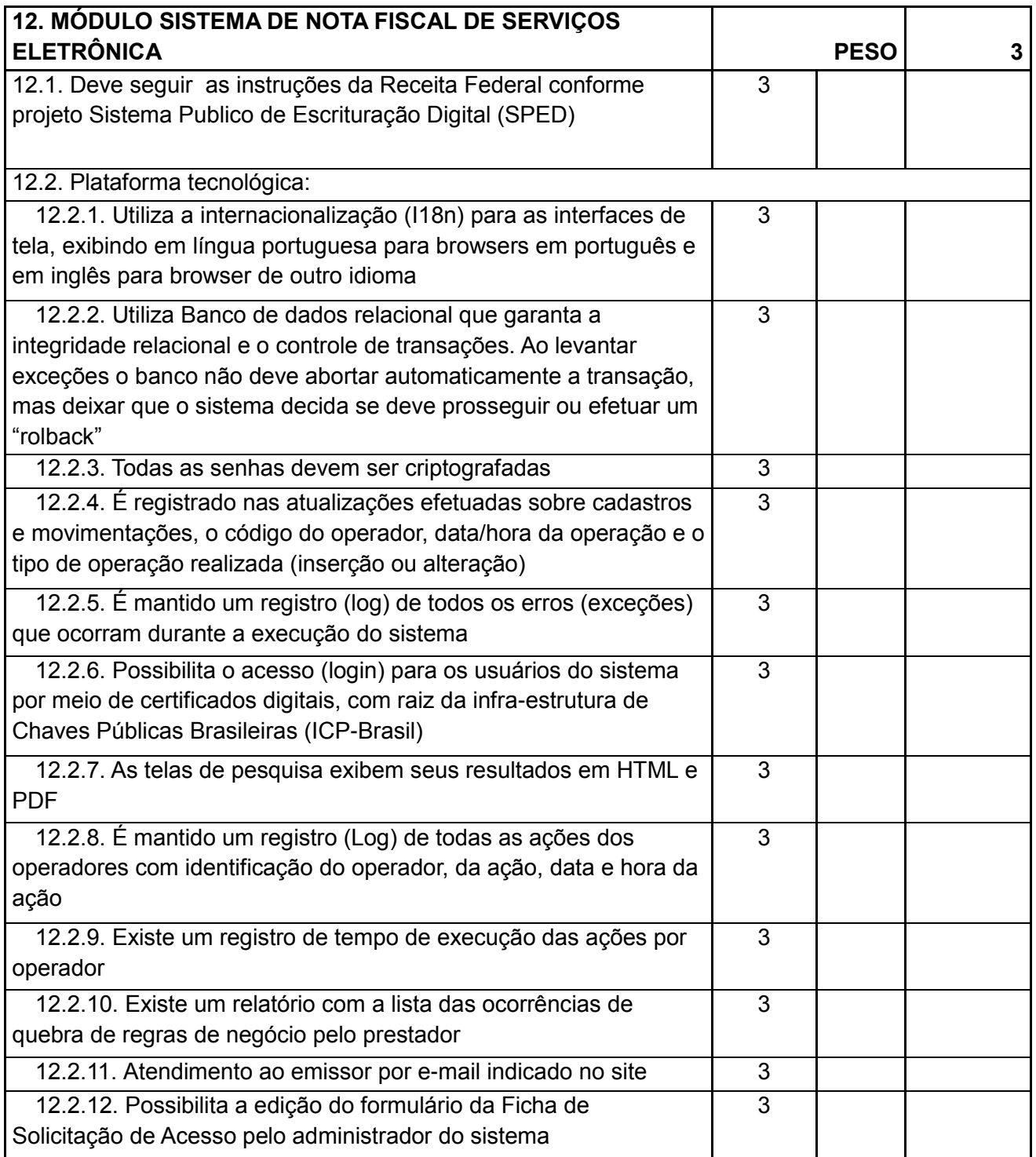

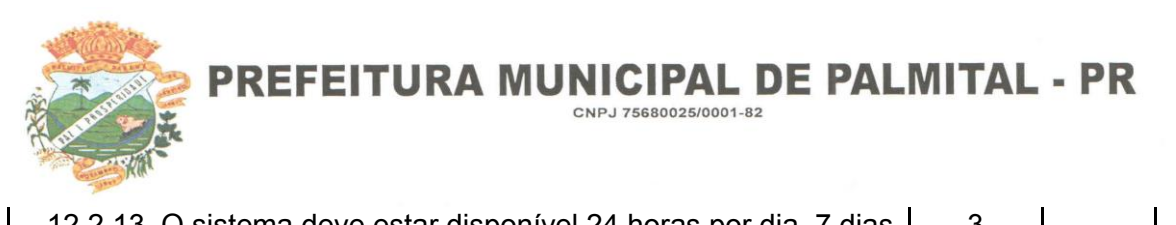

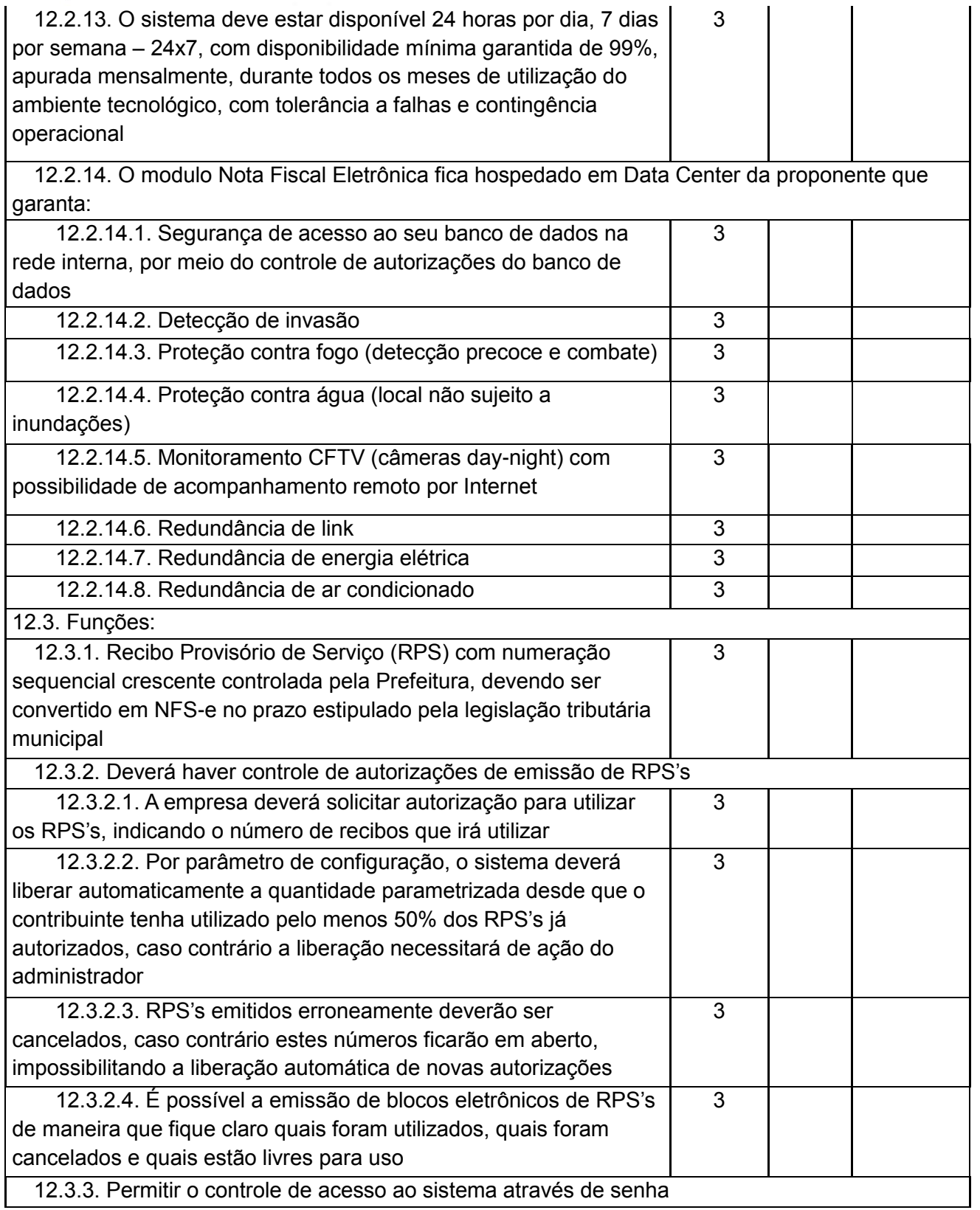

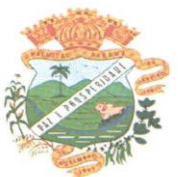

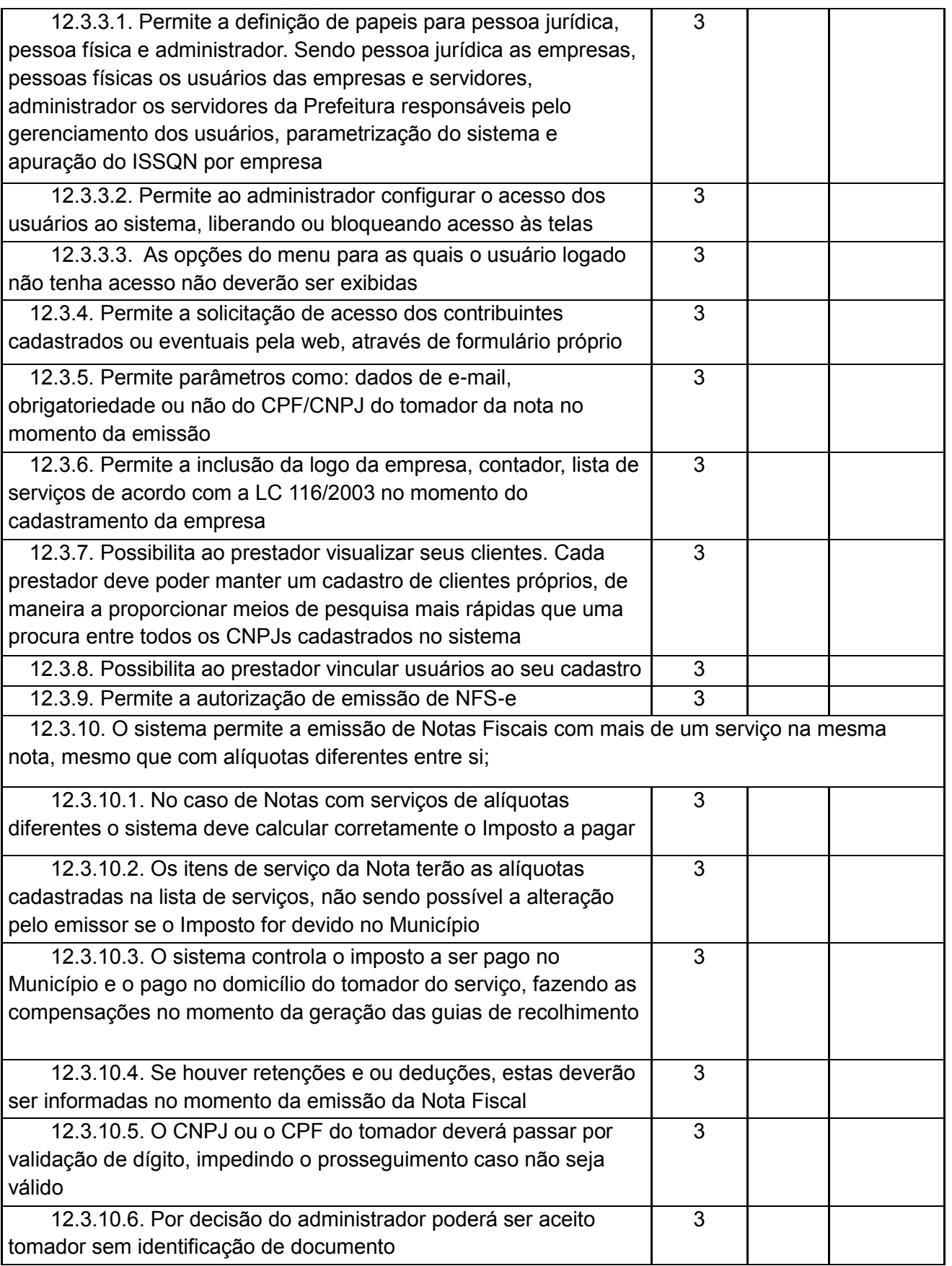

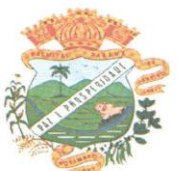

12.3.10.7. Caso o tomador esteja cadastrado no sistema, o sistema deve buscar seus dados, mas em caso de alteração estas só devem ser vistas pelo prestador que alterou os dados. 3 12.3.10.8. Todas as NFS-e deverão ser geradas e armazenadas no formato PDF no momento de sua gravação e a nota deve ser automaticamente enviada por e-mail para o tomador e, mediante configuração pelo tomador, uma cópia deve ser enviada ao contador nominado. 3 12.3.10.9. Os textos para o envio dos e-mail da Nota Fiscal e Cancelamentos deve ser configurável pelo administrador. 3 12.3.11. O sistema deverá permitir o cancelamento de NFS-e. 12.3.11.1. Somente as notas dentro da competência atual poderão ser canceladas exigindo o motivo do cancelamento 3 12.3.11.2. O motivo do cancelamento deverá constar do rodapé da nota cancelada 3 12.3.11.3. No momento em que o cancelamento for gravado, o PDF da nota cancelada deve receber uma tarja vermelha na diagonal contendo a palavra "CANCELADA" e em seu rodapé deve conter o motivo do cancelamento, bem como a pessoa que a cancelou e a data da ocorrência 3 12.3.11.4. No cancelamento deve ser enviado um e-mail para tomador. 3 12.3.11.5. Sempre que houver um cancelamento de Nota Fiscal uma ocorrência deve ser gerada para o prestador. 3 12.3.11.6. Após a competência estar fechada - quando o administrador define que não podem mais ser acrescentadas notas e a guia deve ser gerada -a única forma de cancelar uma Nota Fiscal emitida dentro da competência fechada é com a intervenção do administrador, com o registro da ocorrência e o motivo da exceção. 3 12.3.12. Emissão do livro eletrônico do ISSQN, contendo todas as notas emitidas ou recebidas, com os devidos valores de Imposto a pagar ou a recolher, podendo ser emitido por competência (mês e ano) ou por exercício (ano) 3 12.3.13. Deverá existir a opção de visualização do bloco eletrônico das notas de um prestador para os administradores 3 12.3.14. Emissão das Guias de Recolhimento somente a partir do dia em que o administrador definir como o fechamento da competência; 12.3.14.1. A emissão da guia não deve ser maior que a data do vencimento, caso em que o contribuinte deve procurar a administração para o lançamento do tributo e a emissão da guia com as devidas correções e multa 3

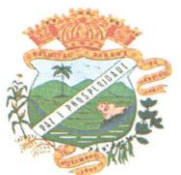

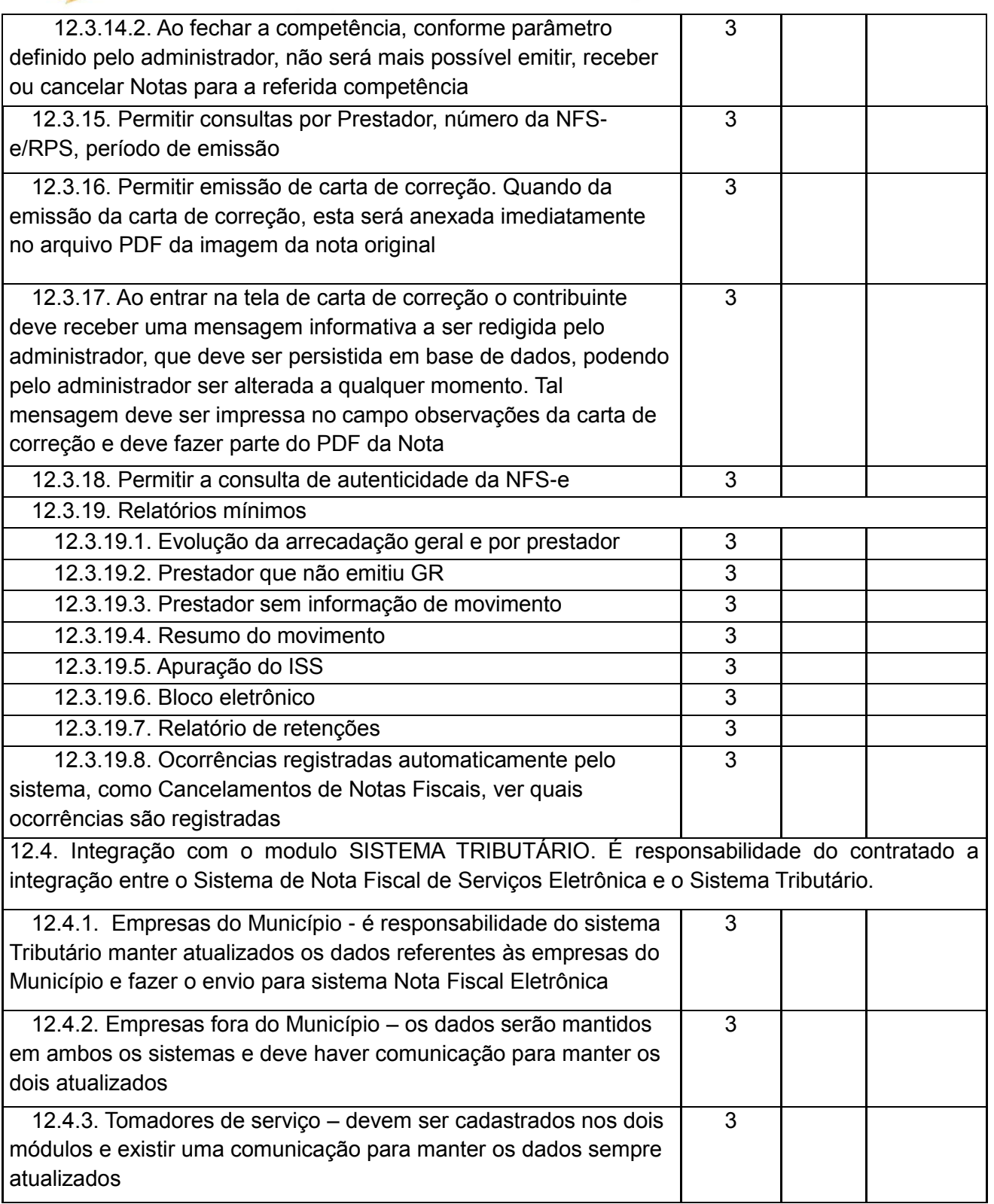

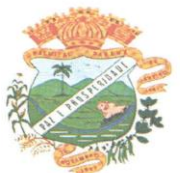

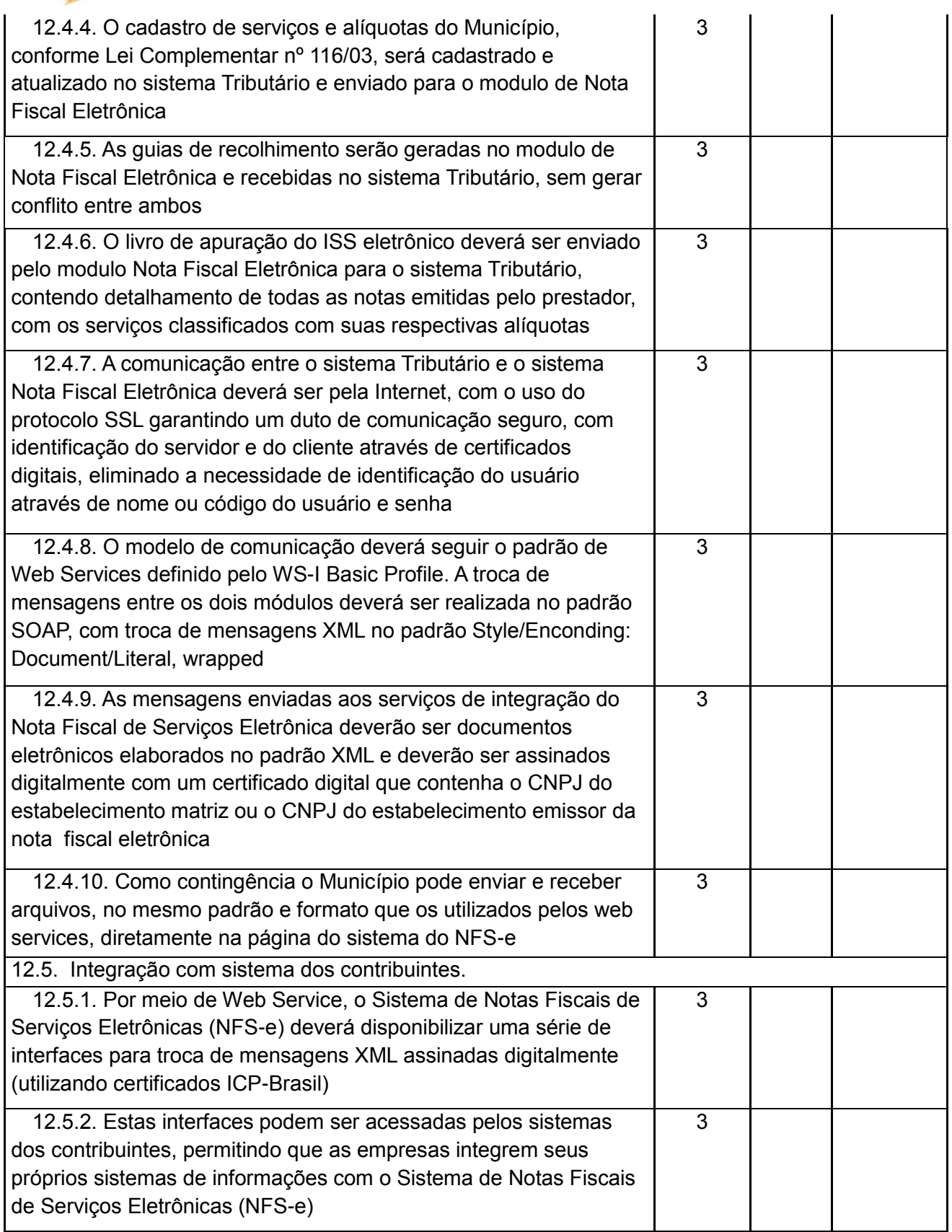

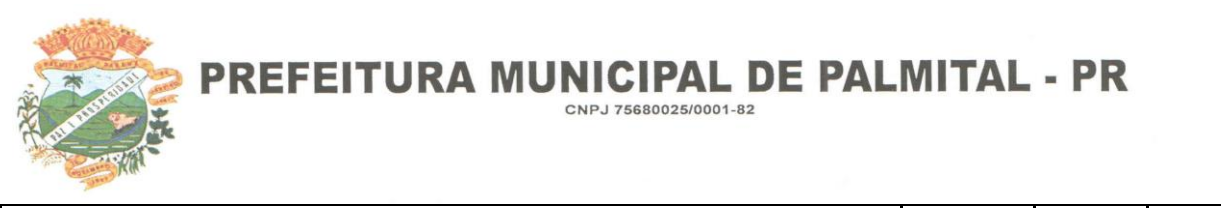

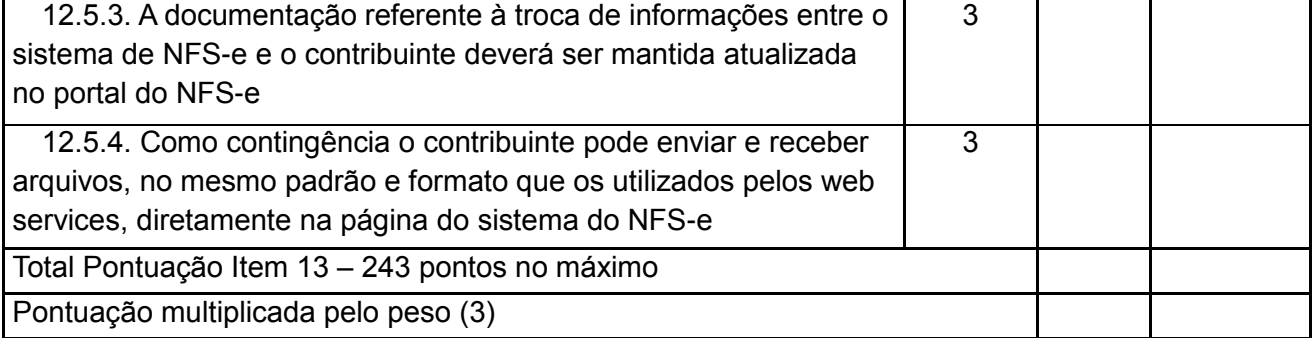

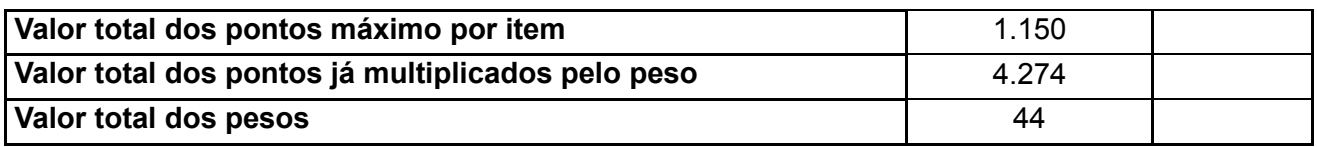

Palmital Pr, 17 de Agosto de 2018.

Valdenei de Souza Prefeito Municipal

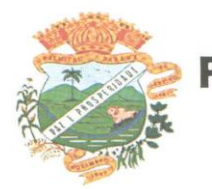

# **ANEXO III**

### **PROCEDIMENTO LICITATÓRIO Nº 077/2018**

#### **TOMADA DE PREÇO Nº. 009/2018**

### **ATESTADO DE VISITA TÉCNICA APRESENTAÇÃO DOS MÓDULOS DOS SISTEMAS**

Atestamos, para os devidos fins, que em cumprimento ao Edital de TOMADA DE PREÇOS n.º /2018 - Tipo Técnica e Preço, que a empresa \_\_\_\_\_\_\_\_\_\_\_\_\_\_\_\_\_\_\_\_\_\_\_\_\_\_\_\_\_\_\_\_, através de seu técnico e/ou representante, Sr. **En Elita de Laccional de Sistemática** de de la sistemática de Cistemática de Trabalho, Infra Estrutura de Rede, Servidor de Dados e Terminais de Usuário e apresentação de todos os Módulos dos Sistemas, dentro do prazo estipulado para a apresentação, definidos no Item 4.1.4.2 do Edital, e teve conhecimento de toda documentação pertinente e modelos de relatórios obrigatórios, compatibilidades das funcionalidades descritas no Termo de Referência Anexo I, conforme o objeto descriminado no Edital.

\_\_\_\_\_\_\_\_\_\_\_\_\_\_\_, em \_\_\_\_\_\_\_\_\_\_ de \_\_\_\_\_\_\_\_\_\_\_\_ de 2018

Técnico Designado

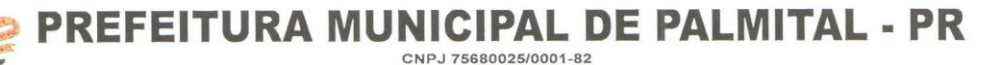

# **ANEXO IV**

# **PROCEDIMENTO LICITATÓRIO Nº 077/2018**

# **TOMADA DE PREÇO Nº. 009/2018**

# **COMISSÃO DE LICITAÇÃO DA PREFEITURA MUNICIPAL DE XXXXXXXXXXXXXXXXXXXXX - PR MODELO**

# **DECLARAÇÃO DE COMPATIBILIDADE EDITAL DE TOMADA DE PREÇOS N.º 000/2018 - TÉCNICA E PREÇO**

A Empresa \_\_\_\_\_\_\_\_\_\_\_\_\_\_\_\_\_\_\_\_\_\_\_\_\_\_\_\_\_\_\_\_\_, inscrita no CNPJ nº \_\_\_\_\_\_\_\_\_\_\_\_\_\_\_\_\_\_\_ por seu representante legal abaixo assinado, portador (a) da Carteira de Identidade nº \_\_\_\_\_\_\_\_\_\_\_\_\_\_\_\_\_ e do CPF nº \_\_\_\_\_\_\_\_\_\_\_\_\_\_\_\_\_\_\_\_, DECLARA sob as penas da lei, para os devidos fins, que assume inteira responsabilidade pela autenticidade de todos os documentos que foram apresentados e pela compatibilidade dos programas propostos com os requisitos técnicos exigidos no Termo de Referência - Anexo I.

# **Por ser expressão da verdade, firmamos.**

\_\_\_\_\_\_\_\_\_\_\_\_\_\_\_\_\_, \_\_\_\_\_ de \_\_\_\_\_\_\_\_\_\_\_\_\_\_ de 2018.

**(nome e assinatura do representante legal e identificação da empresa)**

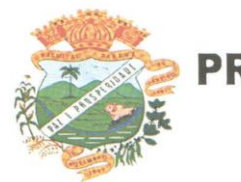

### **ANEXO IX**

#### **PROCEDIMENTO LICITATÓRIO Nº 077/2018**

#### **TOMADA DE PREÇO Nº. 009/2018**

*Abaixo consta modelo para apresentação da Declaração de Atendimento ao disposto no artigo 7º, inciso XXXIII, da Constituição Federal. A declaração deverá ser entregue em papel timbrado da empresa licitante, com assinatura de seu Representante Legal. Em caso de necessidade, deve ser feita a ressalva relativa ao emprego de aprendiz; se não for o caso, esta ressalva não deve constar da declaração.*

#### **Referência:**

 **À** 

**COMISSÃO DE LICITAÇÃO DA PREFEITURA MUNICIPAL DE XXXXXXXXXXXXXXXXXXXXX - PR**

#### **EDITAL DE TOMADA DE PREÇOS N.º 000/2018 - TÉCNICA E PREÇO**

#### *DECLARAÇÃO DE* **REGULARIDADE NO MINISTÉRIO DO TRABALHO** *EM ATENDIMENTO AO DISPOSTO NO ARTIGO 7º, INCISO XXXIII, DA CONSTITUIÇÃO FEDERAL*

\_\_\_\_\_\_\_\_\_\_\_\_\_\_\_\_\_\_\_\_ , inscrita no CNPJ/MF nº\_\_\_\_\_\_\_\_\_\_\_\_ , por intermédio de seu representante legal, o(a) Sr(a)\_\_\_\_\_\_\_\_\_\_\_\_\_\_\_\_\_\_\_ , portador(a) do documento de identidade RG nº  $\overline{\hspace{1cm}}$  , emitido pela SSP/ , e do CPF nº DECLARA, sob as penas da lei, para fins do disposto no inciso V do artigo 27 da Lei Federal nº 8.666, de 21 de junho de 1993, acrescido pela Lei nº 9.854, de 27 de outubro de 1999, que não emprega menor de dezoito anos em trabalho noturno, perigoso ou insalubre e que não emprega menor de dezesseis anos.

Ressalva, ainda, que emprega menor, a partir de quatorze anos, na condição de aprendiz.

local, \_\_ de \_\_\_\_\_\_\_\_\_\_\_\_\_\_\_\_\_ de 2018.

**Nome do Representante Legal Função**

\_\_\_\_\_\_\_\_\_\_\_\_\_\_\_\_\_\_\_\_\_\_\_\_\_\_\_\_\_\_\_\_\_\_\_\_\_

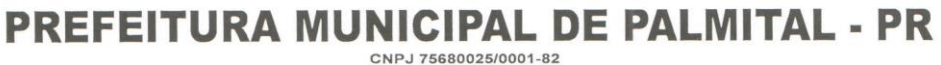

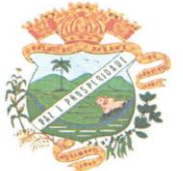

**ANEXO V**

#### **PROCEDIMENTO LICITATÓRIO Nº 077/2018**

#### **TOMADA DE PREÇO Nº. 009/2018**

 **À** 

**COMISSÃO DE LICITAÇÃO DA PREFEITURA MUNICIPAL DE XXXXXXXXXXXXXXXXXXXXX - PR**

#### **MODELO**

### **DECLARAÇÃO DE IDONEIDADE E AUSÊNCIA DE FATO IMPEDITIVO PARA LICITAR COM O PODER PÚBLICO EDITAL DE TOMADA DE PREÇOS N.º 000/2018 - TÉCNICA E PREÇO**

 O signatário da presente, em nome da empresa............................., declara, expressamente, que se sujeita às condições estabelecidas na **Tomada de Preços nº \_\_\_\_\_\_\_/2018,** em consideração e nos respectivos anexos e documentos, que acatará integralmente qualquer decisão que venha a ser tomada pelo licitador quanto à qualificação apenas das proponentes que tenham atendido às condições estabelecidas e demonstrem integral possibilidade de executar a obra e/ou os serviços.

O signatário da presente declara, também, em nome da referida proponente, total concordância com a decisão que venha a ser tomada quanto à adjudicação objeto da presente licitação.

Declara, ainda, para todos os fins de direito a inexistência de fatos supervenientes impeditivos da qualificação ou que comprometam a idoneidade da proponente nos termos do art. 32, parágrafo 2º e art. 97 da Lei nº 8.666, de 21 de junho de 1993, e suas alterações.

........., de ................ de 2018.

 (carimbo, nome e assinatura do responsável legal) (carteira de identidade, número e órgão emissor)

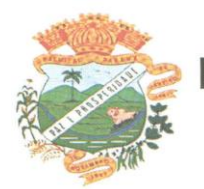

# **ANEXO VI - MINUTA DO CONTRATO ADMINISTRATIVO**

# **PROCEDIMENTO LICITATÓRIO Nº 077/2018**

#### **TOMADA DE PREÇO Nº. 009/2018**

**CONTRATO ADMINISTRATIVO Nº \_\_\_\_\_/2018**

**CONTRATAÇÃO DE EMPRESA ESPECIALIZADA NA PRESTAÇÃO DE SERVIÇOS DE LICENCIAMENTO DE SISTEMAS DE SOFTWARE INTEGRADOS PARA GESTÃO PÚBLICA, POR PREÇO GLOBAL, CONFORME TERMO DE REFERÊNCIA, PARTE INTEGRANTE DO EDITAL, QUE FAZEM ENTRE SI, A PREFEITURA MUNICIPAL DE PALMITAL E A EMRESA...................................................**

O Município de Palmital, pessoa jurídica de direito público, sito a Rua Moisés Lupion nº 1001, Centro, Estado do Paraná, neste ato, representado pelo Prefeito Municipal **VALDENEI DE SOUZA**, portador da Cédula de Identidade R.G. n.º x.xxx.xxx, inscrito no CPF/MF sob n.º xx.xxx.xxx-xx, brasileiro, casado, residente e domiciliado nesta cidade de Palmital, a seguir denominado **CONTRATANTE**, e a empresa \_\_\_\_\_\_\_\_\_\_\_\_\_\_\_\_\_\_\_\_\_\_\_\_\_\_\_\_\_, pessoa jurídica de direito privado, com endereço à \_\_\_\_\_\_\_\_\_\_\_\_\_\_\_\_\_\_\_\_\_\_\_\_\_, inscrita no CNPJ/MF sob nº. \_\_\_\_\_\_\_\_\_\_\_\_\_\_\_\_\_\_\_\_, neste ato representada por seu representante legal, Sr.(a) \_\_\_\_\_\_\_\_\_\_\_\_\_\_\_\_\_\_\_\_\_\_\_, a seguir denominada **CONTRATADA**, acordam e ajustam firmar o presente Contrato, decorrente do resultado da licitação, modalidade **TOMADA DE PREÇOS**, do tipo **MENOR PREÇO, GLOBAL**, Edital nº 013/2018, nos termos da Lei n.º 8.666/93 e suas alterações, assim como pelas condições do Edital de **TOMADA DE PREÇOS** nº. 013/2018, pelos termos da proposta da **CONTRATADA** datada de \_\_/\_\_/\_\_\_\_\_ e pelas cláusulas a seguir expressas, definidoras dos direitos, obrigações e responsabilidades das partes.

**CLÁUSULA PRIMEIRA** – DO OBJETO E NATUREZA DO CONTRATO: CONTRATAÇÃO DE EMPRESA ESPECIALIZADA NA PRESTAÇÃO DE SERVIÇOS DE LICENCIAMENTO DE SISTEMAS DE SOFTWARE INTEGRADOS PARA GESTÃO PÚBLICA, POR PREÇO GLOBAL, CONFORME TERMO DE REFERÊNCIA, PARTE INTEGRANTE DO EDITAL, não exclusivo, dos direitos de Uso de cópia dos SISTEMAS, em de propriedade da CONTRATADA, relacionados no ANEXO .... do EDITAL DE XXXXXXXX Nº nnnn/aaaa – TIPO XXXXXXXX.

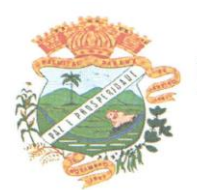

CNPJ 75680025/0001-82

**CLÁUSULA SEGUNDA** - CONCEITUAÇÃO: SISTEMA, conjunto de PROGRAMAS (todas as sequencias de instruções em linguagem inteligível por computador, com a finalidade de realizar processo específico e que são gravadas em meio magnético também legível por computador), usado como ferramenta que, agregada ao ambiente de HARDWARE (equipamento), métodos, documentação e procedimentos operacionais é utilizada para realizar um complexo de funções específicas; LICENCIAMENTO é a cessão de direito de uso concedida pela CONTRATADA para a CONTRATANTE para utilização de seus SISTEMAS. Considerar-se-á o início do Licenciamento para fins de vigência e faturamento quando os sistemas estiverem efetivamente disponíveis para utilização pela CONTRATANTE; INSTALAÇÃO procedimento executado pela CONTRATADA nos computadores da CONTRATANTE para disponibilizar acesso ao banco de dados e SISTEMAS; IMPLANTAÇÃO entende-se configurar no SISTEMA parâmetros iniciais como controle de acesso de operadores e liberação de senhas; TREINAMENTO significa orientar o usuário final a usar corretamente o SISTEMA. Não caberá à CONTRATADA o treinamento na operação de equipamentos, sistemas operacionais e utilitários; SUPORTE significa atender ao operador do sistema através de telefone, internet, para solucionar dúvidas de operação, exclusivamente no SISTEMA.

**CLÁUSULA TERCEIRA** – **DA VIGÊNCIA**: A vigência do presente contrato será de 12 meses, de xxxxxxxxx de 20xx a xxxxxxxxxxxxx de 20xx, podendo ser prorrogado por igual período.

**CLÁUSULA QUARTA** – **DO PAGAMENTO** - A CONTRATANTE deverá pagar a CONTRATADA parcelas mensais de R\$ xxxxxxxxx (xxxxxxxxxx), no dia 10 de cada mês. Caso o dia do vencimento caia em feriado bancário, fica prorrogado para o primeiro dia útil subseqüente.

PARAGRAFO ÚNICO: REAJUSTE/PRORROGAÇÃO: Para cada 12 (doze) meses de vigência do presente contrato, o valor das parcelas mensais será reajustado tendo como base no IGP-M (Índice Geral de Preços de Mercado da Fundação Getúlio Vargas) acumulado nos últimos doze meses.

**CLÁUSULA QUINTA** – **DA INADIMPLÊNCIA**: Em caso de inadimplência nos pagamentos das parcelas mensais do LICENCIAMENTO superior a 30 (trinta) dias o contrato poderá ser suspenso temporariamente até a regularização das pendências, com prejuízo à continuidade deste LICENCIAMENTO.

**CLÁUSULA SEXTA** – **DA RESCISÃO**: Caso uma das partes infrinja alguma das condições previstas neste LICENCIAMENTO, o mesmo poderá ser rescindido pela parte prejudicada, ficando a parte infratora obrigada a pagar uma multa correspondente a 10% (dez por cento) do saldo não executado neste CONTRATO, desde nunca inferior a uma mensalidade, além do cumprimento das demais condições. No ato da efetivação da rescisão, a parte infratora deverá receber comunicado informando quais condições não foram obedecidas, deverá ser restituída à CONTRATADA as cópias dos SISTEMAS em poder da CONTRATANTE, e terá a parte infratora 10 (dez) dias para efetuar o pagamento da multa acima estipulada. Quando a parte infratora for a CONTRATANTE além da multa deverão ser quitadas as parcelas que estejam em atraso. O presente LICENCIAMENTO poderá ainda ser rescindindo mesmo

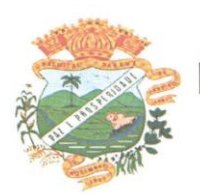

quando não ocorrer e infração contratual, mediante comunicação expressa com antecedência de 60 (sessenta) dias, ficando obrigada a parte que solicitou a rescisão a indenizar a outra parte com a multa estipulada nesta clausula. Decorridos os 60 (sessenta) dias do pedido da rescisão, as cópias dos SISTEMAS em poder da CONTRATANTE deverão ser restituídas à CONTRATADA, independentemente de que tenha pedido a rescisão. Incidirá a multa cumulativa, calculada conforme esta cláusula, pela permanência em poder da CONTRATANTE das cópias dos SISTEMAS, além da vigência ou do prazo aqui estabelecido no caso de rescisão antecipada do avençado.

**CLÁUSULA SÉTIMA** – No preço contratado estão previstos os tributos vigentes na data da assinatura do contrato. Havendo alteração de alíquotas, criação ou extinção de tributos, o valor contratado será alterado visando permanecer o equilíbrio financeiro.

**CLÁUSULA OITAVA** - RESPONSABILIDADE DA CONTRATADA: Os SISTEMAS contratados serão entregues em conformidade com os prazos previstos no Edital imediatamente após a celebração do presente LICENCIAMENTO, atendendo às exigências de normas Leis e Regulamentos vigentes no momento de sua implantação. A sua instalação no equipamento da CONTRATANTE deverá será executada pela própria CONTRATADA.

PARÁGRAFO PRIMEIRO - As melhorias e novas funções introduzidas nos SISTEMAS originalmente licenciados são distribuídas toda vez que a CONTRATADA as concluir, visando dotar a CONTRATANTE sempre com a última versão dos SISTEMAS, sem ônus para a CONTRATANTE. Cabe à CONTRATANTE adotar essa versão no prazo de 5 (cinco) dias após a liberação no site da CONTRATADA. Após este prazo a CONTRATADA não mais estará obrigada a fornecer suporte à versão antiga. A CONTRATADA assegura a perfeita compatibilidade dos seus produtos com a plataforma em conformidade com a Licitação.

PARÁGRAFO SEGUNDO - GARANTIA DE ATUALIZAÇÃO LEGAL: As modificações de cunho legal, fiscal ou tributário, impostas pelos órgãos federais, serão introduzidas nos SISTEMAS, durante a vigência do LICENCIAMENTO. A interpretação legal das normas editadas e sua implementação nos SISTEMAS, será efetuada com base nas publicações especializadas sobre cada matéria, em veículos de comunicação de domínio público. Interpretações divergentes por parte da CONTRATANTE, quando implementadas, serão objeto de negociação. Caso não haja tempo hábil para desenvolver as modificações legais entre a divulgação e o início da vigência das mesmas, a CONTRATADA procurará indicar soluções alternativas para atender as determinações legais, até a atualização dos SISTEMAS.

PARÁGRAFO TERCEIRO – Modificações na Legislação ou Regulamentação Municipal serão introduzidas por solicitação da CONTRATANTE e serão implementadas após aprovação de cronograma e orçamento.

PARÁGRAFO QUARTO – Modificações na Legislação ou Regulamentação Estadual poderão gerar acréscimo no valor contratado a fim de manter o equilíbrio financeiro do Contrato.

PARÁGRAFO QUINTO - A CONTRATADA não será responsável por reclamações de terceiros, perda de dados, informações ou produtividade, custos com paralisações ou prejuízos de qualquer espécie, resultantes de informações e/ou valores incorretos, fornecidos pelo Usuário aos SISTEMAS licenciados, assim como, pelo cumprimento dos requisitos e prazos, exigidos pela legislação vigente, no que se refere ao processamento propriamente dito e a entrega de documentos. A CONTRATANTE é a única responsável pela conferência dos resultados obtidos na utilização dos programas. Quando verificar erro nos resultados obtidos a CONTRATANTE deverá informar à CONTRATADA em tempo hábil para que esta possa corrigir o problema que for gerado por erro nos programas.

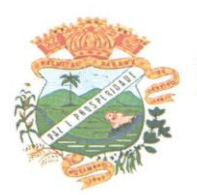

**CLÁUSULA NONA** - RESPONSABILIDADE DA CONTRATANTE: A CONTRATANTE é a responsável pela digitação das informações necessárias para atingir os objetivos dos SISTEMAS.

PARÁGRAFO PRIMEIRO: A CONTRATANTE será responsável pela manutenção e total segurança do banco de dados e arquivos dos sistemas.

PARÁGRAFO SEGUNDO: A CONTRATANTE deverá manter pessoal habilitado para operação dos SISTEMAS, bem como realizar atualizações e copia de seguranças do banco e arquivo de dados, conforme orientações da CONTRATADA.

PARÁGRAFO TERCEIRO: Cabe à CONTRATANTE o fornecimento do Sistema Operacional e outros utilitários necessários ao funcionamento dos computadores para que os Sistemas possam ser executados, em conformidade com a Licitação. Estes programas devem corresponder a versões oficiais e atualizadas.

PARÁGRAFO QUARTO: A CONTRATANTE obriga-se a manter a CONTRATADA informada quanto às pessoas autorizadas e receber suporte ou senha dos SISTEMAS contratados, bem como indicar quem são as pessoas que deverão realizar as atualizações e backups. Sempre que houver substituições estas devem ser informadas à CONTRATADA.

**CLÁUSULA DÉCIMA** - DIREITOS DE PROPRIEDADE: O presente contrato é apenas de LICENCIAMENTO de uso de Sistemas, permanecendo a propriedade dos mesmos à CONTRATADA. A CONTRATANTE será plenamente responsável pelo necessário resguardo dos direitos da CONTRATADA sobre cada SISTEMA, cujo uso lhe é concedido. A CONTRATANTE não poderá ceder a terceiros, em todo ou em parte, qualquer SISTEMA e/ou documentação fornecidos pela CONTRATADA, comprometendo-se por seus funcionários ou prepostos a manter sob sua guarda cada cópia e documentação recebida.

PARÁGRAFO PRIMEIRO: Na hipótese de descumprimento de qualquer das disposições aqui expressas, a CONTRATANTE, será responsável pelas perdas e danos ocasionados a CONTRATADA, por cópia direta ou indiretamente divulgada.

PARÁGRAFO SEGUNDO: A CONTRATANTE deverá fazer diariamente, um BACKUP (cópia de segurança) dos SISTEMAS, para a sua segurança e guarda contra acidentes, sendo expressamente vedada a cópia para fins de cessão, sublocação, empréstimo ou venda.

**CLÁUSULA DÉCIMA PRIMEIRA** - SUPORTE TÉCNICO: A CONTRATADA disponibilizará endereço eletrônico e/ou telefone para registro das solicitações de suporte operacional. Após o registro da solicitação a CONTRATADA deverá iniciar o atendimento ou diagnóstico no prazo máximo de 48 horas. Quando o registro for efetuado fora do expediente da CONTRATADA, o prazo iniciará no próximo dia, ocorrendo o registro em feriados ou finais de semana será considerado o próximo dia útil.

**PARÁGRAFO PRIMEIRO – A CONTRATANTE disponibilizará à CONTRATADA acesso remoto ao servidor de banco de dados e aplicativos para possibilitar o suporte operacional remoto.** 

**PARÁGRAFO SEGUNDO – Por suporte operacional entende-se auxilio na instalação e atualização de versão, auxilio nas rotinas de backup, auxilio na operação do sistema.** 

**PARÁGRAFO TERCEIRO - Os serviços de correção de defeitos ou falhas nos bancos de dados, recuperação de dados em backups devidos a erros operacionais do próprio CONTRATANTE, consultas referentes ao trabalho cotidiano dos operadores que deveriam ser do conhecimento tácito destes; alterações ou novas funcionalidades que não previstas na Licitação; digitação de qualquer natureza; inserção, correção ou** 

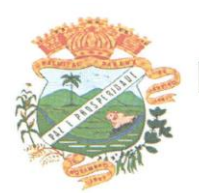

**eliminação de informações nos bancos de dados do sistema; consultas inerentes ao Sistema Operacional, utilitários ou produtos não pertencentes à CONTRATADA poderão ser faturados para pagamento único contra apresentação da fatura. A unidade de medida deste serviço é a hora, sendo seu valor estipulado na cláusula de remuneração.**

**CLÁUSULA DÉCIMA SEGUNDA** - RESSARCIMENTO DE DESPESAS: Quando solicitado pela CONTRATANTE a visita da CONTRATADA, após o justo agendamento, sem prejuízo do pagamento das horas técnicas, serão de responsabilidade da Prefeitura as despesas de Estadia e Alimentação em estabelecimentos no município para técnicos da CONTRATADA, durante o período da prestação dos serviços. A CONTRATADA indicará os locais de estadia e alimentação, bem como o limite de despesas.

**CLÁUSULA DECIMA TERCEIRA** - TOLERÂNCIA: A tolerância e/ou qualquer concessão feita por uma das partes de forma escrita ou verbal, não implica em novação ou alteração contratual, constituindo-se em mera liberalidade das partes.

**CLÁUSULA DÉCIMA QUARTA** – NULIDADE: A nulidade de qualquer uma das cláusulas deste contrato não implicará em nulidade das demais.

**CLÁUSULA DÉCIMA QUINTA** - Este documento contém todos os compromissos das partes e substitui toda e qualquer proposta anterior, sobre as quais prevalece, não podendo ser modificado, exceto por meio de aditamento, devidamente assinado pelos representantes legais das partes.

E por estarem de acordo assinam o presente instrumento em duas vias, ambas de igual teor e forma e para os mesmos e jurídicos efeitos, sujeitando-se, por si e seus sucessores, ao fiel cumprimento das disposições aqui contidas, promessa esta que formulam na presença de duas testemunhas e com o ciente de um advogado, que assinam adiante.

Município de , xx de xxxxxxxxx de xxxx.

CONTRATANTE CONTRATADA

**TESTEMUNHAS** 

Nome: CPF:

Nome: CPF

Aprovo a minuta.

Município, de de 2018

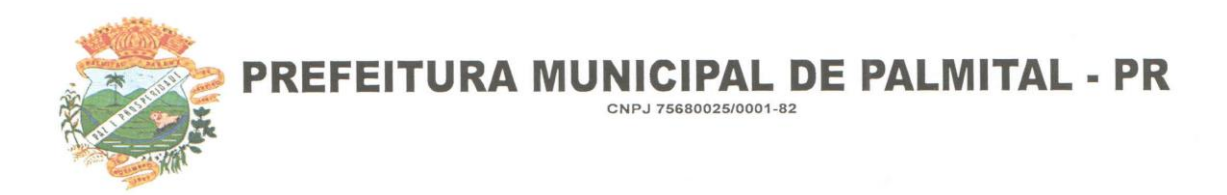

**ANEXO VII**

# **PROCEDIMENTO LICITATÓRIO Nº 077/2018**

# **TOMADA DE PREÇO Nº. 009/2018**

#### **MODELO DE PROCURAÇÃO PARA CREDENCIAMENTO** (**PREFERENCIALMENTE POR INSTRUMENTO PÚBLICO**)

*(em papel timbrado com razão social, CNPJ, endereço completo, endereço eletrônico, telefone, fax, nome e assinatura do representante legal)*

#### **REF. TOMADA DE PREÇOS Nº \_\_\_\_\_\_/2018**.

Por este instrumento particular de Procuração, a (Razão Social da Empresa), com sede (endereço completo da matriz), inscrita no CNPJ/MF sob n.º ............e Inscrição Estadual sob n.º ................., representada neste ato por seu(s) (qualificação(ões) do(s) outorgante(s) Sr(a).........................., portador(a) da Cédula de Identidade RG n.º ............. e CPF<br>n.º.......................... nomeia(m) e constitui(em) seu bastante Procurador o(a) n.<sup>o</sup>............................, nomeia(m) e constitui(em) seu **Sr(a).....................................,** portador(a) da Cédula de Identidade RG n.º ....................... e CPF n.º.................................., a quem confere(imos) amplos poderes para representar a (Razão Social da Empresa) perante .................... (indicação do órgão licitante), **no que se referir ao presente**, com poderes para tomar qualquer decisão durante todas as fases Da **TOMADA DE PREÇOS Nº \_\_\_\_\_\_\_/2018**, inclusive apresentar DECLARAÇÃO DE QUE A PROPONENTE CUMPRE OS REQUISITOS DE HABILITAÇÃO, os envelopes DOCUMENTOS DE HABILITAÇÃO (N° 01) PROPOSTA TECNICA (N° 02) e PROPOSTA DE PREÇO (N° 03) em nome da Outorgante, formular verbalmente lances ou ofertas na(s) etapa(s) de lances, desistir verbalmente de formular lances ou ofertas na(s) etapa(s) de lance(s), negociar a redução de preço, desistir expressamente da intenção de interpor recurso administrativo ao final da sessão, manifestar-se imediata e motivadamente sobre a intenção de interpor recurso administrativo ao final da sessão, assinar a ata da sessão, prestar todos os esclarecimentos solicitados pelo PRESIDENTE, enfim, praticar todos os demais atos pertinentes ao certame, em nome da Outorgante.

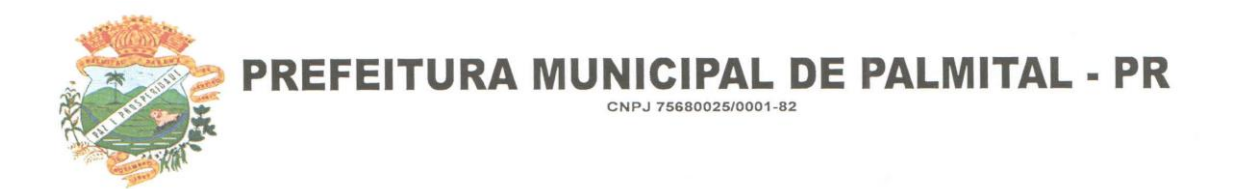

A presente Procuração é válida até o dia .............

Local e data. Assinatura Responsável legal

*Recomendação: Na hipótese de apresentação de procuração por instrumento particular, a mesma deverá vir acompanhada do Contrato Social da proponente ou de outro documento, onde esteja expressa a capacidade / competência do outorgante para constituir mandatário.*

**NOTA: APRESENTAR FORA DO ENVELOPE, NO INÍCIO DA SESSÃO**

# **ANEXO VIII**

# **PROCEDIMENTO LICITATÓRIO Nº 077/2018**

# **TOMADA DE PREÇO Nº. 009/2018**

# **COMISSÃO DE LICITAÇÃO DA PREFEITURA MUNICIPAL DE XXXXXXXXXXXXXXXXXXXXX - PR MODELO**

# **EDITAL DE TOMADA DE PREÇOS N.º 000/2018 - TÉCNICA E PREÇO**

# **TERMO DE RENÚNCIA**

Por este Termo, e na melhor forma de direito e em especial diante do que dispõe o artigo 186 do Código de Processo Civil, e o artigo 109 da Lei 8.666/93, esta empresa ........................................;CNPJ:.............................abaixo assinada participante da licitação número \_\_\_\_\_\_/2018, na modalidade Tomada de Preço, "RENUNCIA", como renunciado não tem ao direito de recurso administrativo e ao prazo respectivo, pela sua inabilitação ou habilitação de outros proponentes quanto à documentação, e concordando, em consequência, com o curso do procedimento licitatório, passando-se a abertura dos envelopes seguintes dos proponentes habilitados. O representante da empresa, ainda declara que tem conhecimento das consequências da renúncia e assina abaixo para que surta todos os efeitos legais.

local, de  $\frac{d}{dt}$  de 2018.

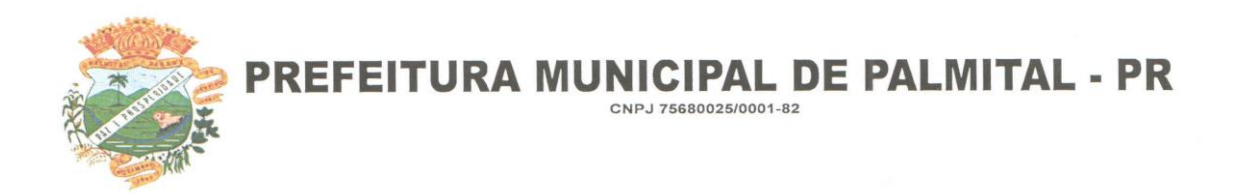

**Nome do Representante Legal Função**

**\_\_\_\_\_\_\_\_\_\_\_\_\_\_\_\_\_\_\_\_\_\_\_\_\_\_\_\_\_\_\_\_\_\_\_\_\_**

# **ANEXO X**

# **PROCEDIMENTO LICITATÓRIO Nº 077/2018**

# **TOMADA DE PREÇO Nº. 009/2018**

# **COMISSÃO DE LICITAÇÃO DA PREFEITURA MUNICIPAL DE XXXXXXXXXXXXXXXXXXXXX - PR MODELO**

# **EDITAL DE TOMADA DE PREÇOS N.º 000/2018 - TÉCNICA E PREÇO**

# **DECLARAÇÃO DE MICROEMPRESA OU EMPRESA DE PEQUENO PORTE**

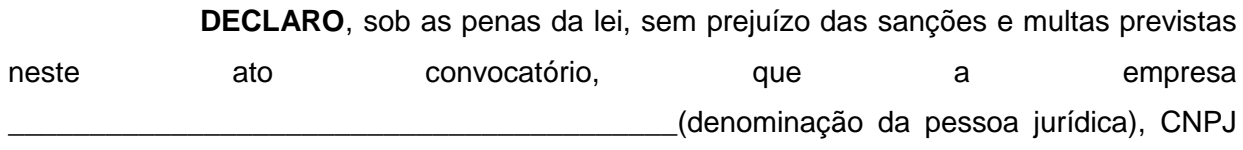

**Rua Moisés Lupion, 1001 – Centro – CEP 85270-000 – Palmital – PR Fone Fax: (42) 3657-1222**
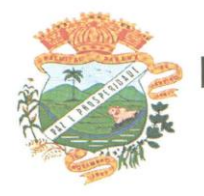

**PREFEITURA MUNICIPAL DE PALMITAL - PR** 

CNPJ 75680025/0001-82

nº \_\_\_\_\_\_\_\_\_\_\_\_\_\_\_\_\_\_\_\_\_\_\_\_é microempresa ou empresa de pequeno porte, nos termos do enquadramento previsto na Lei Complementar nº 123, de 14 de dezembro de 2006, cujos termos declaro conhecer na íntegra, estando apta, portanto, a exercer o direito de preferência como critério de desempate no procedimento licitatório do TOMADA DE PREÇOS **Nº \_\_\_\_\_/2018,** realizado pela Prefeitura Municipal de Xxxxxxxxxxxx - PR.

Local e data \_\_\_\_\_\_\_\_\_\_\_\_\_\_\_\_\_\_\_\_\_

\_\_\_\_\_\_\_\_\_\_\_\_\_\_\_\_\_\_\_\_\_\_\_\_\_\_\_\_\_\_\_\_\_\_\_\_\_\_\_ Assinatura do representante Nome do representante:......................................... RG nº...........................

# **ANEXO XI**

## **PROCEDIMENTO LICITATÓRIO Nº 077/2018**

### **TOMADA DE PREÇO Nº. 009/2018**

### **COMISSÃO DE LICITAÇÃO DA PREFEITURA MUNICIPAL DE XXXXXXXXXXXXXXXXXXXXX - PR**

#### **MODELO**

# **DECLARAÇÃO DE RESPONSABILIDADE LEGAL E DADOS SOBRE A EMPRESA EDITAL DE TOMADA DE PREÇOS N.º 000/2018 - TÉCNICA E PREÇO**

Declaramos para os devidos fins de direito, na qualidade de Proponente do procedimento licitatório número ..................., sob a modalidade de TOMADA DE PREÇOS **nº \_\_\_\_\_/2018,** instaurado por este Município, que o(a) responsável legal do proponente é

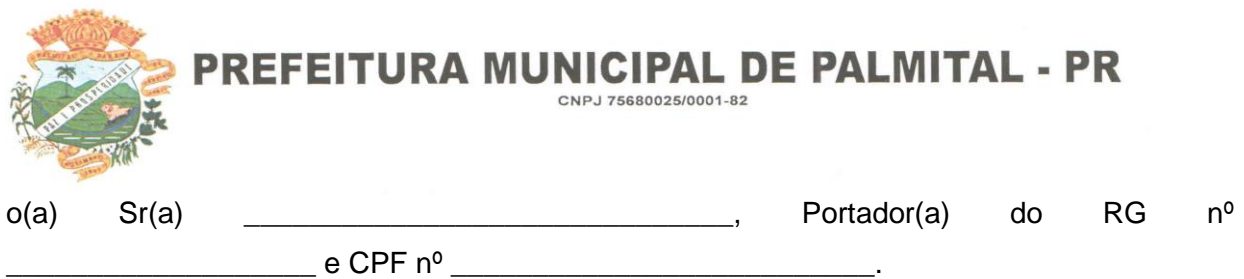

Declaramos ainda outros dados da empresa:

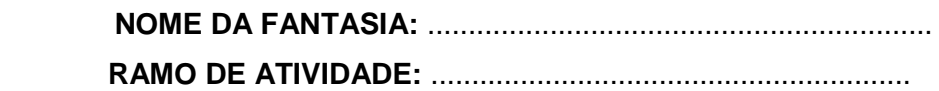

Por ser expressão da verdade, firmamos a presente.

 $\blacksquare$ ,  $\blacksquare$ ,  $\blacksquare$ 

**Nome do Representante Legal Função**

\_\_\_\_\_\_\_\_\_\_\_\_\_\_\_\_\_\_\_\_\_\_\_\_\_\_\_\_\_\_\_\_\_\_\_\_\_

**\_\_\_\_\_\_\_\_\_\_\_\_\_\_\_\_\_\_\_\_\_\_\_\_\_\_\_\_\_\_\_\_\_\_\_\_\_\_\_\_\_\_\_\_\_\_\_\_\_\_\_\_\_\_\_\_\_\_\_\_\_\_\_\_\_\_\_**

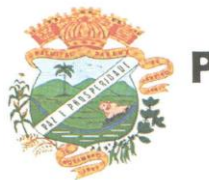

**PREFEITURA MUNICIPAL DE PALMITAL - PR** CNPJ 75680025/0001-82

### **ANEXO XII**

### **PROCEDIMENTO LICITATÓRIO Nº 077/2018**

### **TOMADA DE PREÇO Nº. 009/2018**

# **COMISSÃO DE LICITAÇÃO DA PREFEITURA MUNICIPAL DE XXXXXXXXXXXXXXXXXXXXX - PR MODELO**

### **EDITAL DE TOMADA DE PREÇOS N.º 000/2018 - TÉCNICA E PREÇO**

### **DECLARAÇÃO DE RECEBIMENTO DE DOCUMENTOS E INFORMAÇÕES**

PROPONENTE:......................................................................................................................

ENDEREÇO............................................................................................................................

CNPJ: ................................................ FONE/FAX: (0xx..........)

Declaramos para os fins de direito, na qualidade de proponente do procedimento licitatório, sob a modalidade de **TOMADA DE PREÇOS nº \_\_\_\_/2018**, instaurado pelo MUNICÍPIO DE XXXXXXXXXXXX–PR, de que essa empresa recebeu e/ou obteve acesso a todos os documentos e tomou conhecimento de todas as informações e condições locais para o cumprimento das obrigações objeto da presente licitação.

Por ser a expressão da verdade, firmamos a presente.

...................,.......de.........................de 2018.

---------------------------------------------------------------------------

 Nome: RG/CPF Cargo

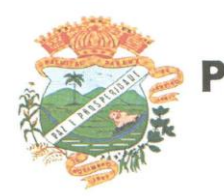

PREFEITURA MUNICIPAL DE PALMITAL - PR J 75680025/0001-82

# **ANEXO XIII - PROTOCOLO DE RECEBIMENTO DE EDITAL E ANEXOS P ROCEDIMENTO LICITATÓRIO Nº 077/2018**

**TOMADA DE PREÇO Nº. 009/2018**

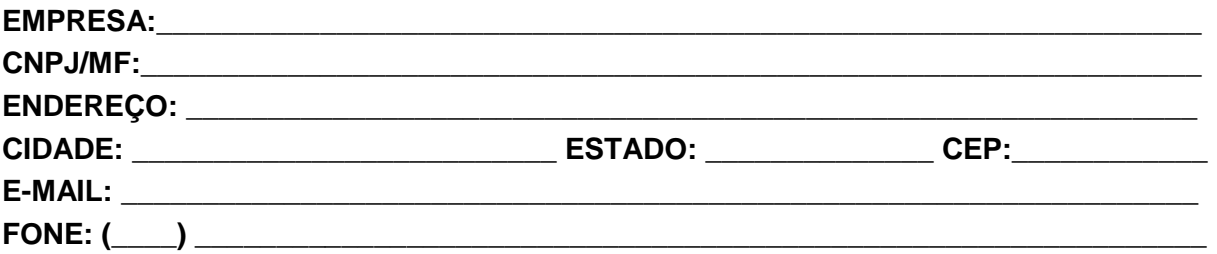

**OBJETO: AQUISIÇÃO DE AR CONDICIONADO VEICULAR TRAZEIRO MINIMO DE 85.000 BTUS NOVO PARA INSTALAÇÃO NO VEÍCULO MICRO-ÔNIBUS MARCOPOLO - MODELO VOLARE V8L LONGO CONFORME TERMO DE REFERENCIAL DO EDITAL**. Obtivemos, nesta data, cópia do instrumento convocatório da licitação supramencionada devidamente preenchido e de acordo com a Lei Federal 8.666/1993 e Lei 10.520/2002, e concordo com as condições mencionadas no referido Edital e anexos.

Visando a comunicação futura entre esta entidade e a sua empresa, solicitamos a Vossa Senhoria preencher o recibo de retirada do Edital e remetê-lo ao Setor de Licitação por meio de fax (42) 3657-1222 ou ser entregue diretamente ao Departamento de Licitações desta Prefeitura Municipal.

A não remessa do recibo exime a Prefeitura Municipal à responsabilidade de comunicação de eventuais esclarecimentos e retificações ocorridas no instrumento convocatório, bem como de quaisquer informações adicionais, não cabendo posteriormente qualquer reclamação.

Local: \_\_\_\_\_\_\_\_\_\_\_\_\_\_\_\_\_\_\_\_\_\_\_, \_\_\_\_\_ de \_\_\_\_\_\_\_\_\_\_\_\_\_\_ de 2018.

ASSINATURA DO REPRESENTANTE LEGAL E CARIMBO DA EMPRESA

\_\_\_\_\_\_\_\_\_\_\_\_\_\_\_\_\_\_\_\_\_\_\_\_\_\_\_\_\_\_\_\_\_\_\_\_\_\_\_\_\_\_\_\_\_

**\_\_\_\_\_\_\_\_\_\_\_\_\_\_\_\_\_\_\_\_\_\_\_\_\_\_\_\_\_\_\_\_\_\_\_\_\_\_\_\_\_\_\_\_\_\_\_\_\_\_\_\_\_\_\_\_\_\_\_\_\_\_\_\_\_\_\_**

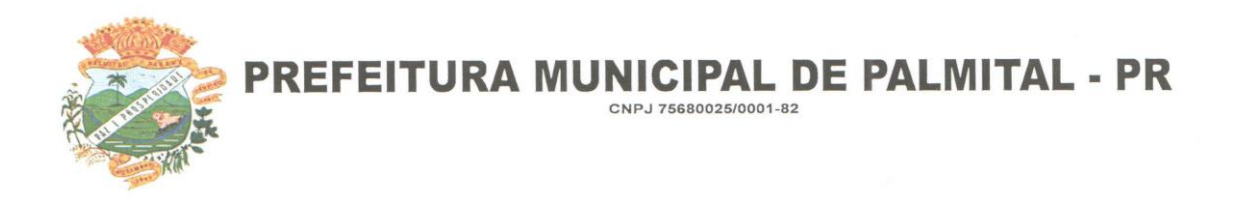

# **MODELO XIV**

## **PROCEDIMENTO LICITATÓRIO Nº 077/2018**

## **TOMADA DE PREÇO Nº. 009/2018**

# **DECLARAÇÃO AUSÊNCIA DE PARENTESCO**

**Eu**, \_\_\_\_\_\_\_\_\_\_\_\_\_\_\_\_\_\_\_\_\_\_\_\_\_\_\_\_\_\_\_\_\_\_\_\_\_\_\_\_\_\_\_\_\_\_\_\_\_\_\_\_\_\_\_\_\_\_\_\_\_\_\_\_\_\_\_, (nome completo pessoa física), carteira de identidade nº \_\_\_\_\_\_\_\_\_\_\_\_\_\_\_\_\_\_\_, expedida pela \_\_\_\_\_\_ e CPF nº \_\_\_\_\_\_\_\_\_\_\_\_\_\_\_\_\_\_\_\_\_\_\_\_\_\_\_\_\_\_\_, Representante legal da Empresa

\_\_\_\_\_\_\_\_\_\_\_\_\_\_\_\_\_\_\_\_\_\_\_\_\_\_\_\_\_\_\_\_\_\_\_\_\_\_\_\_\_\_\_\_\_\_\_\_\_\_\_\_\_\_\_\_\_\_\_\_\_\_\_\_\_\_\_

(nome completo da pessoa jurídica), inscrita no CNPJ sob o nº\_\_\_\_\_\_\_\_\_\_\_\_\_, **DECLARO**, para todos os efeitos legais, assumindo todas as consequências civis, penais e administrativas sobre eventual falsidade do que for declarado que, **NÃO**, sou cônjuge, companheiro ou parente em linha reta, colateral ou por afinidade até o terceiro grau, de qualquer componente da **Comissão de Licitação**, seja da Pregoeira e/ou servidor da equipe de apoio.

Por ser essa a expressão da verdade, firmo a presente.

Palmital, \_\_\_\_, de \_\_\_\_\_\_\_\_\_\_\_, de \_\_\_\_\_\_\_.

**ASSINATURA DO REPRESENTANTE LEGAL**

\_\_\_\_\_\_\_\_\_\_\_\_\_\_\_\_\_\_\_\_\_\_\_\_\_\_\_\_\_\_\_\_\_\_\_\_\_\_\_\_\_\_